# BAYESIAN CALIBRATION OF COMPUTER MODELS

Bayesian inference & Markov chain Monte Carlo Gaussian processes,

Computer model calibration and prediction

Dave Higdon, Virginia Tech,

Brian Williams & Jim Gattiker Statistical Sciences Group, LANL

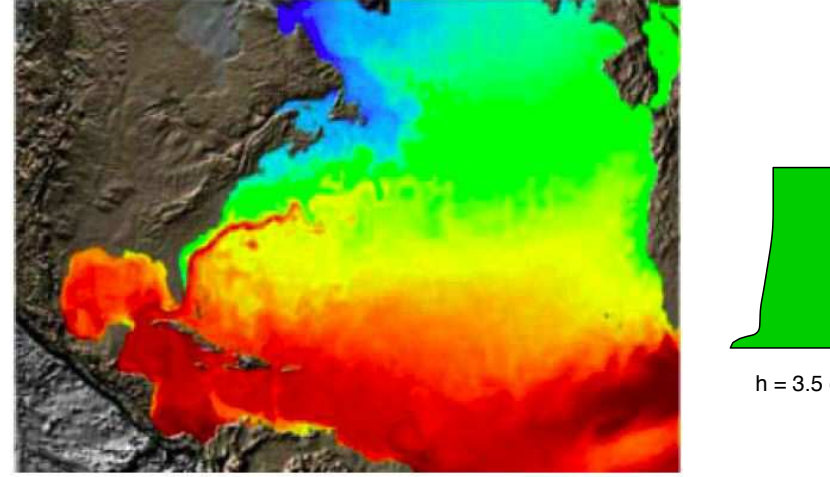

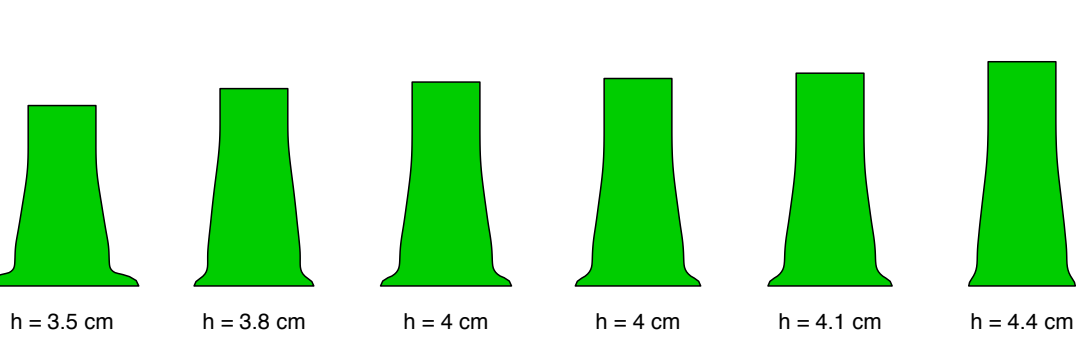

**North Atlantic temperatures** 

# BRIEF INTRO TO BAYESIAN COMPUTER MODEL CALIBRATION

### **Motivation**

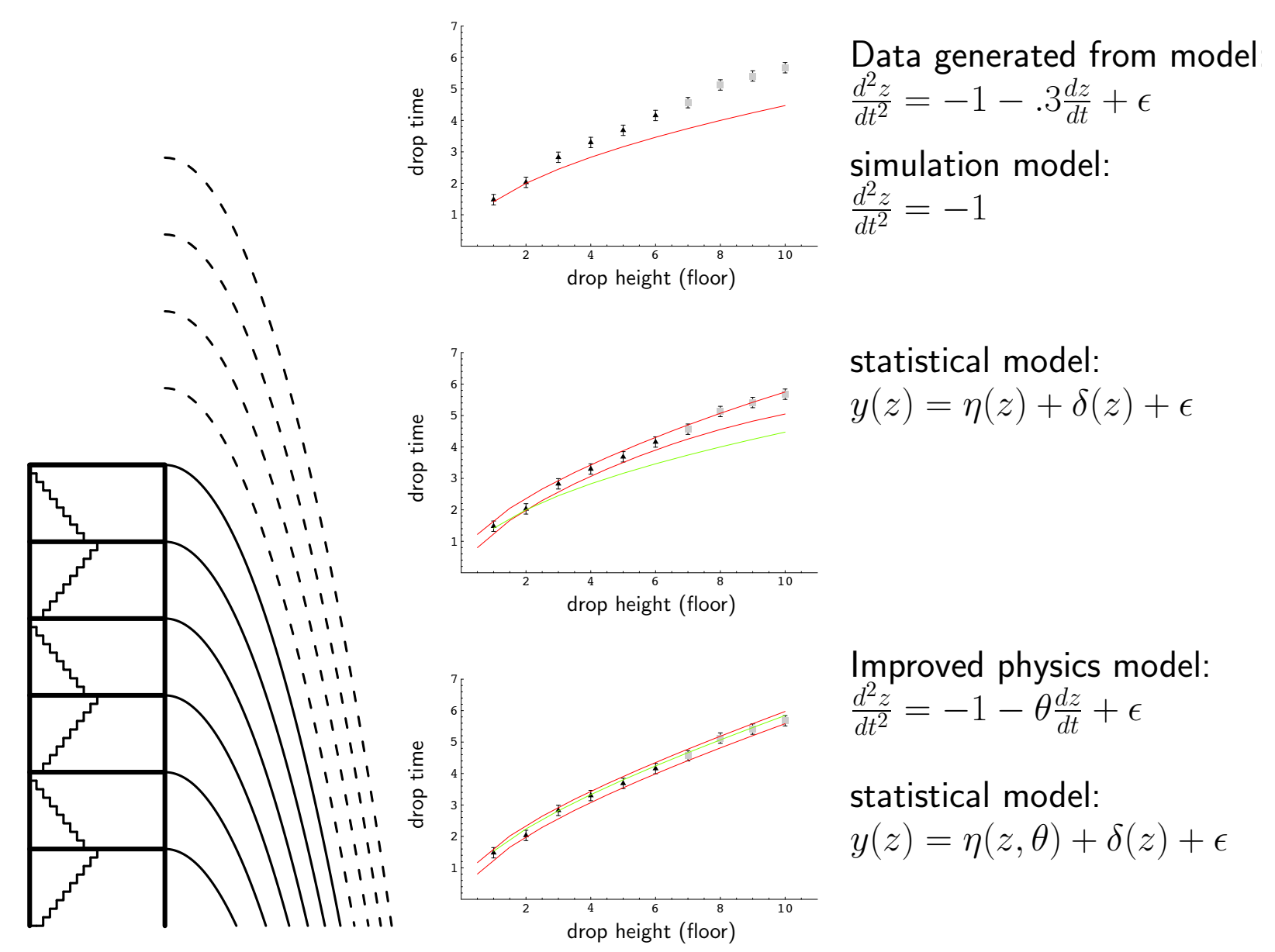

An Example

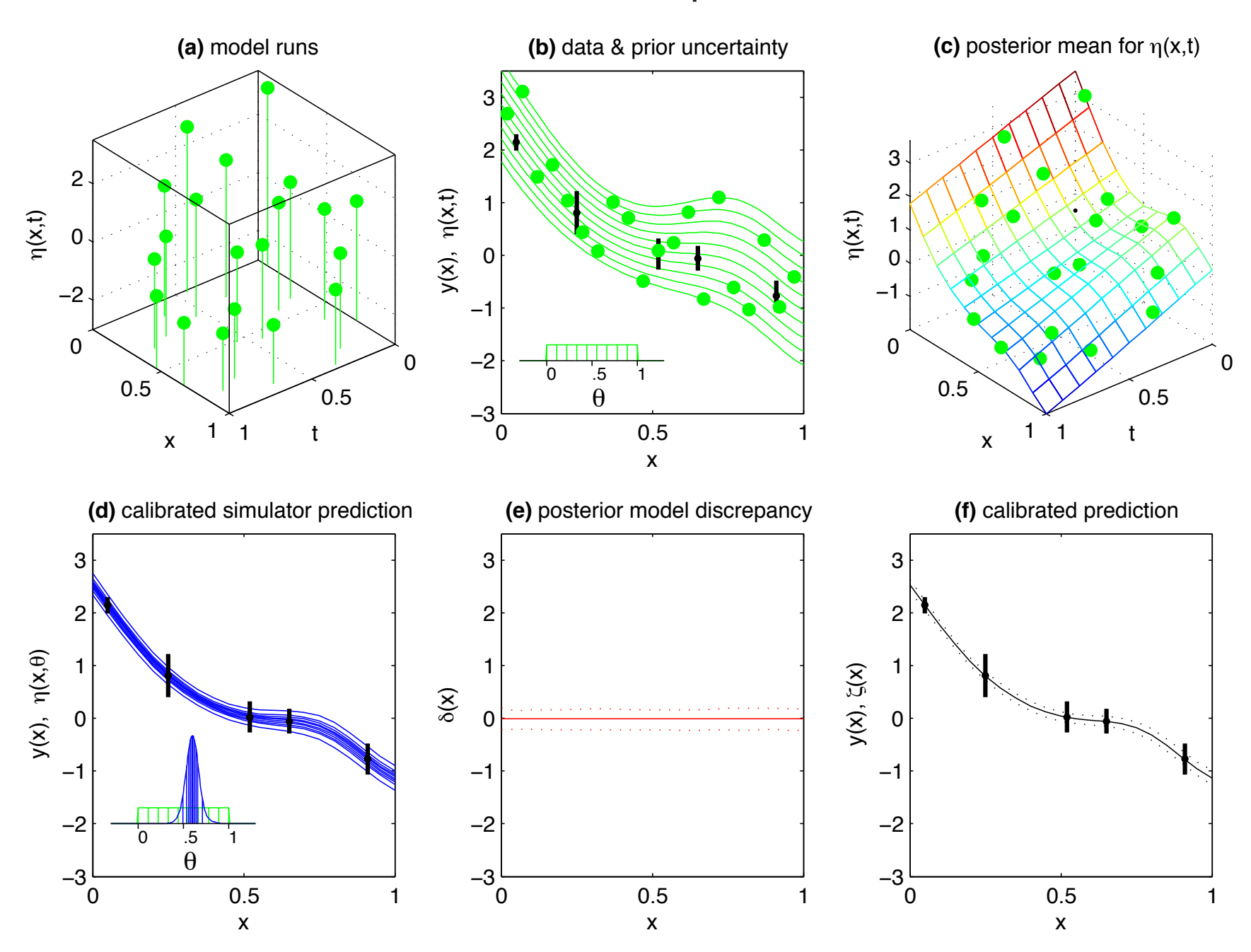

An Example - with discrepancy

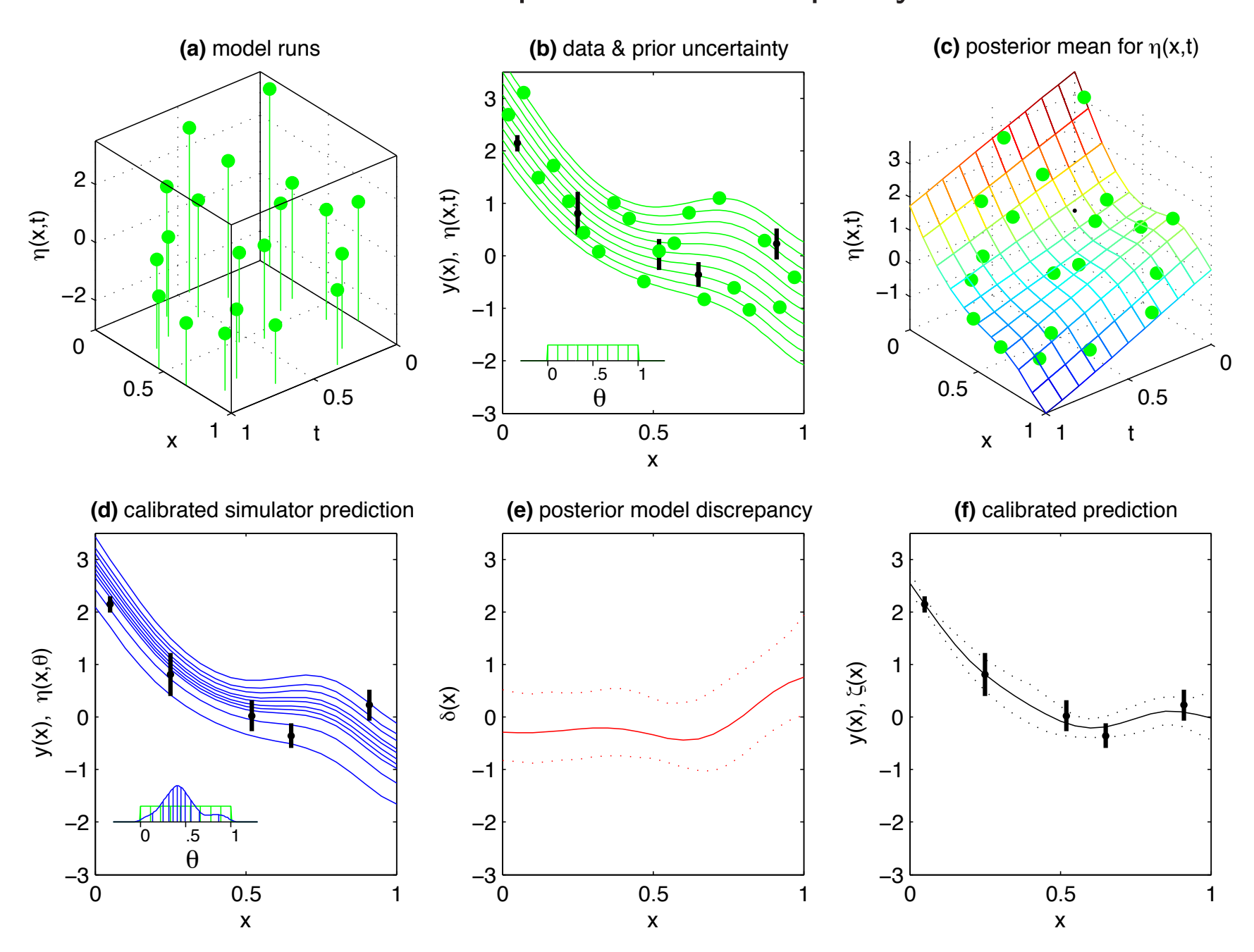

# BRIEF INTRO TO BAYESIAN SOLUTIONS FOR INVERSE PROBLEMS

#### Bayesian analysis of an inverse problem

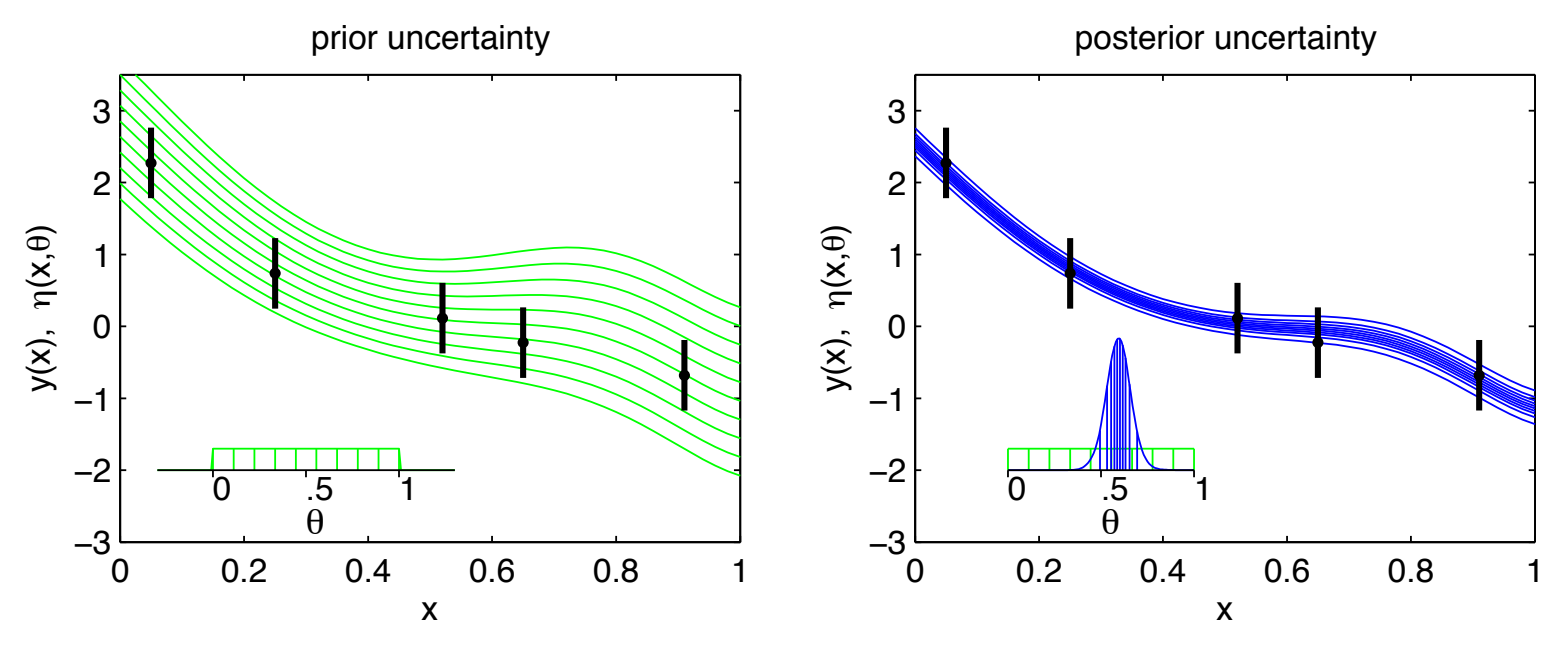

• A simple example...

 $x$  experimental conditions

 $\theta$  model calibration parameters

 $\zeta(x)$  true physical system response given inputs x

- $\eta(x, \theta)$  forward simulator response at x and  $\theta$ .
- $y(x)$  experimental observation of the physical system
- $e(x)$  observation error of the experimental data

Assume:  $y(x) = \zeta(x) + e(x)$ <br> $= e^{(x-4)} + e^{(x-4)}$ 

 $=\eta(x,\theta)+e(x)$  θ unknown.

Data for the toy inverse problem

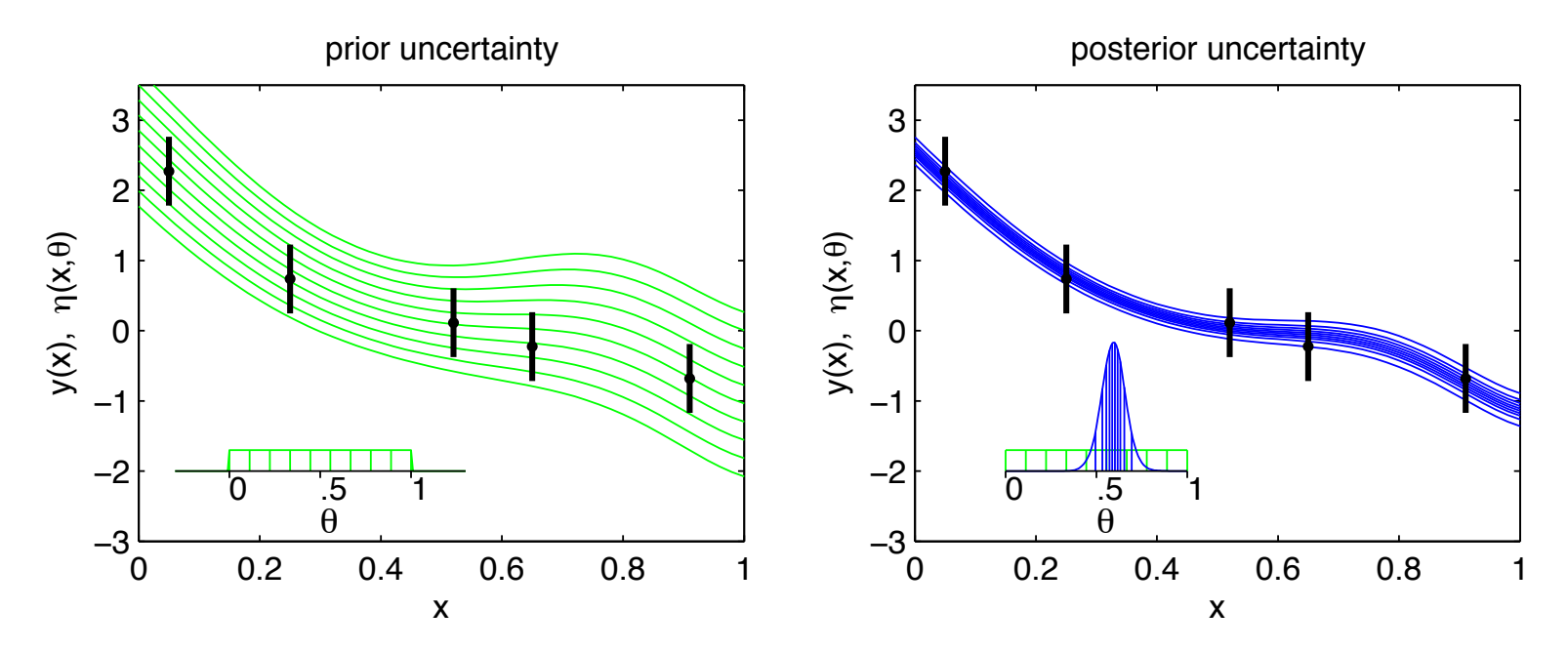

 $n = 5$  physical observations

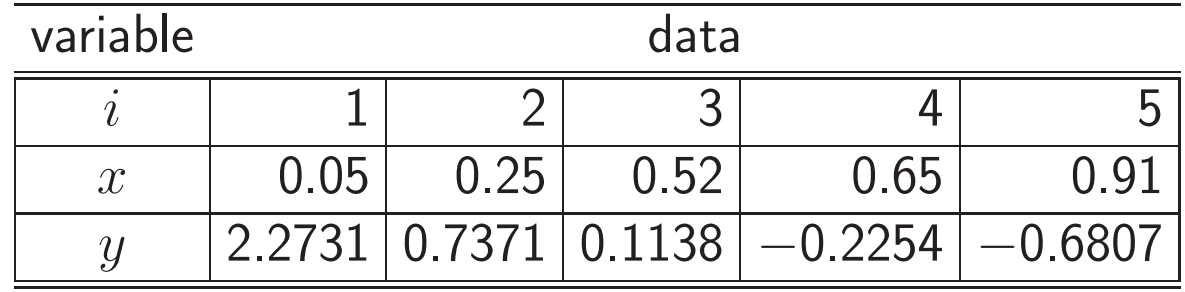

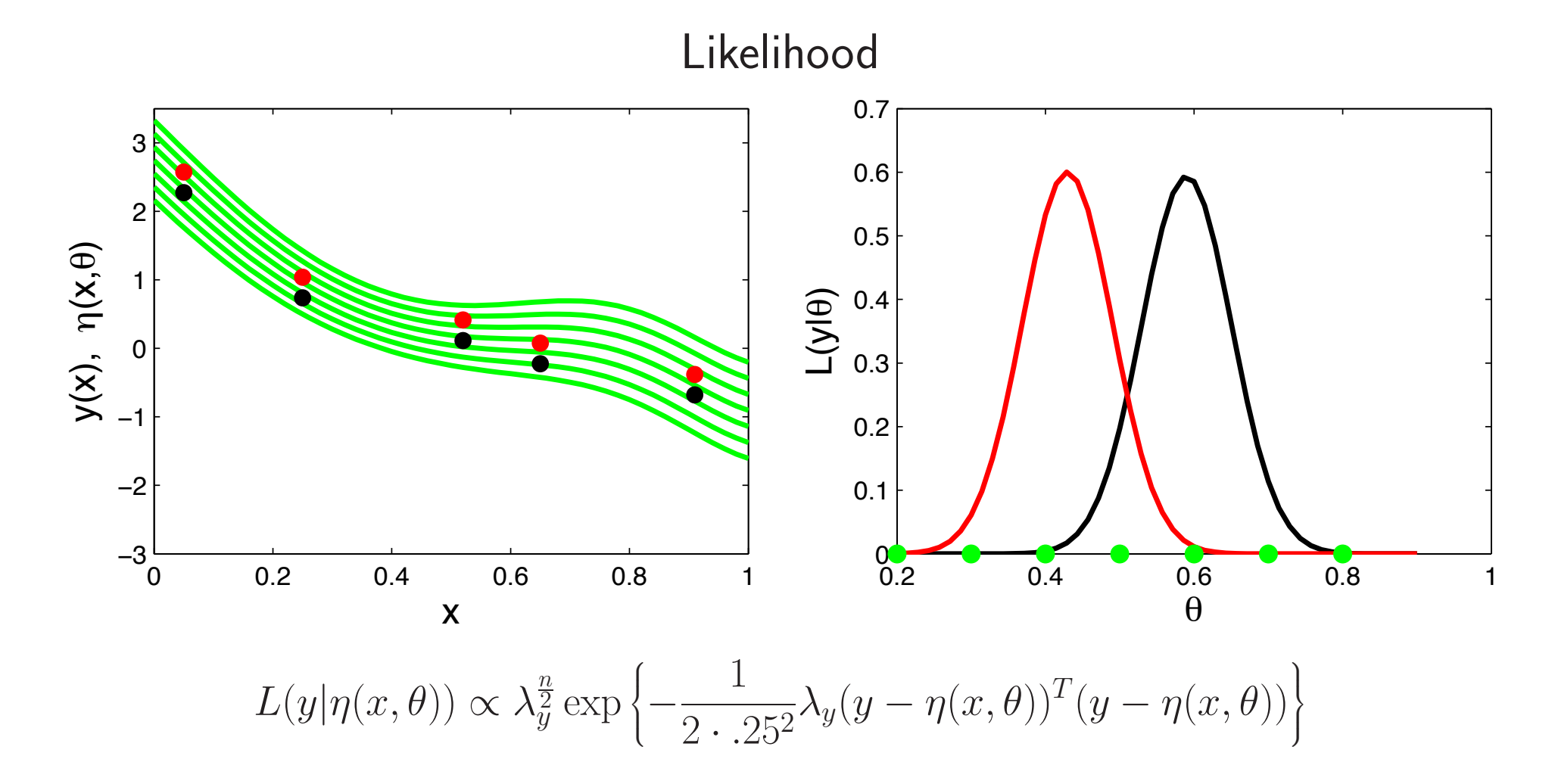

- $L(y|\theta)$  is the probability model for the data y given  $\theta$
- tells us which values of  $\theta$  are likely given the observed data  $y$
- can combine with the prior  $\pi(\theta)$  to describe posterior uncertainty for  $\theta$

Bayes' Rule

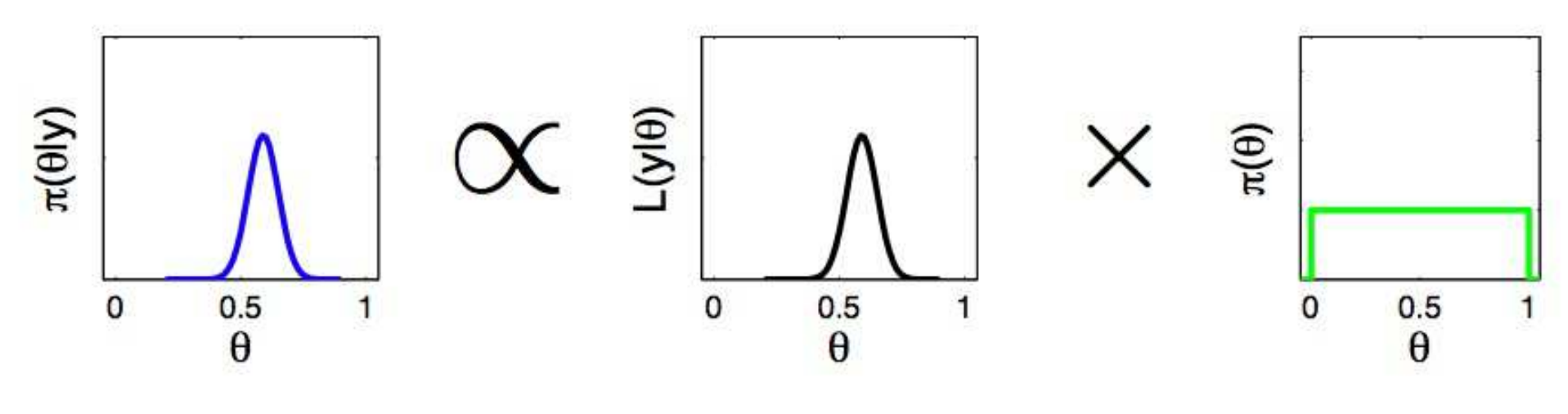

 $\pi(\theta|y) \propto L(y|\theta) \times \pi(\theta)$ 

- pointwise multiplication over the support of  $\theta$
- very general approach for inference
- prior pdf for  $\theta$  is required
- normalizing  $\pi(\theta|y)$  is generally difficult, but rarely necessary
- high dimensional  $\theta$  can lead to computational challenges

Bayes' Rule (independent components)

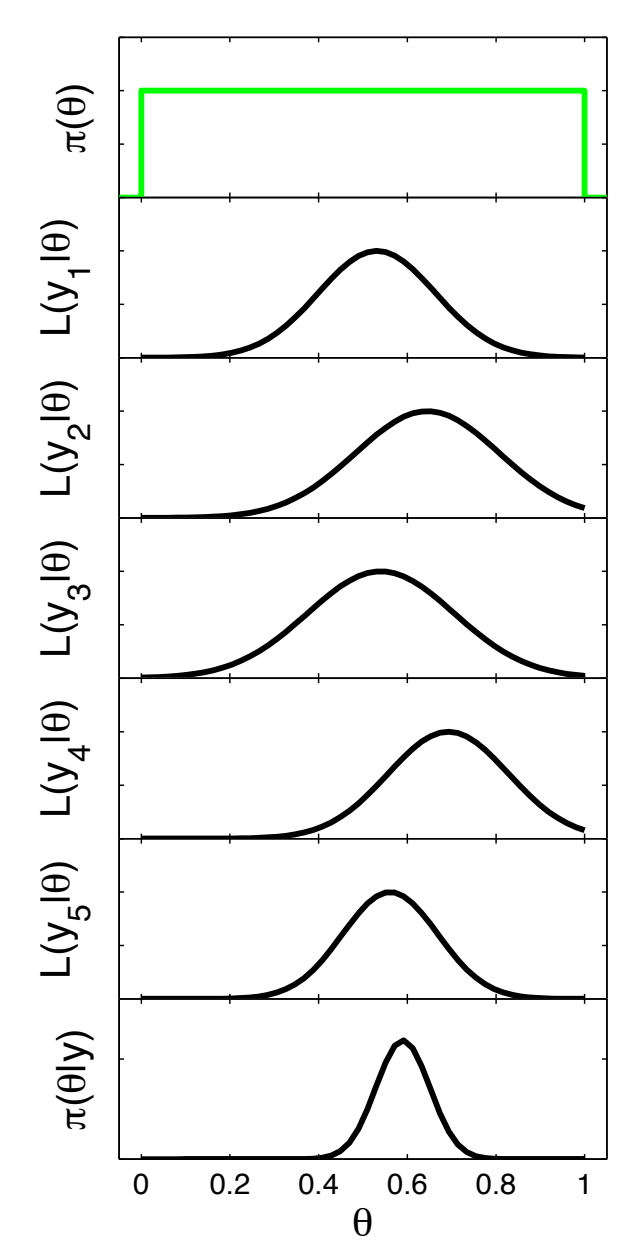

• With independent data, the likelihood is a product of independent components:

$$
L(y|\theta) = \prod_{i=1}^{n} L(y_i|\theta)
$$
  
= 
$$
\prod_{i=1}^{n} \exp \left\{-\frac{1}{2}\lambda_y(y_i - \eta(x_i, \theta))^2\right\}
$$

(here we fix  $\lambda_y = 4$ ).

- A central limit theorem: 0.  $y_i \sim L(y_i|\theta), i = 1, \ldots, n$ , independent
	- 1. regularity on  $L(y_i|\theta)'$ s
	- 2. prior support for  $\pi(\theta)$  covers true  $\theta$

$$
\pi(\theta|y) \to \text{dnorm}(\theta, \lambda_n^{-1})
$$
  
where 
$$
\lambda_n = \frac{d^2}{d\theta^2} \log \pi(\theta|y)
$$

# Exploring the posterior distribution

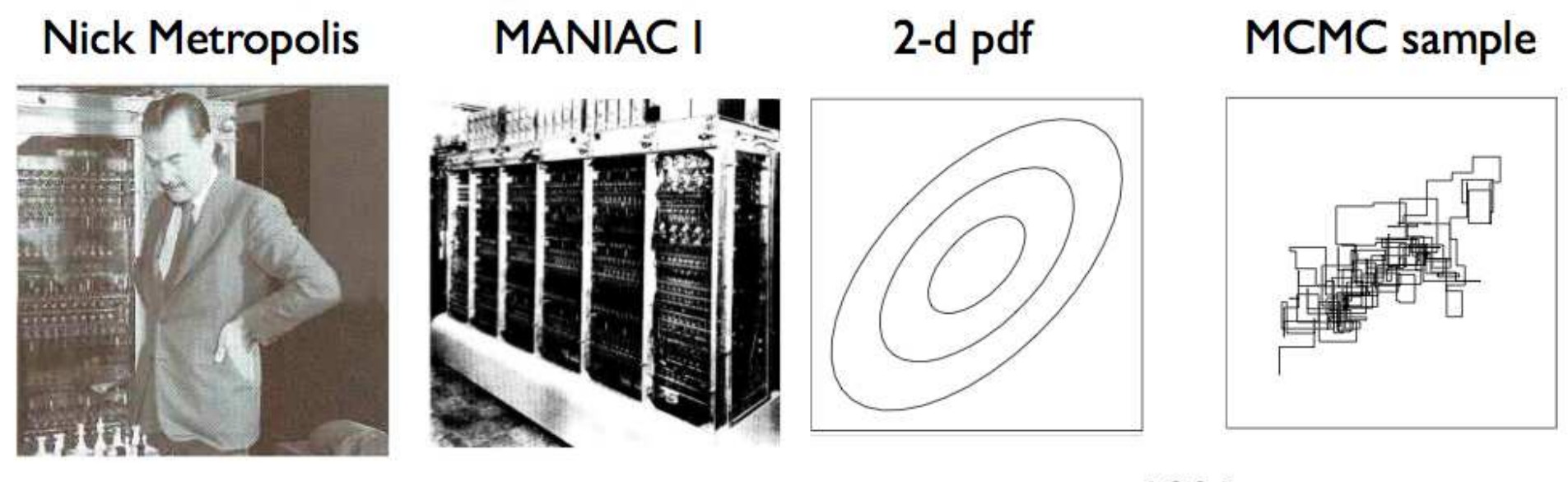

 $~1953$ 

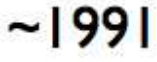

- Use Markov chain Monte Carlo to build a Markov chain with stationary distribution  $\pi(\theta|y)$
- Realizations are a (correlated) sample from  $\pi(\theta|y)$
- $\pi(\theta|y)$  need not be normalized

## Metropolis recipe for MCMC

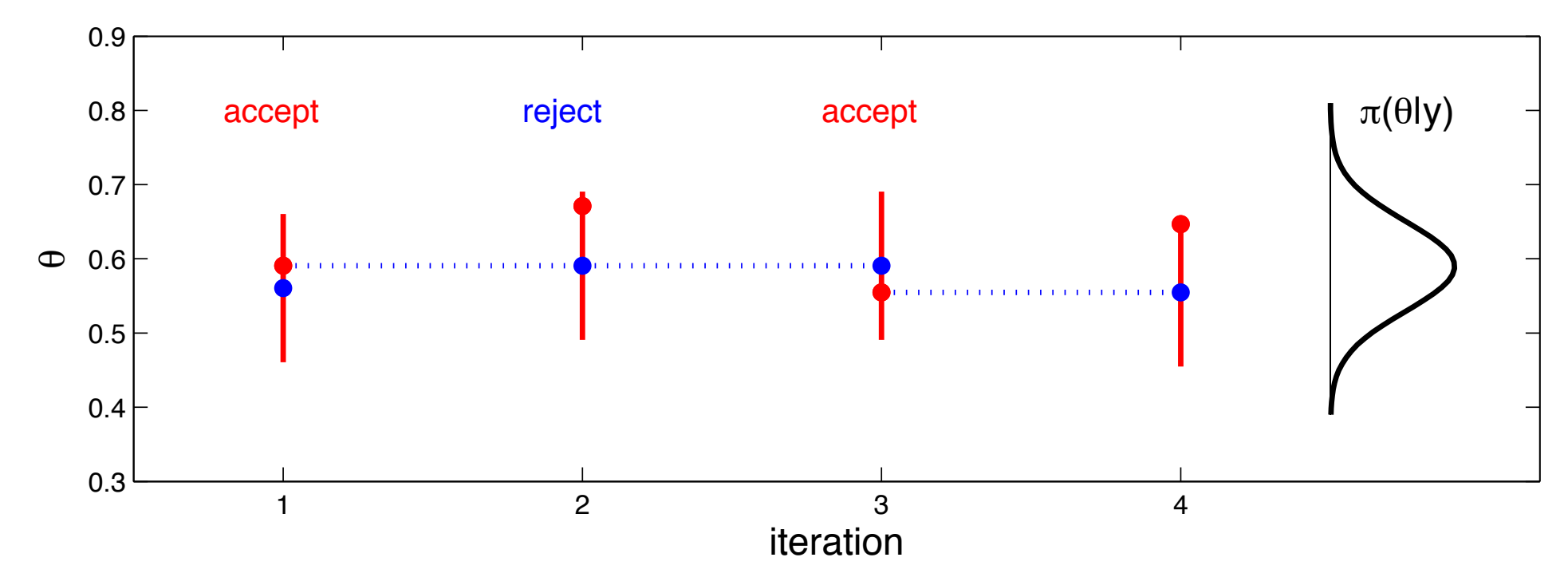

Initialize chain at  $\theta^0$ 

1. Given current realization  $\theta^t$ , generate  $\theta^*$  from a symmetric kernel  $q(\theta^t \rightarrow \theta^*)$ 

i.e. 
$$
q(\theta^t \to \theta^*) = q(\theta^* \to \theta^t)
$$

- 2. Compute acceptance probability  $\alpha = \min\big\{1, \frac{\pi(\theta^* | y)}{\pi(\theta^t | y)}\big\}$  $\pi(\theta^t|y)$ ,
- 3. Set  $\theta^{t+1} = \theta^*$  with probability  $\alpha$ , otherwise  $\theta^{t+1} = \theta^t$
- 4. Iterate steps  $1 3$

#### Metropolis sampling for the inverse problem

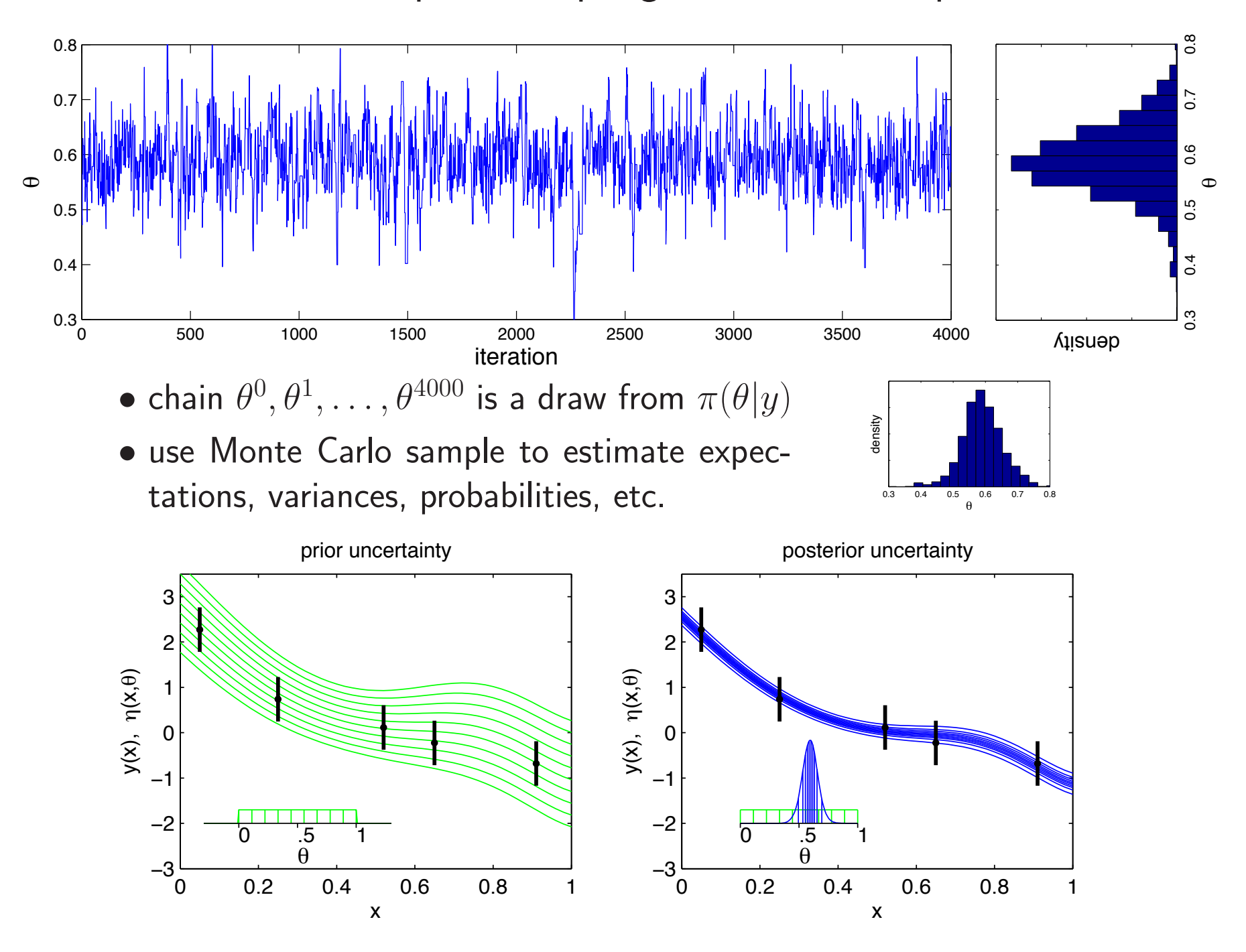

Treating error precision  $\lambda_y$  as unknown

Sampling model:

$$
y_i = \eta(x_i, \theta) + e_i
$$
, where  $e_i \stackrel{iid}{\sim} N(0, 1/\lambda_y)$ 

which gives likelihood:

$$
L(y|\theta, \lambda_y) \propto \lambda_y^{\frac{n}{2}} \exp\left\{-\frac{1}{2 \cdot .25^2} \lambda_y \sum_{i=1}^n (y_i - \eta(x_i, \theta))^2\right\}
$$

Priors

$$
\pi(\theta) \propto I[0 \le \theta \le 1]
$$
\n
$$
\pi(\lambda_y) \propto \lambda_y^{a_y - 1} \exp\{-b_y \lambda_y\}, \ a_y = 5, \ b_y = 5
$$

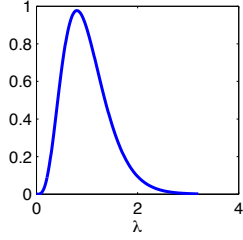

#### Posterior

$$
\pi(\theta, \lambda_y | y) \propto L(y | \eta(x, \theta), \lambda_y) \times \pi(\theta) \times \pi(\lambda_y)
$$
  
 
$$
\propto \lambda_y^{\frac{n}{2}} \exp \left\{-\frac{1}{2 \cdot .25^2} \lambda_y \sum_{i=1}^n (y_i - \eta(x_i, \theta))^2\right\} \times I[0 \le \theta \le 1] \times
$$
  
 
$$
\lambda_y^{a_y - 1} \exp\{-b_y \lambda_y\}
$$

Use single site Metropolis to sample from  $\pi(\theta, \lambda_y | y)$ 

$$
\pi(\theta, \lambda_y | y) \propto L(y | \eta(x, \theta), \lambda_y) \times \pi(\theta) \times \pi(\lambda_y)
$$
  
 
$$
\propto \lambda_y^{\frac{n}{2}} \exp \left\{ -\frac{1}{2 \cdot 25^2} \lambda_y \sum_{i=1}^n (y_i - \eta(x_i, \theta))^2 \right\} \times I[0 \le \theta \le 1] \times
$$
  
\n
$$
\lambda_y^{a_y - 1} \exp\{-b_y \lambda_y\}
$$

Initialize  $(\theta, \lambda_y)^0$ 

- 1. Given current realization  $(\theta, \lambda_y)^t$ , generate  $\theta^*$  from a symmetric kernel  $q((\theta^t, \lambda_y^t) \rightarrow ((\theta^*, \lambda_y^t))$
- 2. Compute acceptance probability  $\alpha = \min$  $\sqrt{ }$  $\mathsf{I}$  $\left\{1,\right.$  $\pi(\theta^*, \lambda_y^t | y)$  $\pi(\theta^t, \lambda_y^t | y)$  $\mathbf{a}$  $\mathbf{I}$  $\mathsf{I}$

3. Set  $\theta^{t+1} = \theta^*$  with probability  $\alpha$ , otherwise  $\theta^{t+1} = \theta^t$ 

4. same thing for  $\lambda_y$  using  $q((\theta^{t+1},\lambda_y^{t}) \to ((\theta^{t+1},\lambda_y^*))$  &  $\alpha = \min$  $\sqrt{ }$  $\frac{1}{2}$  $\left\{1,\right.$  $\pi(\theta^{t+1}, \lambda_y^*|y)$  $\pi(\theta^{t+1},\lambda_{y}^{t}|y)$  $\mathcal{L}$  $\mathbf{I}$  $\mathsf{J}$ 5. Iterate steps  $1 - 4$ 

Such an approach may require many evaluations or  $\eta(x_i, \theta)$ !

The resulting MCMC draws from  $\pi(\theta, \lambda_y | y)$ 

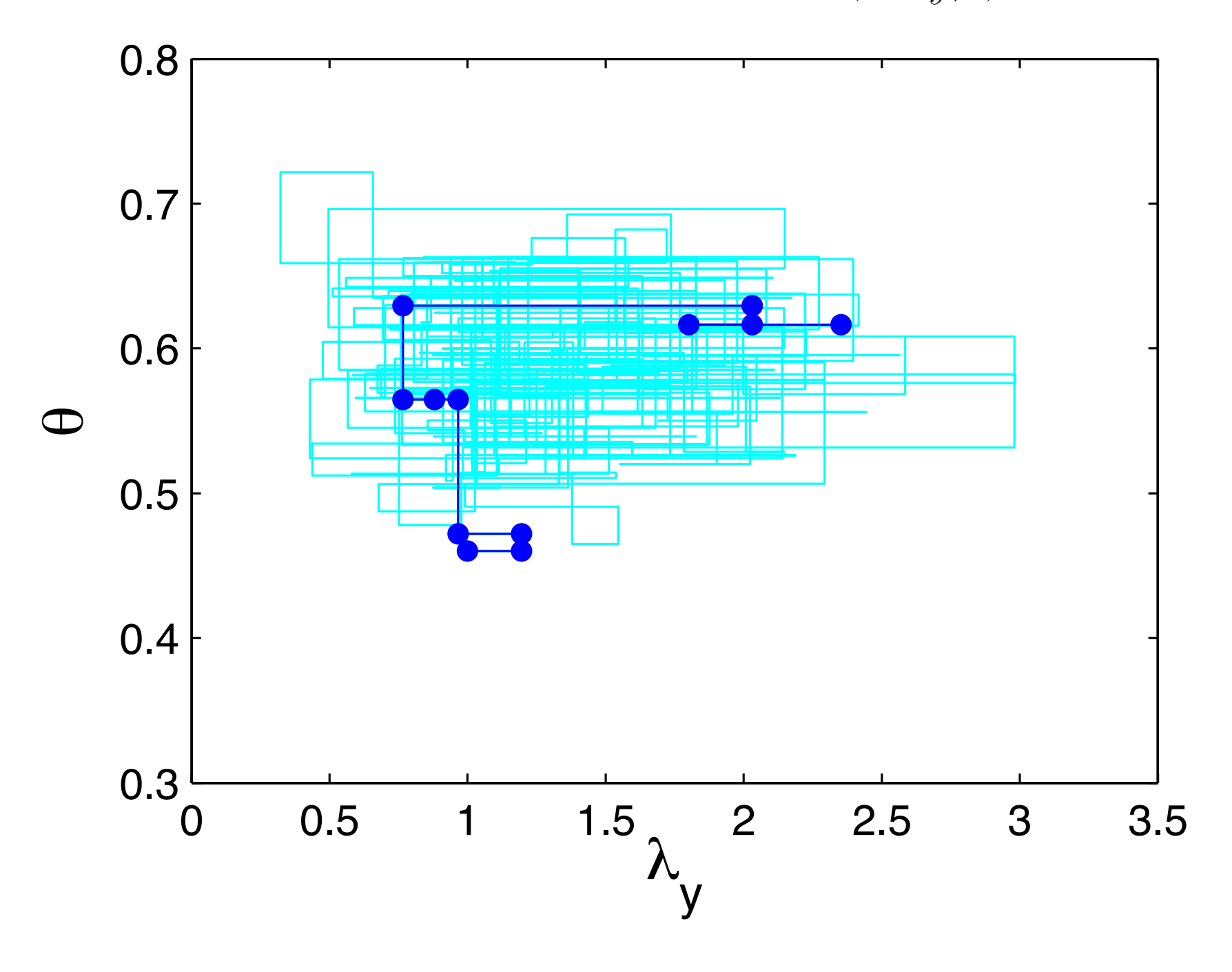

The resulting MCMC draws from  $\pi(\theta, \lambda_y | y)$ 

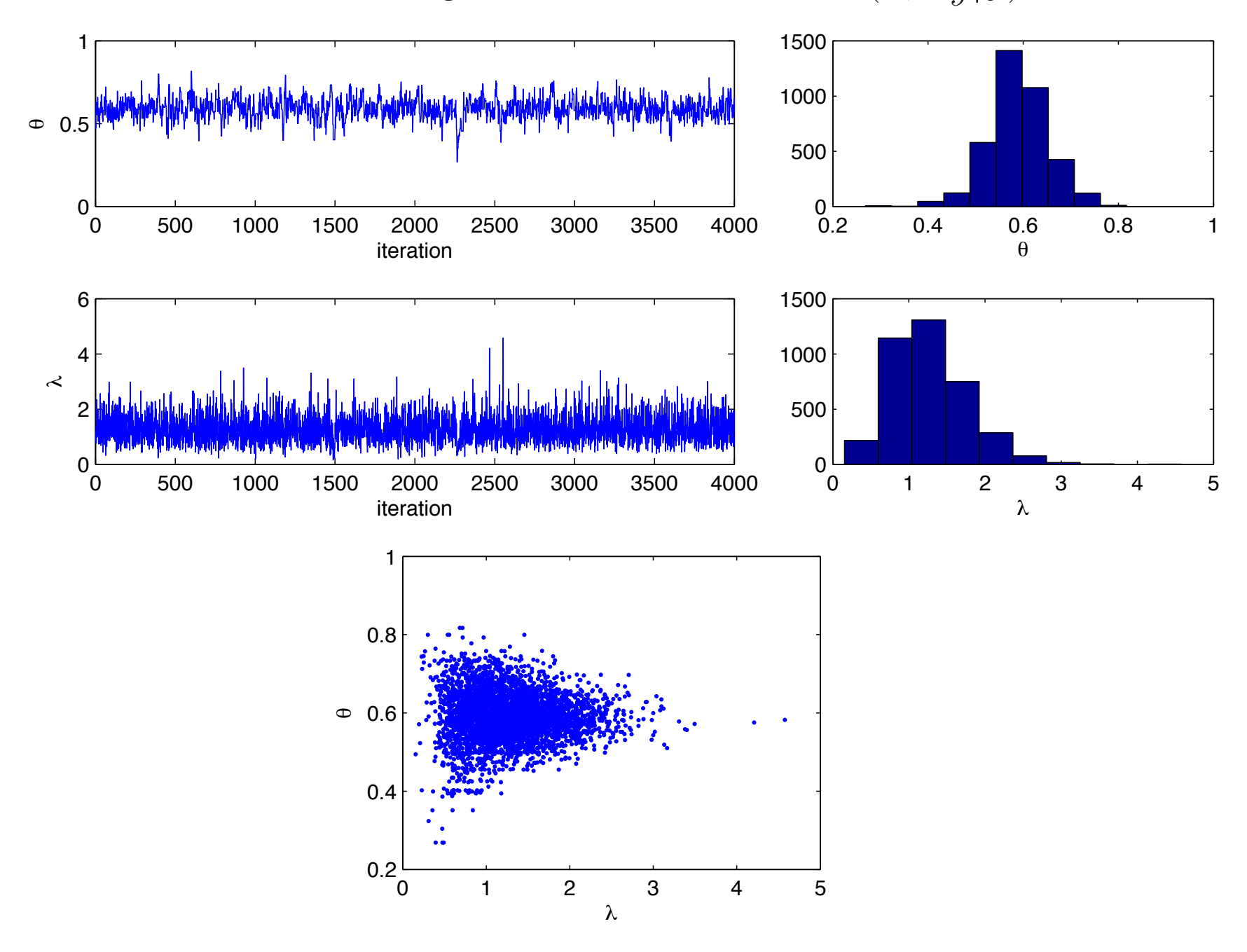

Posterior for  $\eta(x, \theta)$ 

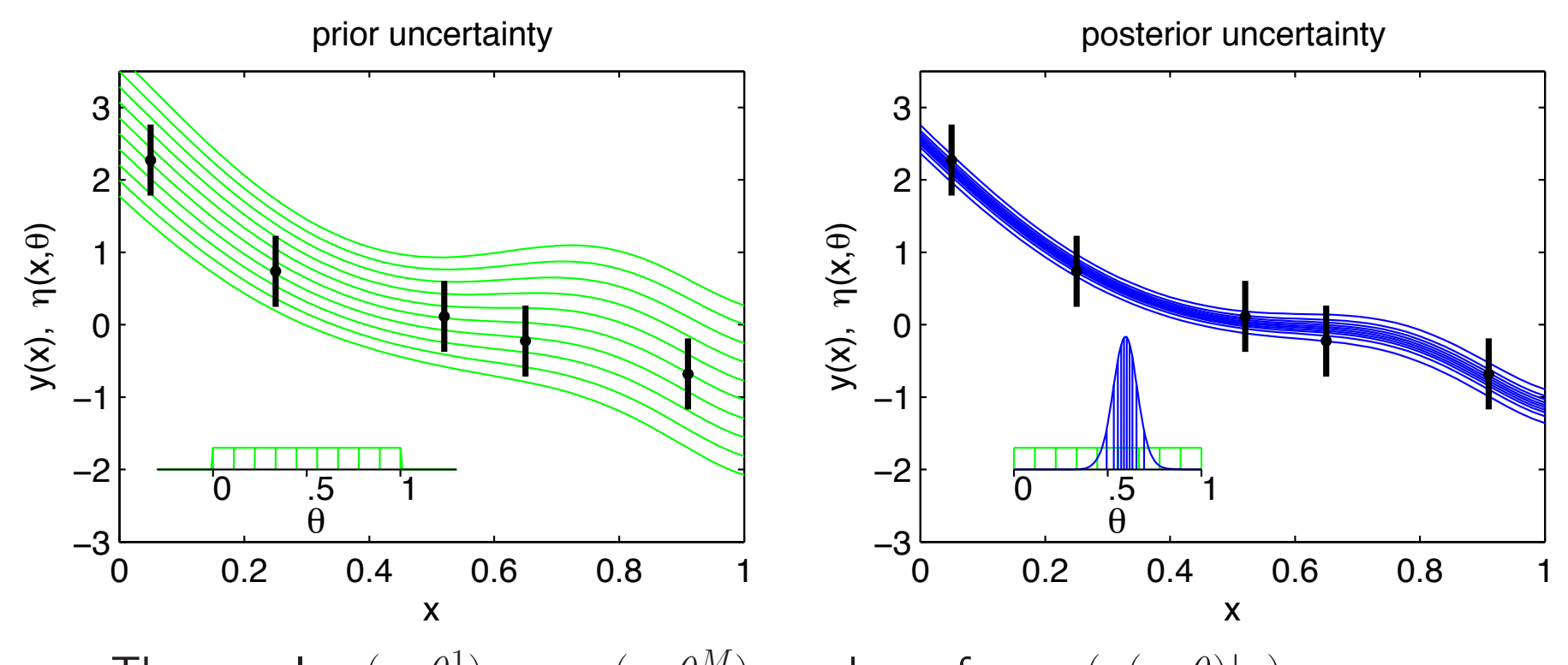

The sample  $\eta(x,\theta^1),\ldots,\eta(x,\theta^M)$  are draws from  $\pi(\eta(x,\theta)|y)$ Empirical draws give prediction uncertainty

Using Importance Sampling (IS) to construct  $\pi(\theta|y)$ Importance sampling:

- draw  $\theta_1,\ldots,\theta_T \sim \pi(\theta)$
- compute IS weights  $w_t = L(y|\theta_t)$ ,  $t = 1, \ldots, T$ .
- estimate  $\pi(\theta|y)$  by the empirical (pdf) value  $\theta_1$   $\cdots$   $\theta_T$ prob  $\boxed{w_1/w_+ \cdots w_T/w_+}$

Straightforward to estimated predictive pdf for  $\eta(x',\theta)|y$ 

 ${\sf value}\,\big|\, \eta(x',\theta_1)\,\, \cdots \,\, \eta(x',\theta_T)$ prob  $\mid w_{1}/w_{+}$   $\cdots$   $w_{T}/w_{+}$ 

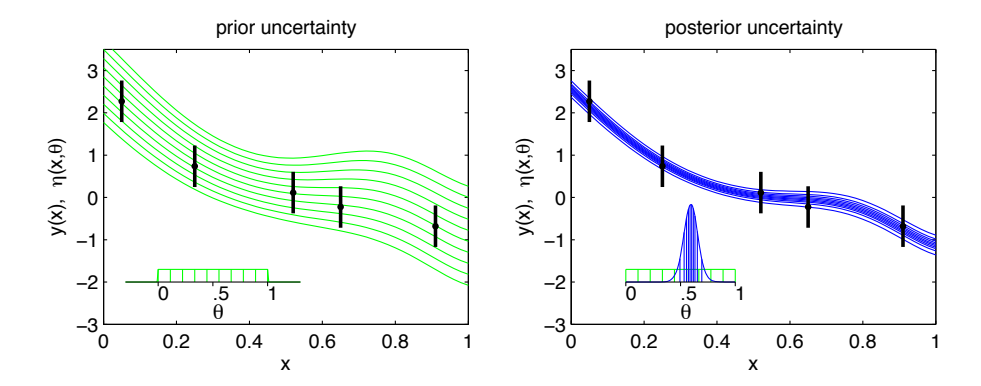

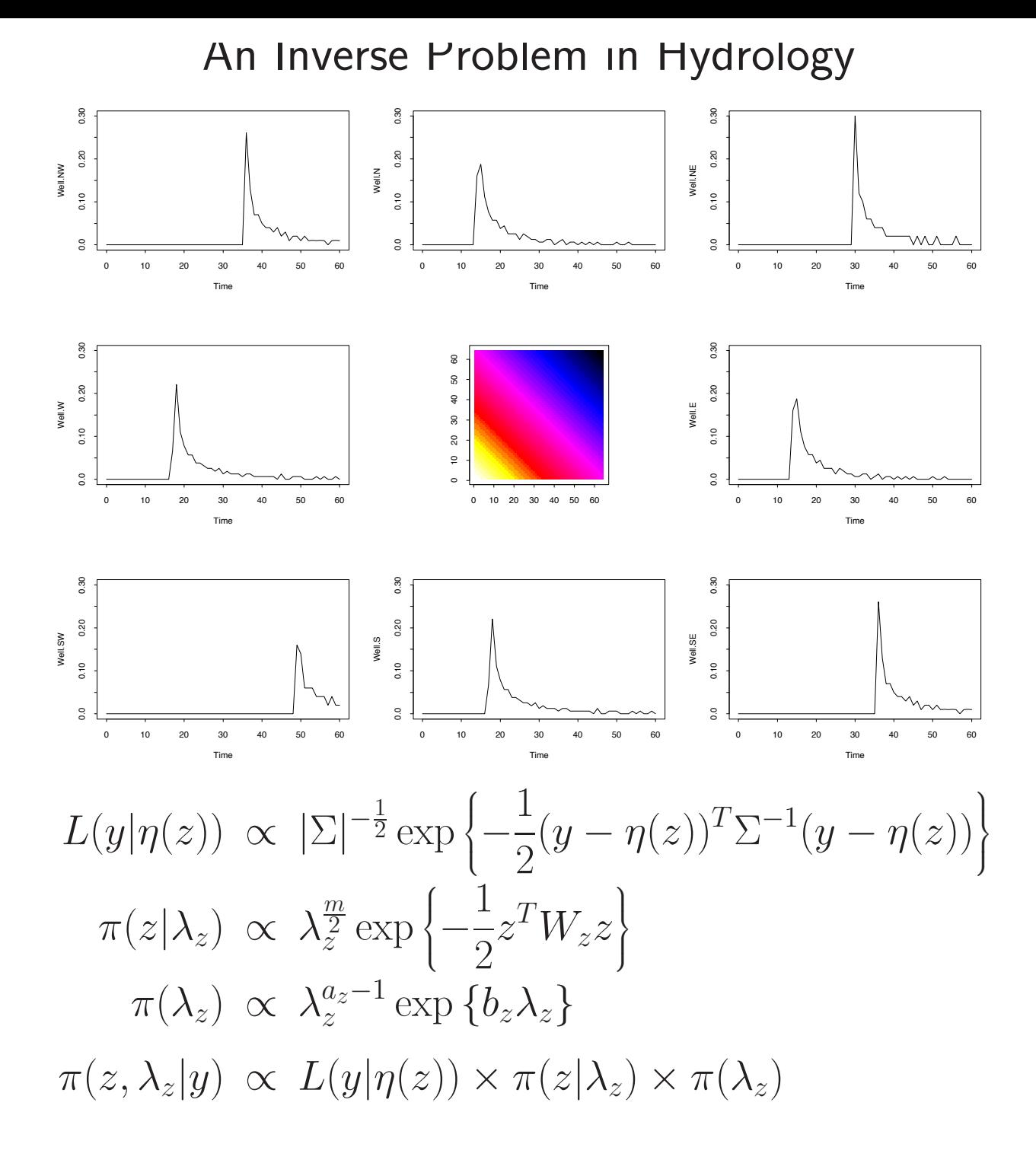

## Posterior realizations of  $z$  with a MRF prior

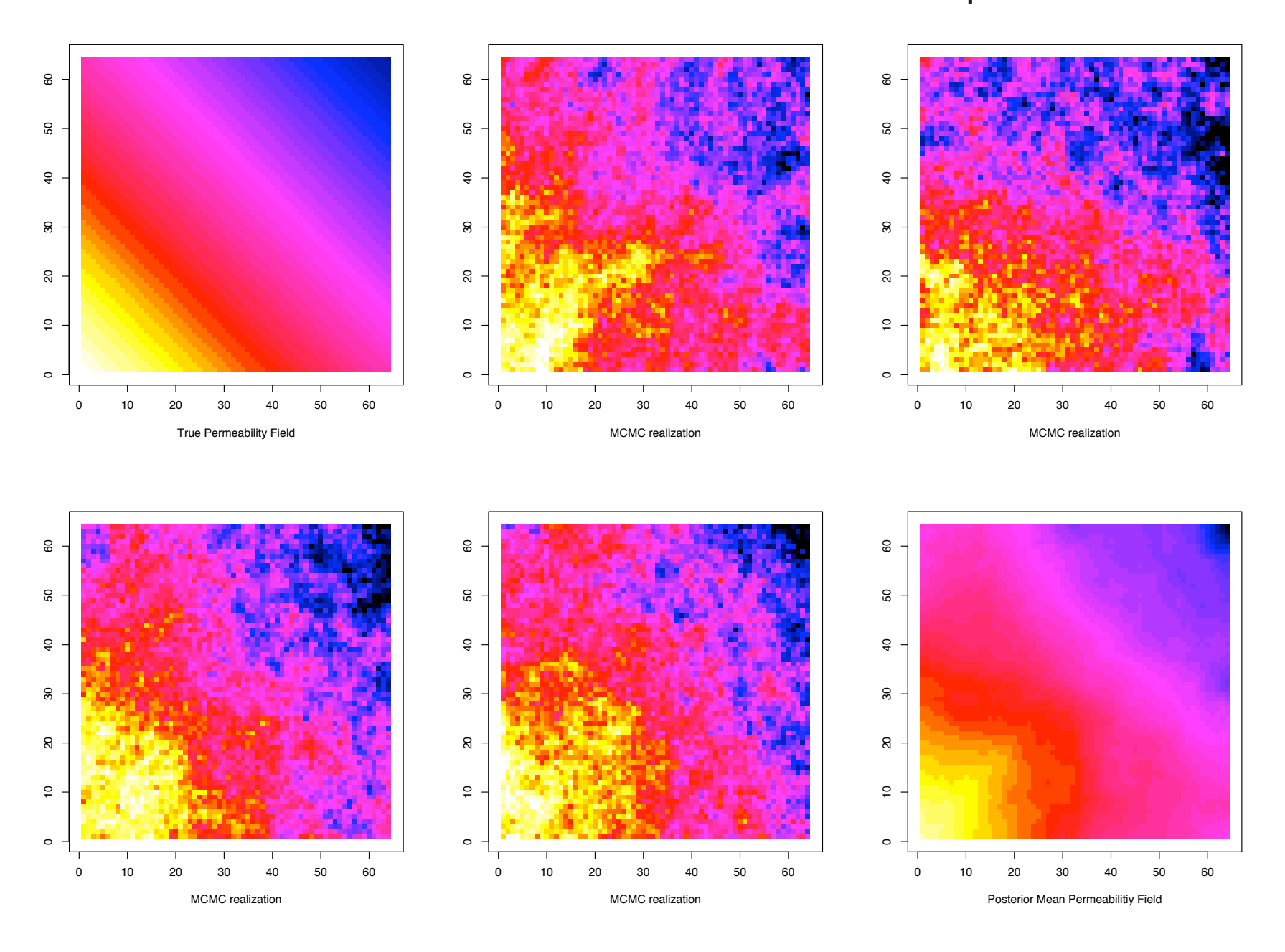

Bayesian inference - iid  $N(\mu, 1)$  example

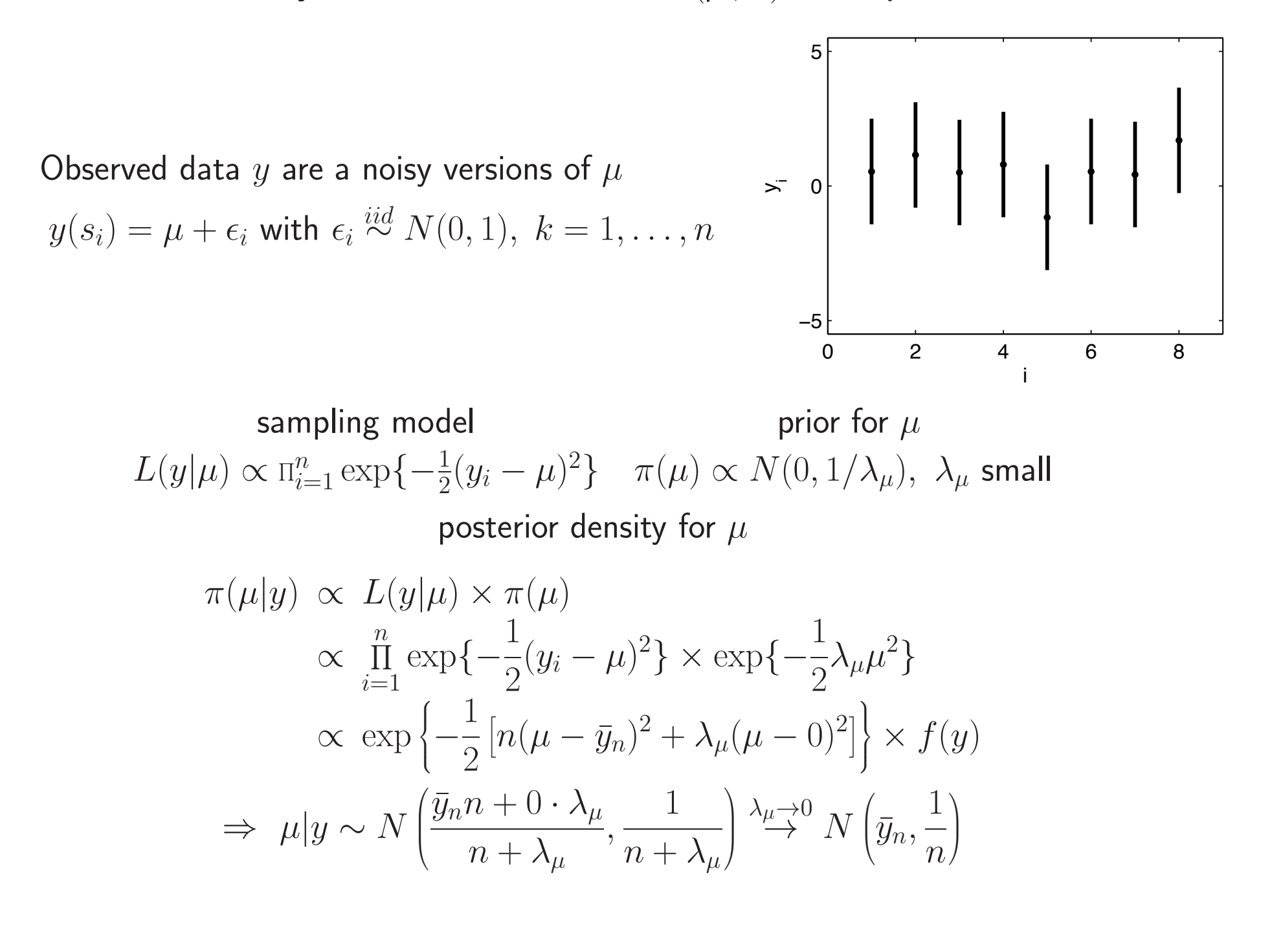

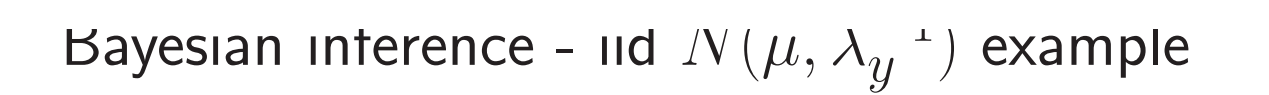

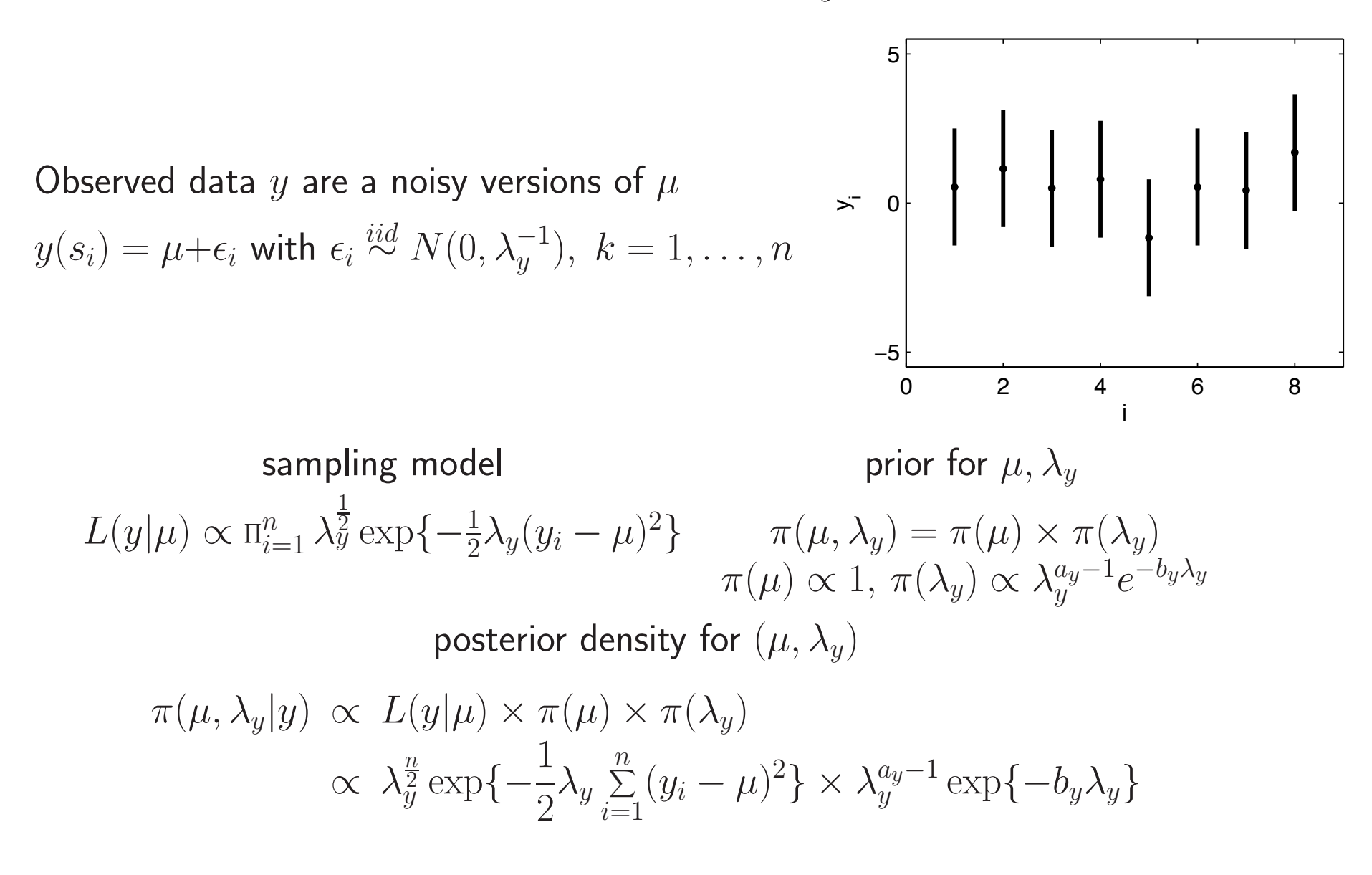

 $\pi(\mu, \lambda | y)$  is not so easy recognize. Can explore  $\pi(\mu, \lambda | y)$  numerically or via Monte Carlo.

# Full conditional distributions for  $\pi(\mu, \lambda | y)$

$$
\pi(\mu, \lambda_y | y) \propto \lambda_y^{\frac{n}{2}} \exp\{-\frac{1}{2}\lambda_y \sum_{i=1}^n (y_i - \mu)^2\} \times \lambda_y^{a_y - 1} \exp\{-b_y \lambda_y\}
$$

Though  $\pi(\mu, \lambda | y)$  is not of a simple form, its conditional distributions are:

$$
\pi(\mu|\lambda_y, y) \propto \exp\{-\frac{1}{2}\lambda_y \sum_{i=1}^n (y_i - \mu)^2\}
$$

$$
\Rightarrow \mu|\lambda_y, y \sim N\left(\bar{y}_n, \frac{1}{n\lambda_y}\right)
$$

$$
\pi(\lambda_y|\mu, y) \propto \lambda_y^{a_y + \frac{n}{2} - 1} \exp\left\{b_y + \frac{1}{2} \sum_{i=1}^n (y_i - \mu)^2\right\}
$$
  
\n
$$
\Rightarrow \lambda_y|\mu, y \sim \Gamma\left(a_y + \frac{n}{2}, b_y + \frac{1}{2} \sum_{i=1}^n (y_i - \mu)^2\right).
$$

## Markov Chain Monte Carlo – Gibbs sampling

Given full conditionals for  $\pi(\mu, \lambda_y | y)$ , one can use Markov chain Monte Carlo (MCMC) to obtain draws from the posterior

The Gibbs sampler is a MCMC scheme which iteratively replaces each parameter,in turn, by a draw from its full conditional:

initialize parameters at  $(\mu, \lambda_y)^0$ for  $t = 1, \ldots,$  niter { set  $\mu$   $\,=\, \,$  a draw from  $N$  $\sqrt{ }$  $\left| \bar{y}_n, \right.$ 1  $n\lambda_y$  $\setminus$  $\sqrt{2}$ set  $\lambda_y = \;$  a draw from  $\Gamma$  $\sqrt{2}$  $|a +$  $\overline{n}$ 2  $, b +$ 1 2  $\frac{n}{\sqrt{n}}$  $\sum_{i=1}^{n} (y_i - \mu)^2$  $\setminus$  $\overline{a}$  $\}$  (Be sure to use newly updated  $\mu$  when updating  $\lambda_y$ ) Draws  $(\mu, \lambda_y)^1, \ldots, (\mu, \lambda_y)^{\text{niter}}$  are a dependent sample from  $\pi(\mu, \lambda_y|y)$ . In practice, initial portion of the sample is discarded to remove effect of initialization values  $(\mu^0, \lambda_y^0)$ .

Gibbs sampling for  $\pi(\mu, \lambda_y | y)$ 

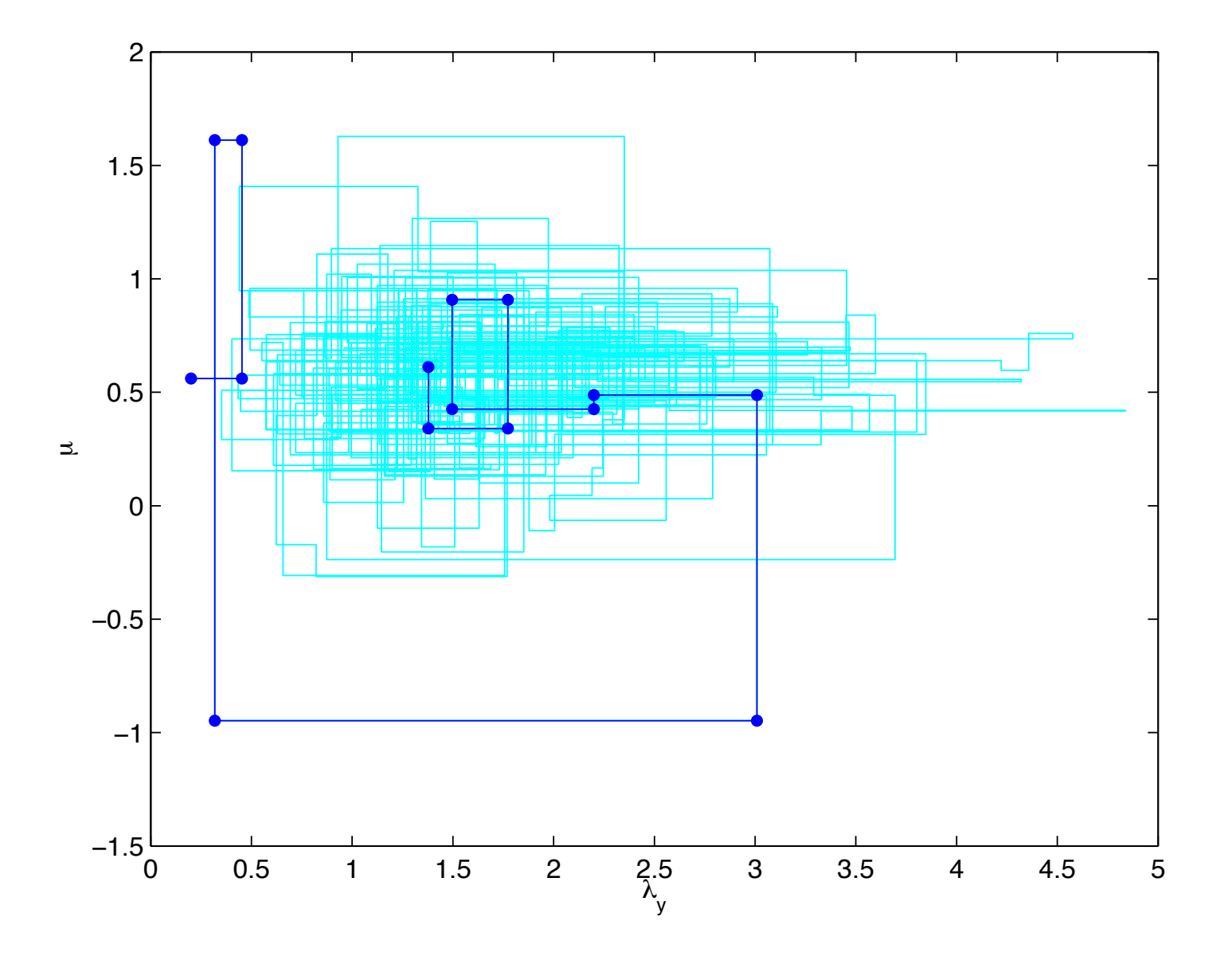

posterior summary for  $\pi(\mu, \lambda_y | y)$ 

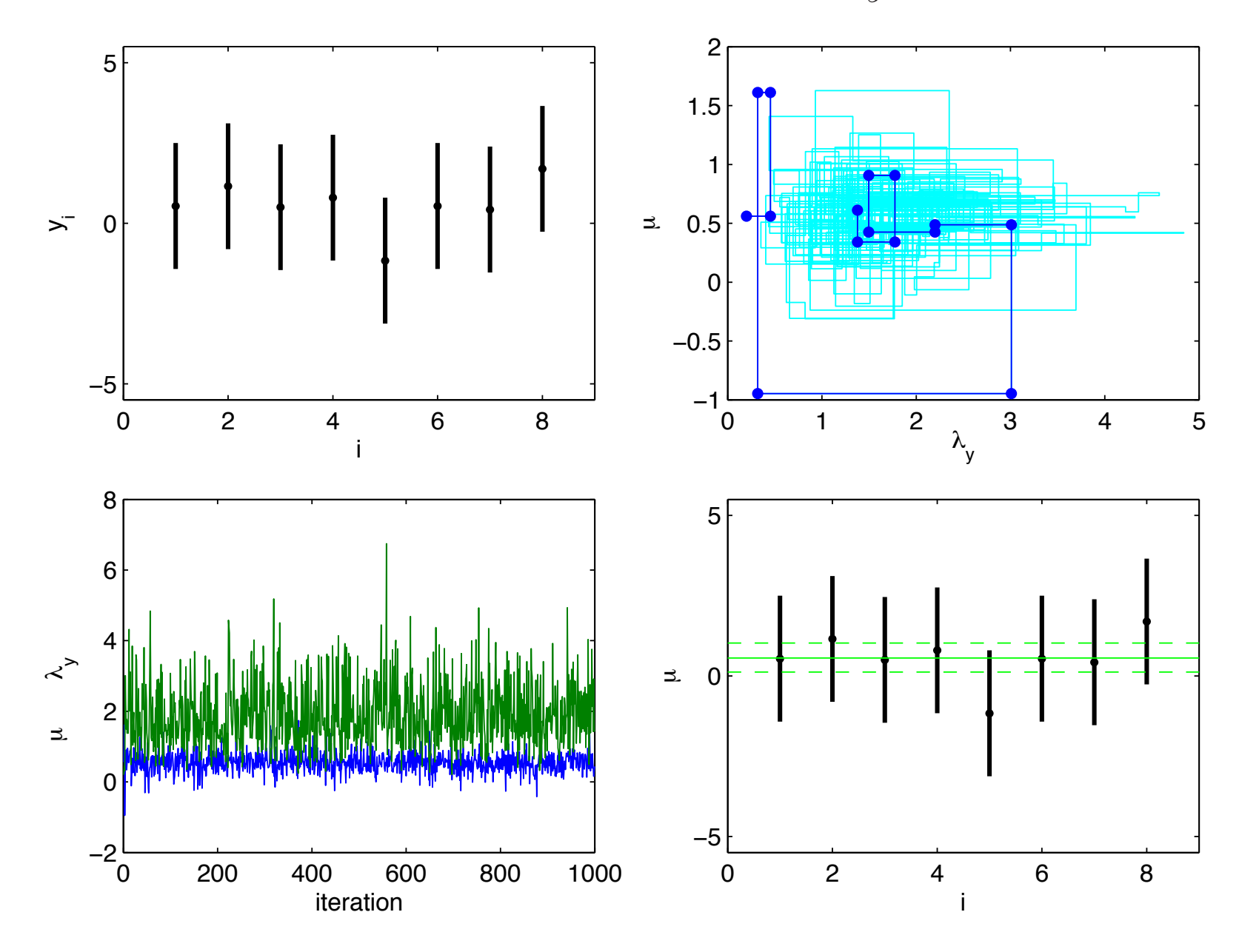

### Gibbs sampler: intuition

Gibbs sampler for a bivariate normal density

$$
\pi(z) = \pi(z_1, z_2) \propto \begin{vmatrix} 1 & \rho \\ \rho & 1 \end{vmatrix}^{-\frac{1}{2}} \exp\left\{-\frac{1}{2} \begin{pmatrix} z_1 & z_2 \end{pmatrix} \begin{pmatrix} 1 & \rho \\ \rho & 1 \end{pmatrix}^{-1} \begin{pmatrix} z_1 \\ z_2 \end{pmatrix} \right\}
$$

Full conditionals of  $\pi(z)$ :

- $|z_1|z_2 \sim N(\rho z_2, 1-\rho^2)$  $z_2|z_1 \sim N(\rho z_1, 1 - \rho^2)$
- initialize chain with

$$
z^{0} \sim N\left(\begin{pmatrix} 0\\0 \end{pmatrix}, \begin{pmatrix} 1 & \rho\\ \rho & 1 \end{pmatrix}\right)
$$

• draw 
$$
z_1^1 \sim N(\rho z_2^0, 1 - \rho^2)
$$
  
now  $(z_1^1, z_2^0)^T \sim \pi(z)$ 

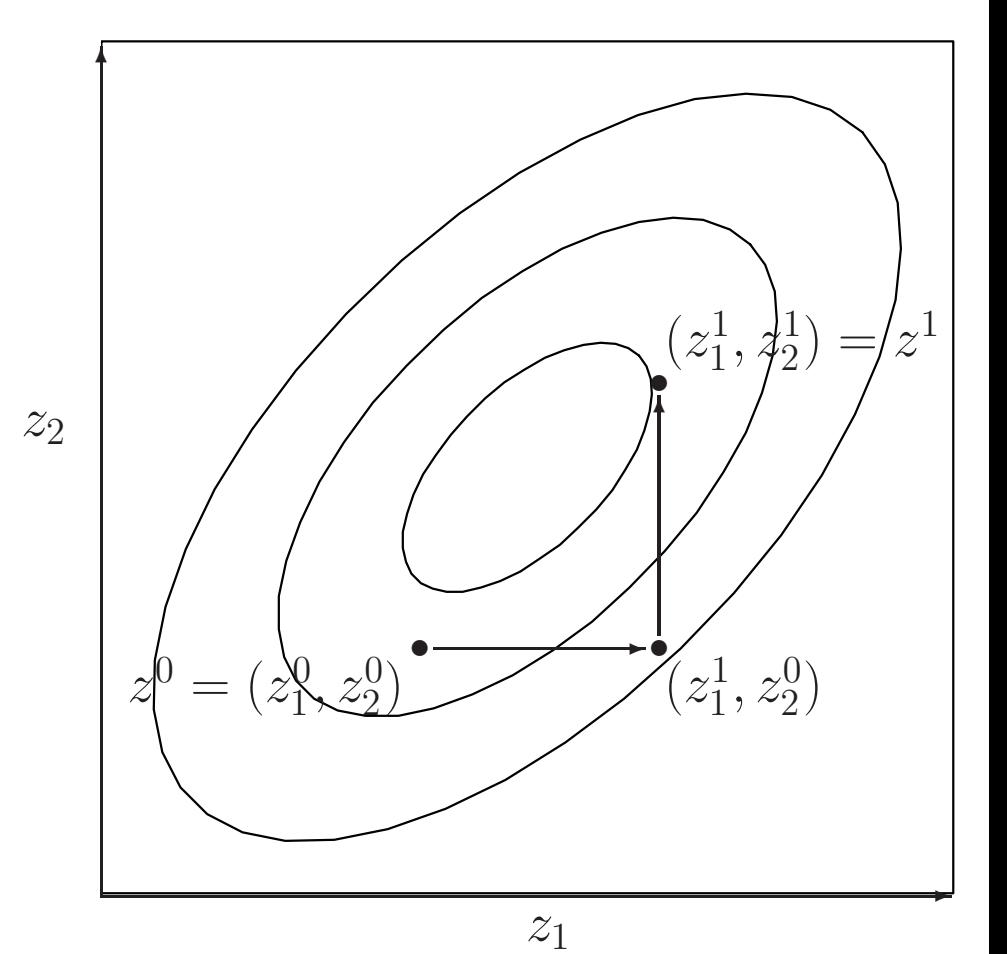

### Gibbs sampler: intuition

Gibbs sampler gives  $z^0, z^2, \ldots, z^T$  which can be treated as dependent draws from  $\pi(z)$ .

If  $z^0$  is not a draw from  $\pi(z)$ , then the initial realizations will not have the correct distribution. In practice, the first 100?, 1000? realizations are discarded.

 $z<sub>2</sub>$ 

The draws can be used to make inference about  $\pi(z)$ :

• Posterior mean of  $z$  is estimated by:

$$
\begin{pmatrix} \hat{\mu}_1 \\ \hat{\mu}_2 \end{pmatrix} = \frac{1}{T} \sum_{k=1}^T \begin{pmatrix} z_1^k \\ z_2^k \end{pmatrix}
$$

• Posterior probabilities:

$$
\widehat{P}(z_1 > 1) = \frac{1}{T} \sum_{k=1}^{T} I[z_1^k > 1]
$$

$$
\widehat{P}(z_1 > z_2) = \frac{1}{T} \sum_{k=1}^{T} I[z_1^k > z_2^k]
$$

• 90% interval:  $(z_1^{[5\%]}, z_1^{[95\%]})$ .

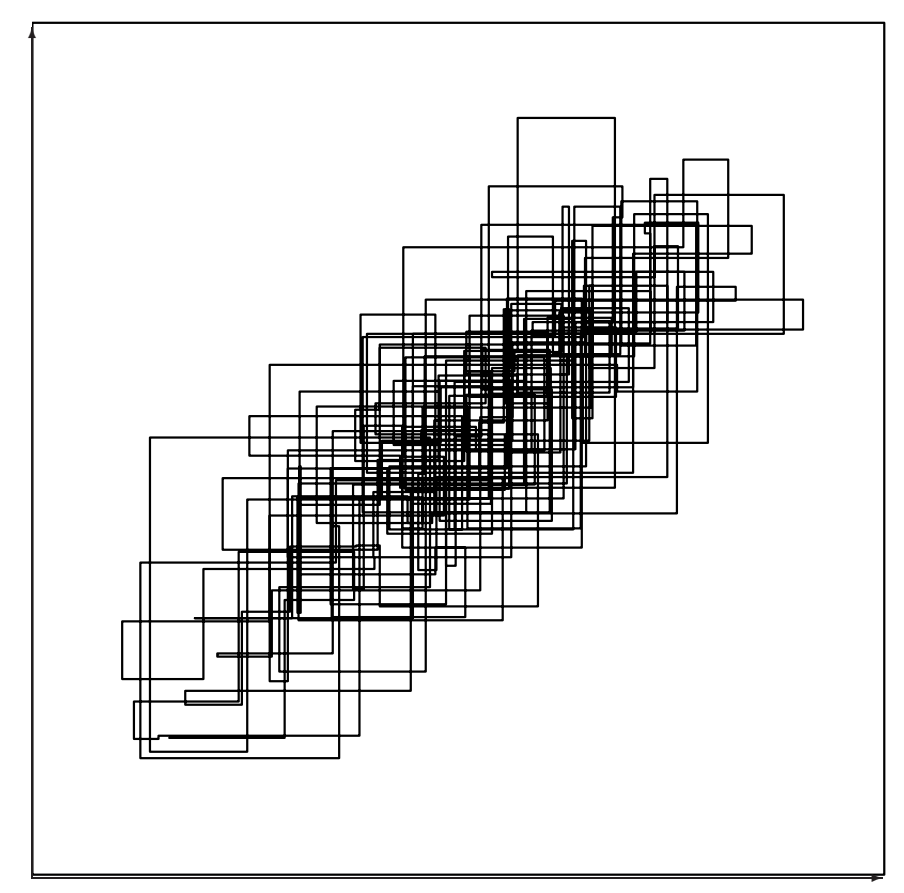

# Sampling of  $\pi(\mu, \lambda | y)$  via Metropolis Initialize parameters at some setting  $(\mu, \lambda_y)^0.$

For  $t = 1, \ldots, T$  { update  $\mu | \lambda_u, y \in$ 

}

- $\bullet$  generate proposal  $\mu^* \sim U[\mu-r_\mu, \mu+r_\mu].$
- compute acceptance probability

$$
\alpha = \min\left\{1, \frac{\pi(\mu*, \lambda_y|y)}{\pi(\mu, \lambda_y|y)}\right\}
$$

• update  $\mu$  to new value:

$$
\mu^{\text{new}} = \begin{cases} \mu^* & \text{with probability } \alpha \\ \mu & \text{with probability } 1 - \alpha \end{cases}
$$

update  $\lambda_y | \mu, y$  analagously

}<br>. Here we ran for  $T=1000$  scans, giving realizations  $(\mu, \lambda_y)^1, \ldots, (\mu, \lambda_y)^T$  from the posterior. Discarded the first 100 for burn in.

Note: proposal width  $r_{\mu}$  tuned so that  $\mu^*$  is accepted about half the time; proposal width  $r_{\lambda_y}$  tuned so that  $\lambda_y^*$  is accepted about half the time.

Metropolis sampling for  $\pi(\mu, \lambda_y | y)$ 

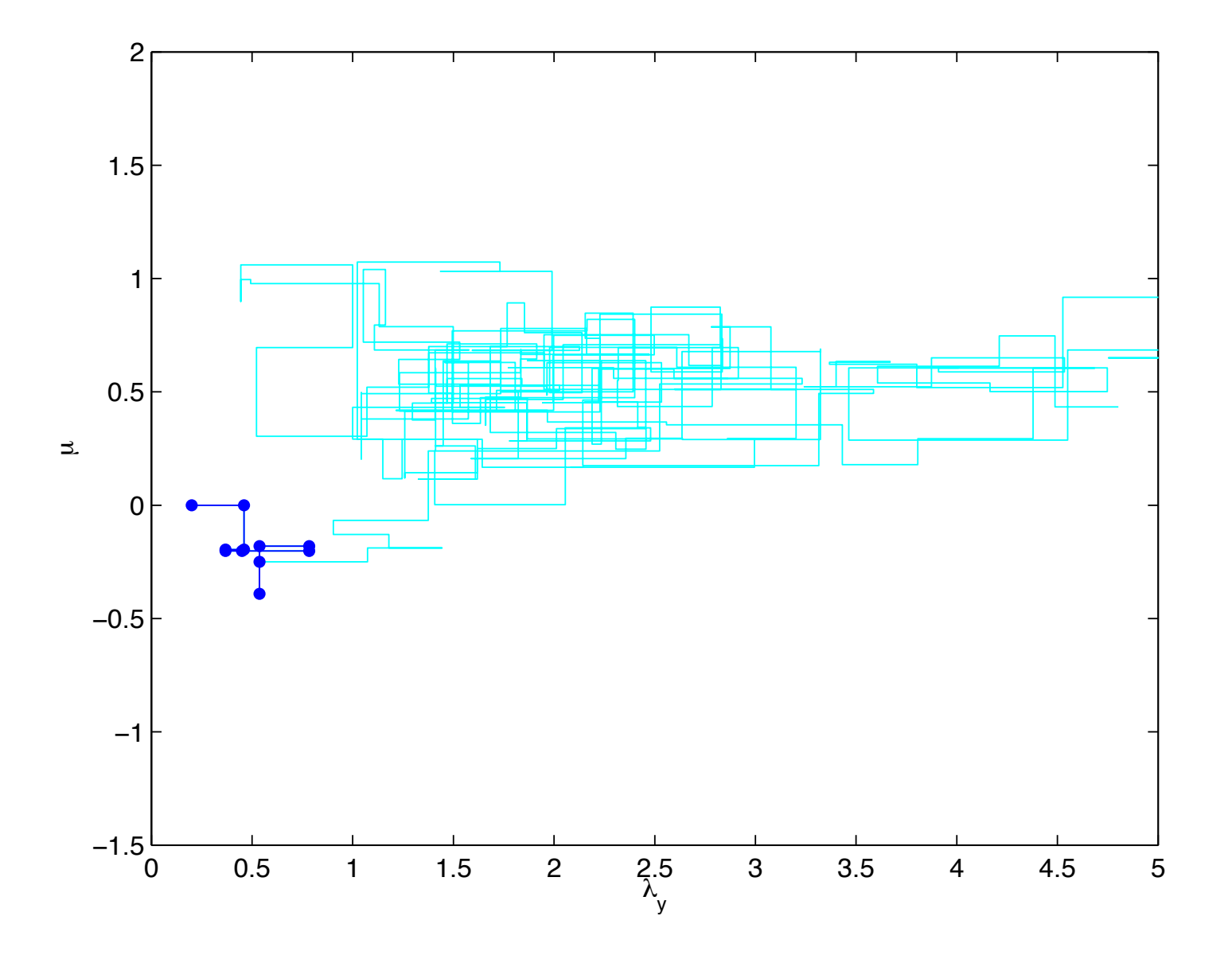

posterior summary for  $\pi(\mu, \lambda_y | y)$ 

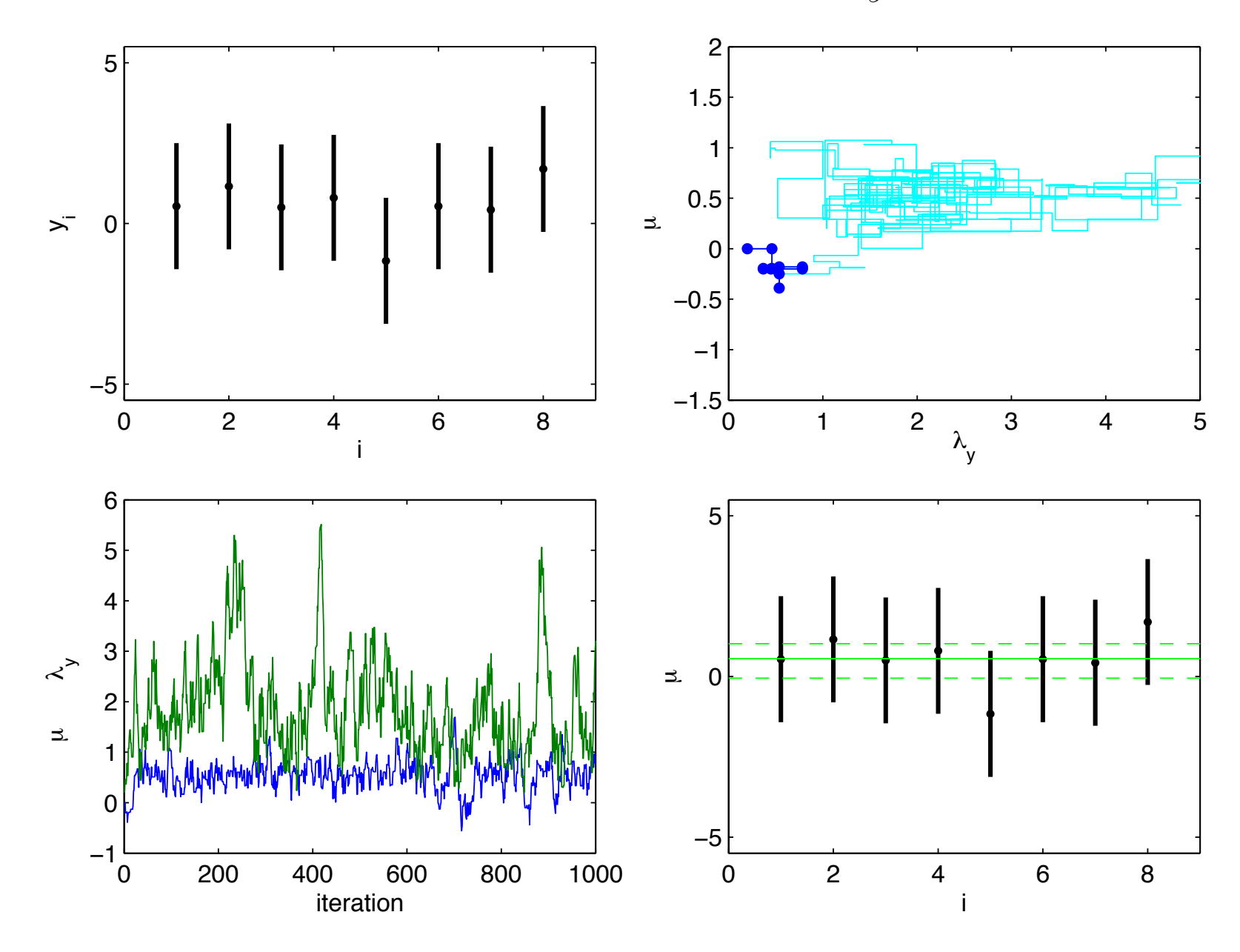

# Sampling from non-standard multivariate distributions

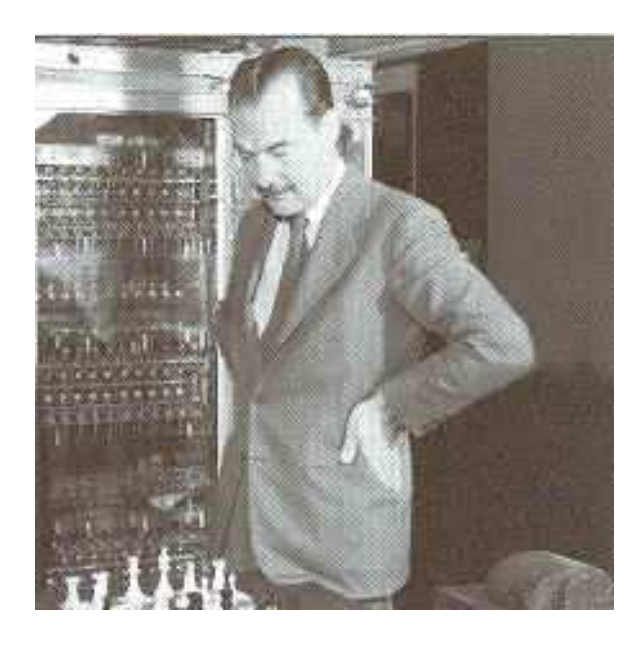

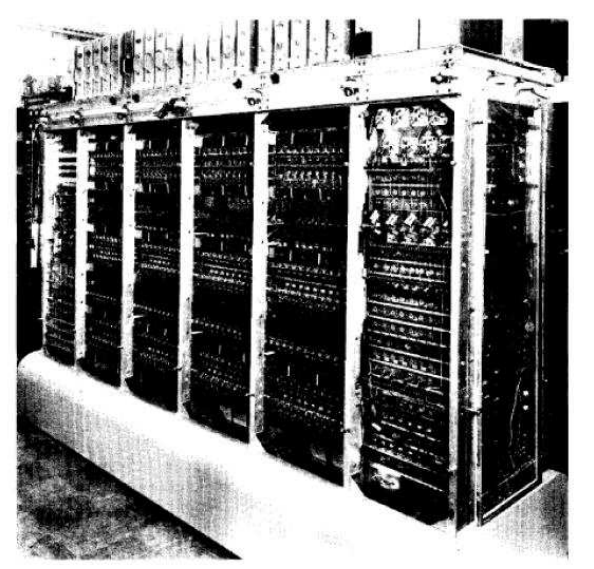

Nick Metropolis – Computing pioneer at Los Alamos National Laboratory

- − inventor of the Monte Carlo method
- − inventor of Markov chain Monte Carlo:

Equation of State Calculations by Fast Computing Machines (1953) by N. Metropolis, A. Rosenbluth, M. Rosenbluth, A. Teller and E. Teller,  $Journal$  of Chemical Physics.

Originally implemented on the MANIAC1 computer at LANL

Algorithm constructs a Markov chain whose realizations are draws from the target (posterior) distribution.

Constructs steps that maintain detailed balance.

Gibbs Sampling and Metropolis for a bivariate normal density

$$
\pi(z_1, z_2) \propto \begin{vmatrix} 1 & \rho \\ \rho & 1 \end{vmatrix}^{-\frac{1}{2}} \exp\left\{-\frac{1}{2} (z_1 - z_2) \begin{pmatrix} 1 & \rho \\ \rho & 1 \end{pmatrix}^{-1} \begin{pmatrix} z_1 \\ z_2 \end{pmatrix} \right\}
$$

sampling from the full conditionals

$$
z_1|z_2 \sim N(\rho z_2, 1 - \rho^2)
$$
  
\n $z_2|z_1 \sim N(\rho z_1, 1 - \rho^2)$ 

also called heat bath

Metropolis updating: generate  $z_1^*\sim U[z_1-r,z_1+r]$ calculate  $\alpha = \min\{1, \frac{\pi(z_1^*, z_2)}{\pi(z_1, z_2)} = \frac{\pi(z_1^*|z_2)}{\pi(z_1|z_2)}$  $rac{1}{\pi(z_1|z_2)}$ } set  $z_1^{\text{new}} =$  $\sqrt{ }$  $\vert$  $\sqrt{ }$  $z_1^*$  with probability  $\alpha$  $z_1$  with probability  $1-\alpha$ 

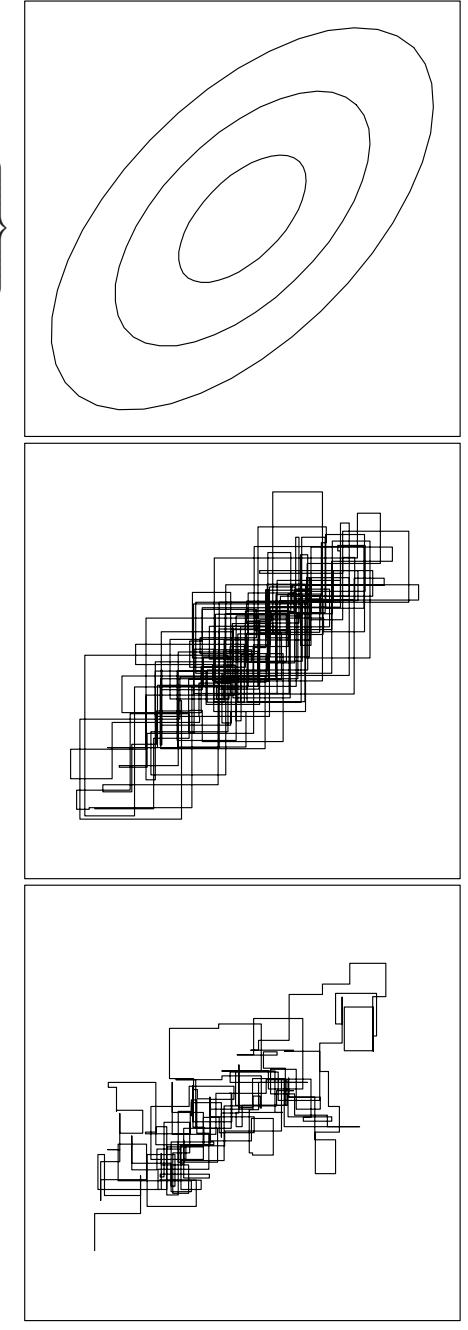

Kernel basis representation for spatial processes  $z(s)$ Define m basis functions  $k_1(s), \ldots, k_m(s)$ .

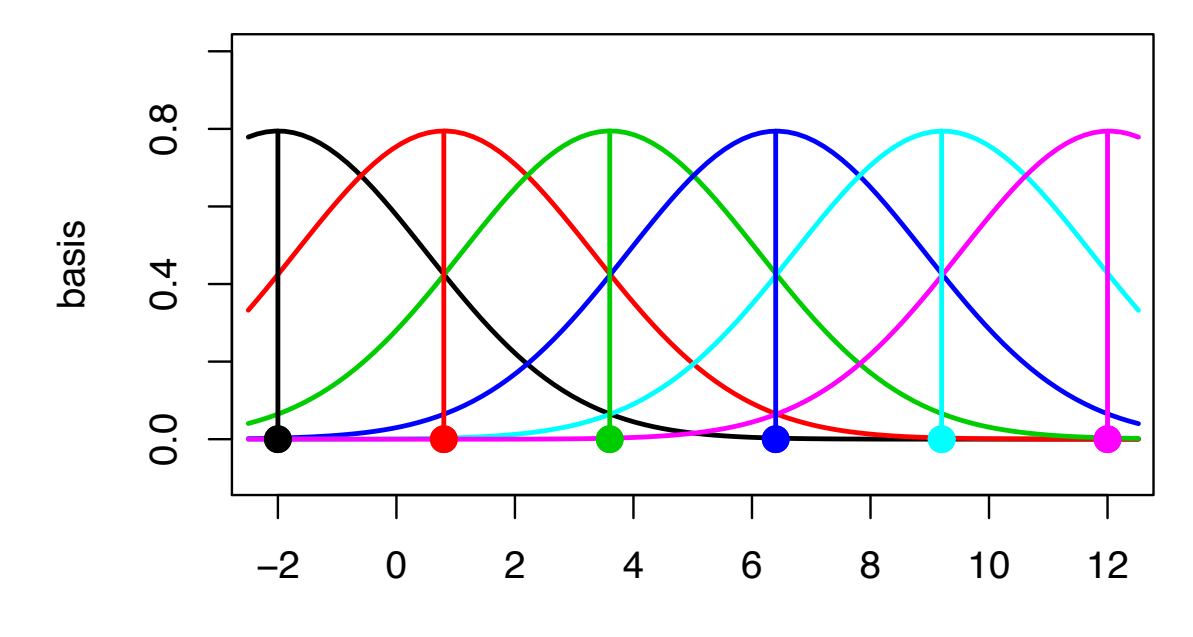

s

Here  $k_j(s)$  is normal density cetered at spatial location  $\omega_j$ :

$$
k_j(s) = \frac{1}{\sqrt{2\pi}} \exp\{-\frac{1}{2}(s - \omega_j)^2\}
$$
  
set  $z(s) = \sum_{j=1}^m k_j(s)x_j$  where  $x \sim N(0, I_m)$ .  
Can represent  $z = (z(s_1), \dots, z(s_n))^T$  as  $z = Kx$  where  

$$
K_{ij} = k_j(s_i)
$$
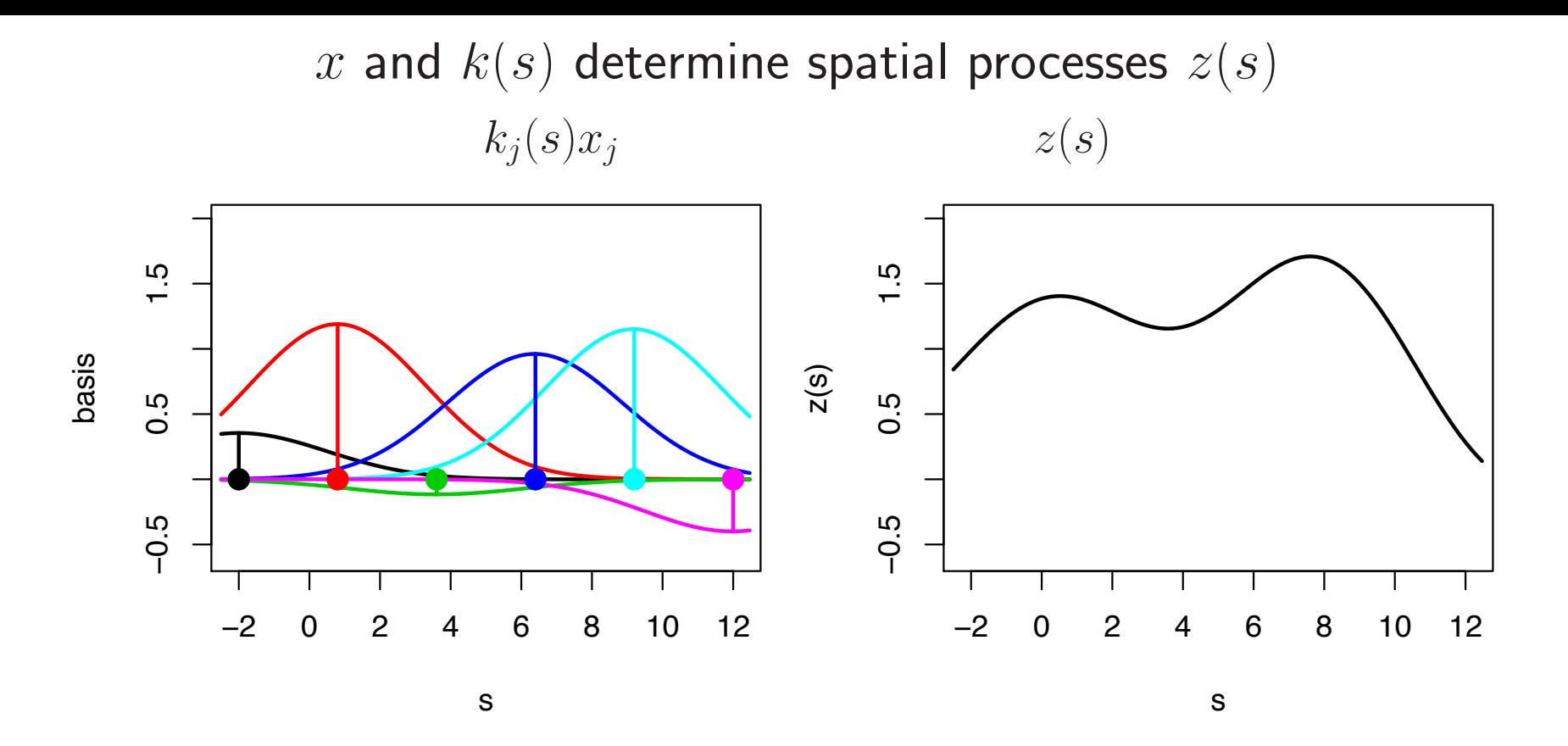

Continuous representation:

$$
z(s) = \sum_{j=1}^{m} k_j(s) x_j
$$
 where  $x \sim N(0, I_m)$ .

Discrete representation: For  $z = (z(s_1), \ldots, z(s_n))^T$ ,  $z = Kx$  where  $K_{ij} =$  $k_j(s_i)$ 

### Formulation for the 1-d example

Data  $y = (y(s_1), \ldots, y(s_n))^T$  observed at locations  $s_1, \ldots, s_n$ . Once knot locations  $\omega_j$ ,  $j = 1, \ldots, m$  and kernel choice  $k(s)$  are specified, the remaining model formulation is trivial:

Likelihood:

$$
L(y|x, \lambda_y) \propto \lambda_y^{\frac{n}{2}} \exp\left\{-\frac{1}{2}\lambda_y(y - Kx)^T(y - Kx)\right\}
$$
  

$$
K_{ij} = k(\omega_j - s_i).
$$

Priors:

where

$$
\pi(x|\lambda_x) \propto \lambda_x^{\frac{m}{2}} \exp\left\{-\frac{1}{2}\lambda_x x^T x\right\}
$$

$$
\pi(\lambda_x) \propto \lambda_x^{a_x - 1} \exp\{-b_x \lambda_x\}
$$

$$
\pi(\lambda_y) \propto \lambda_y^{a_y - 1} \exp\{-b_y \lambda_y\}
$$

Posterior:

$$
\pi(x, \lambda_x, \lambda_y | y) \propto \lambda_y^{a_y + \frac{n}{2} - 1} \exp \left\{ -\lambda_y [b_y + .5(y - Kx)^T (y - Kx)] \right\} \times
$$

$$
\lambda_x^{a_x + \frac{m}{2} - 1} \exp \left\{ -\lambda_x [b_x + .5x^T x] \right\}
$$

# Posterior and full conditionals

Posterior:

$$
\pi(x, \lambda_x, \lambda_y | y) \propto \lambda_y^{a_y + \frac{n}{2} - 1} \exp \left\{ -\lambda_y [b_y + .5(y - Kx)^T (y - Kx)] \right\} \times
$$

$$
\lambda_x^{a_x + \frac{m}{2} - 1} \exp \left\{ -\lambda_x [b_x + .5x^T x] \right\}
$$

Full conditionals:

$$
\pi(x|\cdots) \propto \exp\{-\frac{1}{2}[\lambda_y x^T K^T K x - 2\lambda_y x^T K^T y + \lambda_x x^T x]\}
$$
  

$$
\pi(\lambda_x|\cdots) \propto \lambda_x^{a_x + \frac{m}{2} - 1} \exp\{-\lambda_x[b_x + .5x^T x]\}
$$
  

$$
\pi(\lambda_y|\cdots) \propto \lambda_y^{a_y + \frac{n}{2} - 1} \exp\{-\lambda_y[b_y + .5(y - Kx)^T (y - Kx)]\}
$$

Gibbs sampler implementation

$$
x|\cdots \sim N((\lambda_y K^T K + \lambda_x I_m)^{-1} \lambda_y K^T y, (\lambda_y K^T K + \lambda_x I_m)^{-1})
$$
  

$$
\lambda_x|\cdots \sim \Gamma(a_x + \frac{m}{2}, b_x + .5x^T x)
$$
  

$$
\lambda_y|\cdots \sim \Gamma(a_y + \frac{n}{2}, b_y + .5(y - Kx)^T (y - Kx))
$$

#### 1-d example

 $m = 6$  knots evenly spaced between  $-.3$  and 1.2.  $n = 5$  data points at  $s = .05, .25, .52, .65, .91$ .  $k(s)$  is  $N(0, \text{sd} = .3)$  $a_y = 10$ ,  $b_y = 10 \cdot (.25^2) \Rightarrow$  strong prior at  $\lambda_y = 1/.25^2$ ;  $a_x = 1$ ,  $b_x = .001$ 

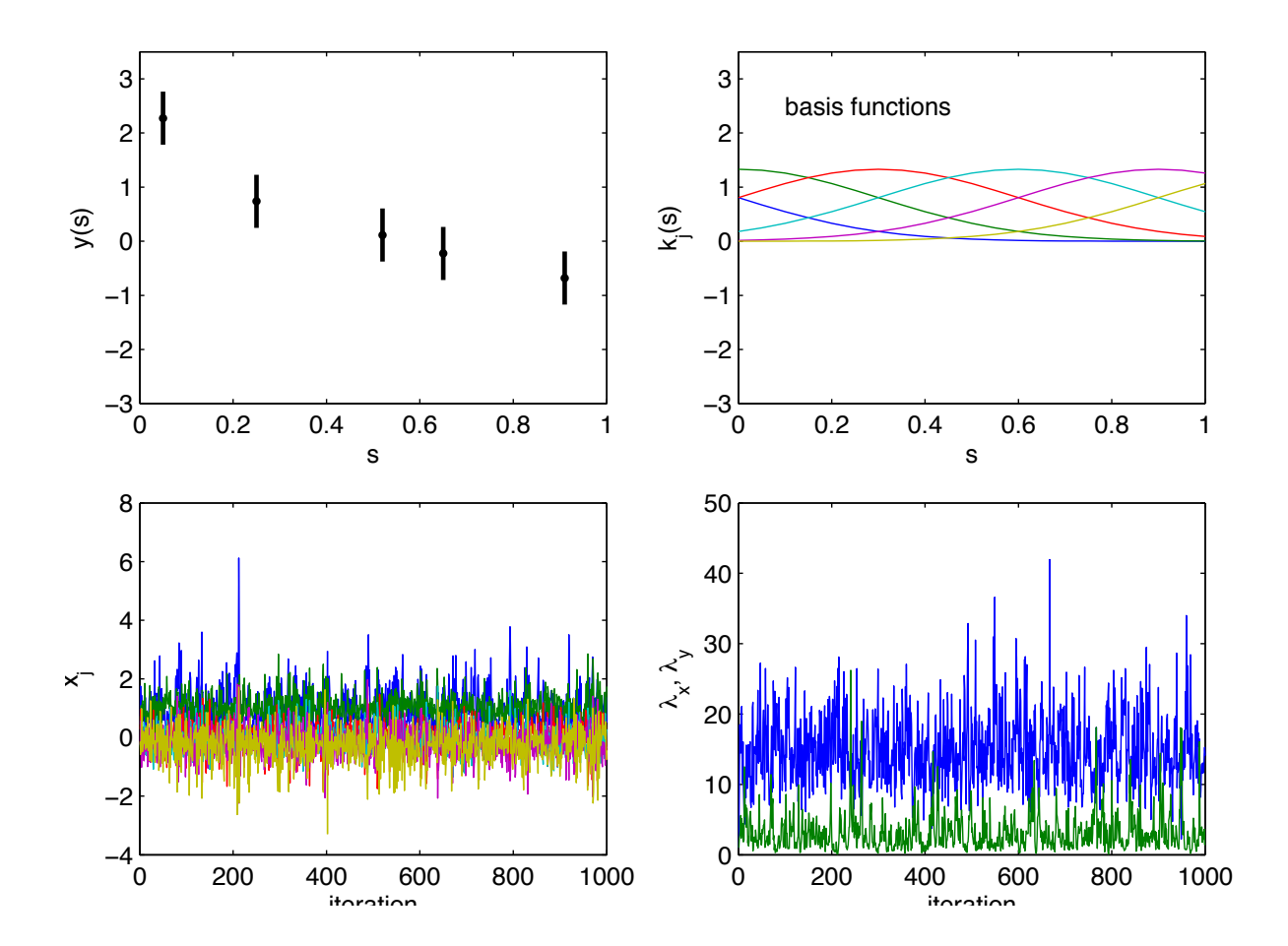

# 1-d example

From posterior realizations of knot weights  $x$ , one can construct posterior realizations of the smooth fitted function  $z(s) = \sum_{j=1}^{m} k_j(s) x_j$ .

Note strong prior on  $\lambda_y$  required since n is small.

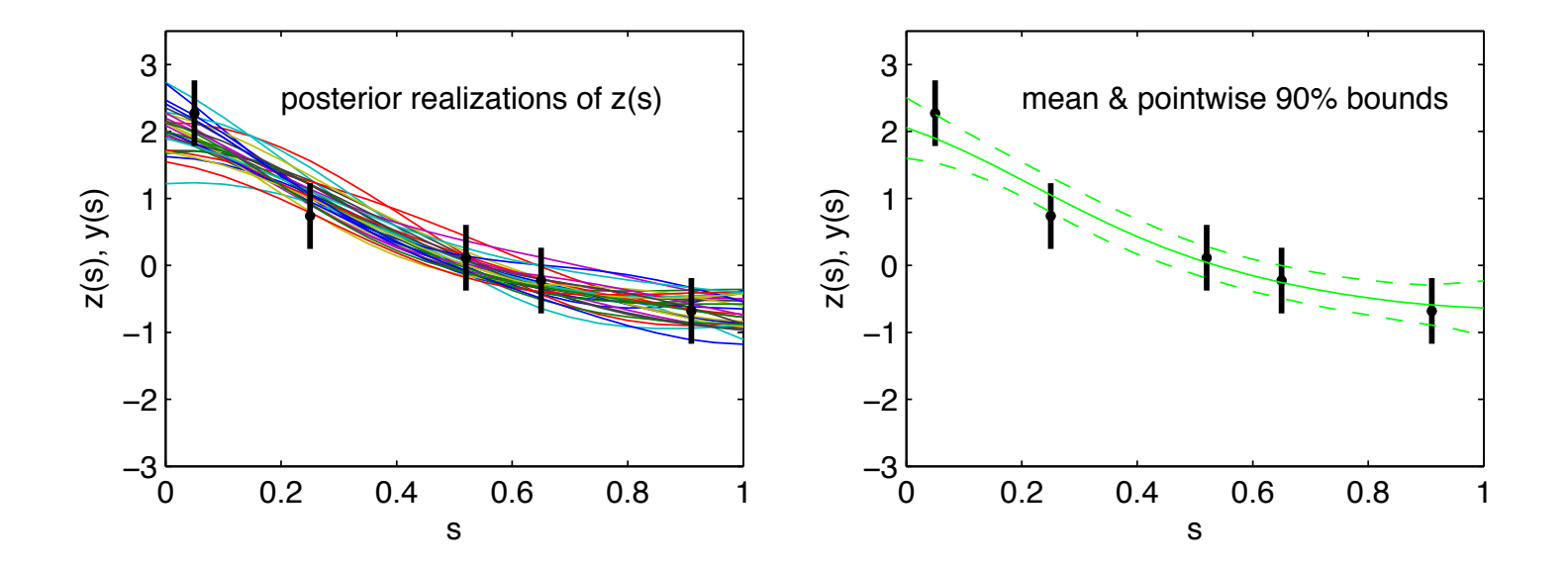

# References

- D. Gammerman and H. F. Lopes (2006)  $Markov Chain$  Monte Carlo, Chapman & Hall.
- A. Gelman, J. B. Carlin, H. S. Stern and D. B. Rubin (1995)  $Bayesian Data$ Analysis, Chapman & Hall.
- M. Schervish (1995) Theory of Statistics, Springer-Verlag.
- Besag, J., P. J. Green, D. Higdon, and K. Mengersen (1995), Bayesian computation and stochastic systems (with Discussion),  $Statistical\ Science, {\bf 10},$ 3-66.
- D. Higdon (2002) Space and space-time modeling using process convolutions, in Quantitative Methods for Current Environmental Issues (C. Anderson and V. Barnett and P. C. Chatwin and A. H. El-Shaarawi, eds),37–56.
- D. Higdon, H. Lee and C. Holloman (2003) Markov chain Monte Carlo approaches for inference in computationally intensive inverse problems, in Bayesian Statistics 7, Proceedings of the Seventh Valencia International Meeting (Bernardo, Bayarri, Berger, Dawid, Heckerman, Smith and West, eds).

# GAUSSIAN PROCESSES 1

### Gaussian process models for spatial phenomena

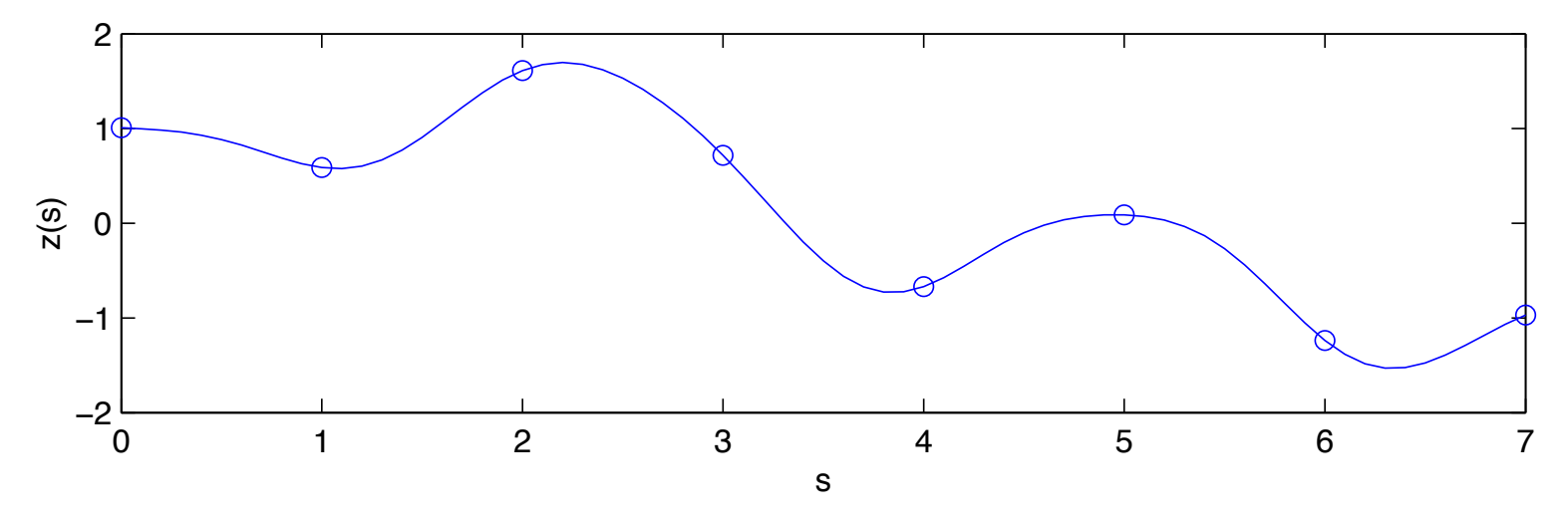

An example of  $z(s)$  of a Gaussian process model on  $s_1,\ldots,s_n$ 

$$
z = \begin{pmatrix} z(s_1) \\ \vdots \\ z(s_n) \end{pmatrix} \sim N \begin{pmatrix} 0 \\ \vdots \\ 0 \end{pmatrix}, \begin{pmatrix} \sum & \cdots \end{pmatrix} \right), \text{ with } \Sigma_{ij} = \exp\{-||s_i - s_j||^2\},
$$

where  $||s_i - s_j||$  denotes the distance between locations  $s_i$  and  $s_j$ .

z has density  $\pi(z) = (2\pi)^{-\frac{n}{2}} |\Sigma|^{-\frac{1}{2}} \exp\{-\frac{1}{2}z^T \Sigma^{-1} z\}.$ 

Realizations from  $\pi(z) = (2\pi)^{-\frac{n}{2}}$  $\frac{1}{2} \sum$  $-\frac{1}{2} \exp\{-\frac{1}{2}z^T \Sigma^{-1} z\}$ 

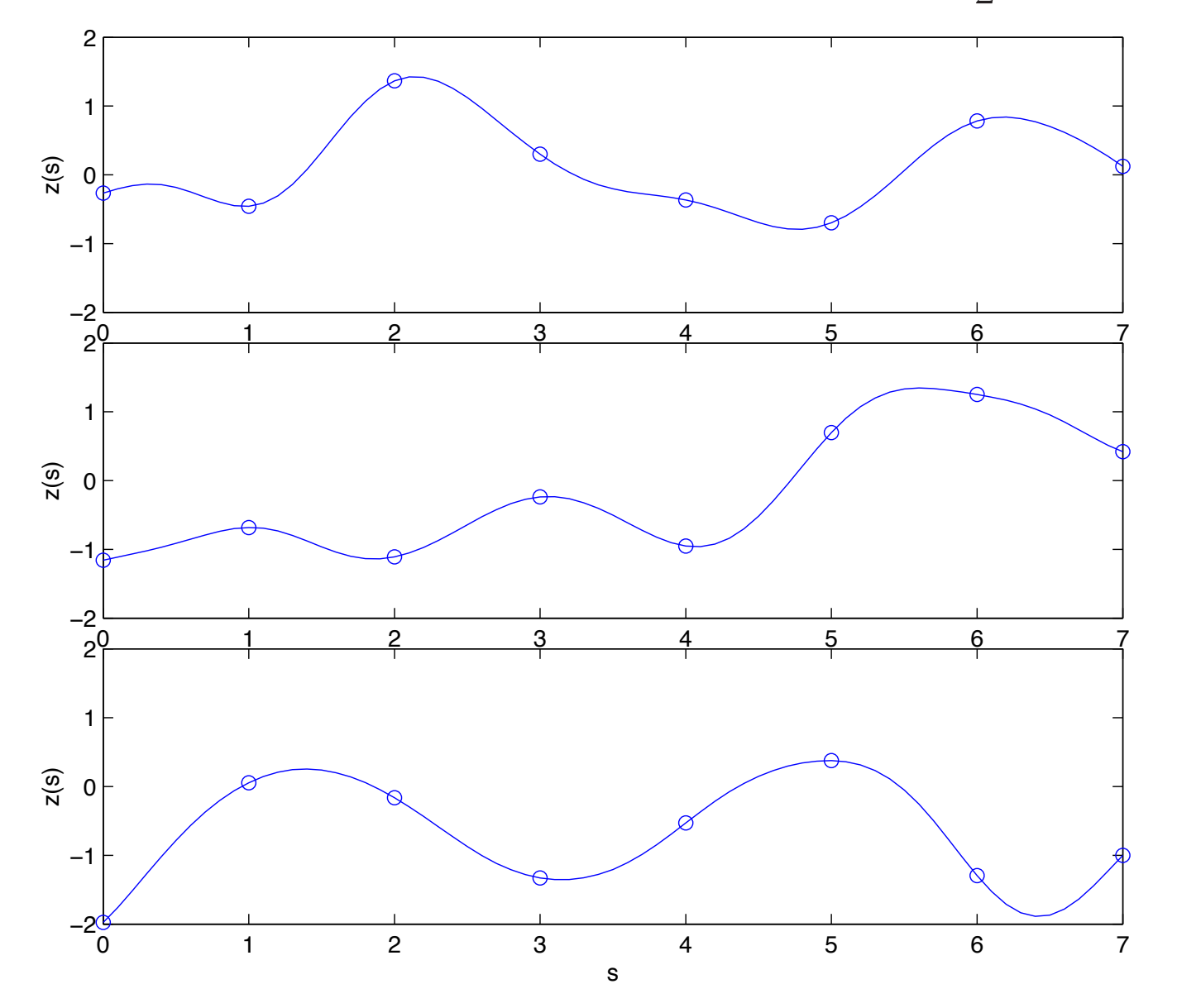

model for  $z(s)$  can be extended to continuous  $s$ 

# Generating multivariate normal realizations

Independent normals are standard for any computer package

$$
u \sim N(0, I_n)
$$

Well known property of normals:

if 
$$
u \sim N(\mu, \Sigma)
$$
, then  $z = Ku \sim N(K\mu, K\Sigma K^T)$ 

Use this to construct correlated realizations from iid ones.

Want  $z \sim N(0, \Sigma)$ 

- 1. compute square root matrix L such that  $LL^T = \Sigma$ ;
- 2. generate  $u \sim N(0, I_n)$ ;
- 3. Set  $z = Lu \sim N(0, LI_nL^T = \Sigma)$
- Any square root matrix  $L$  will do here.
- Columns of  $L$  are basis functions for representing realizations  $z$ .
- $L$  need not be square see over or under specified bases.

### Standard Cholesky decomposition

 $z = N(0, \Sigma)$ ,  $\Sigma = LL^T$ ,  $z = Lu$  where  $u \sim N(0, I_n)$ , L lower triangular  $\Sigma_{ij} = \exp\{-||s_i - s_j||^2\}, \; s_1, \ldots, s_{20}$  equally spaced between 0 and  $10$  : columns

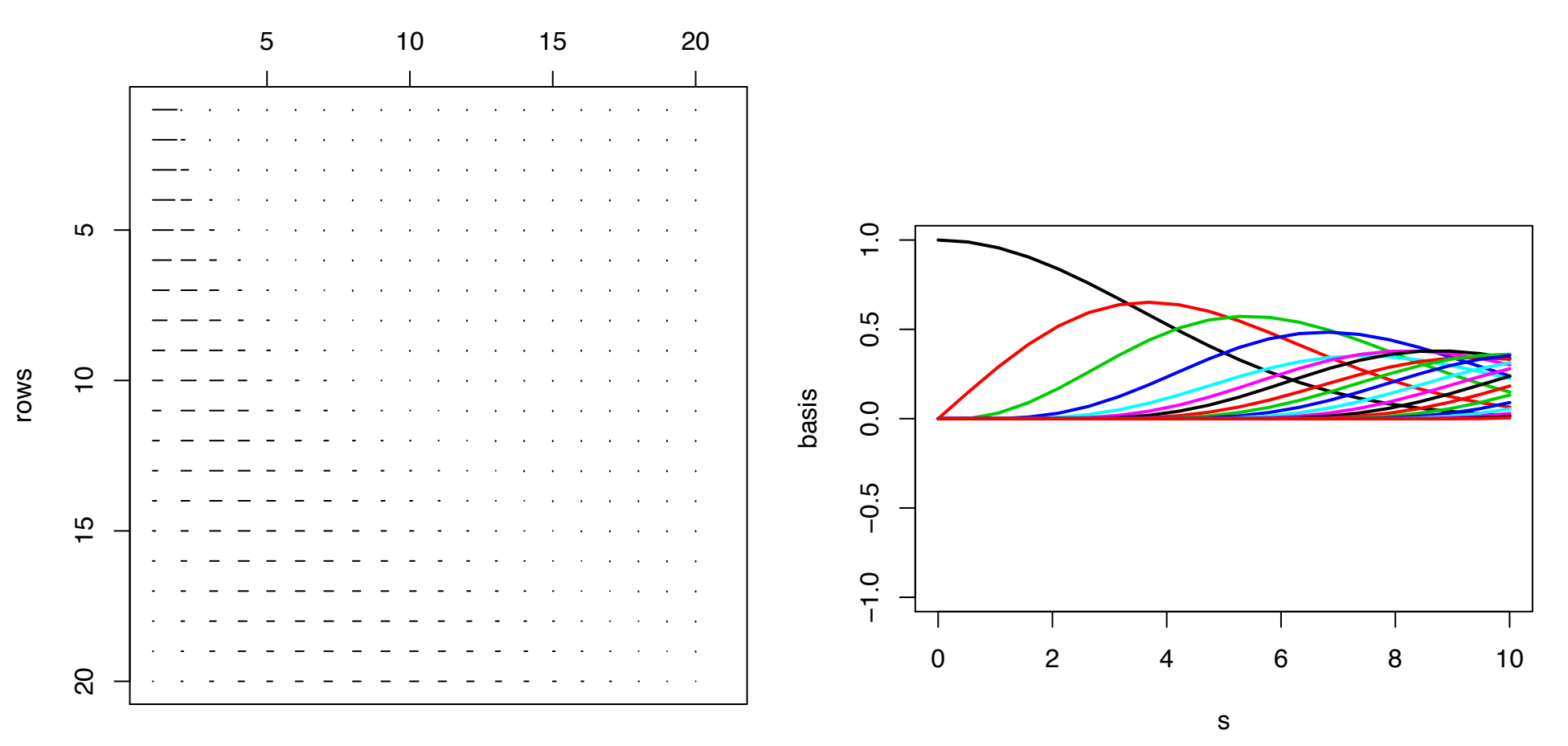

### Cholesky decomposition with pivoting

 $z = N(0, \Sigma)$ ,  $\Sigma = LL^T$ ,  $z = Lu$  where  $u \sim N(0, I_n)$ , L permuted lower triangular  $\Sigma_{ij} = \exp\{-||s_i - s_j||^2\}, \; s_1, \ldots, s_{20}$  equally spaced between 0 and  $10$  : columns

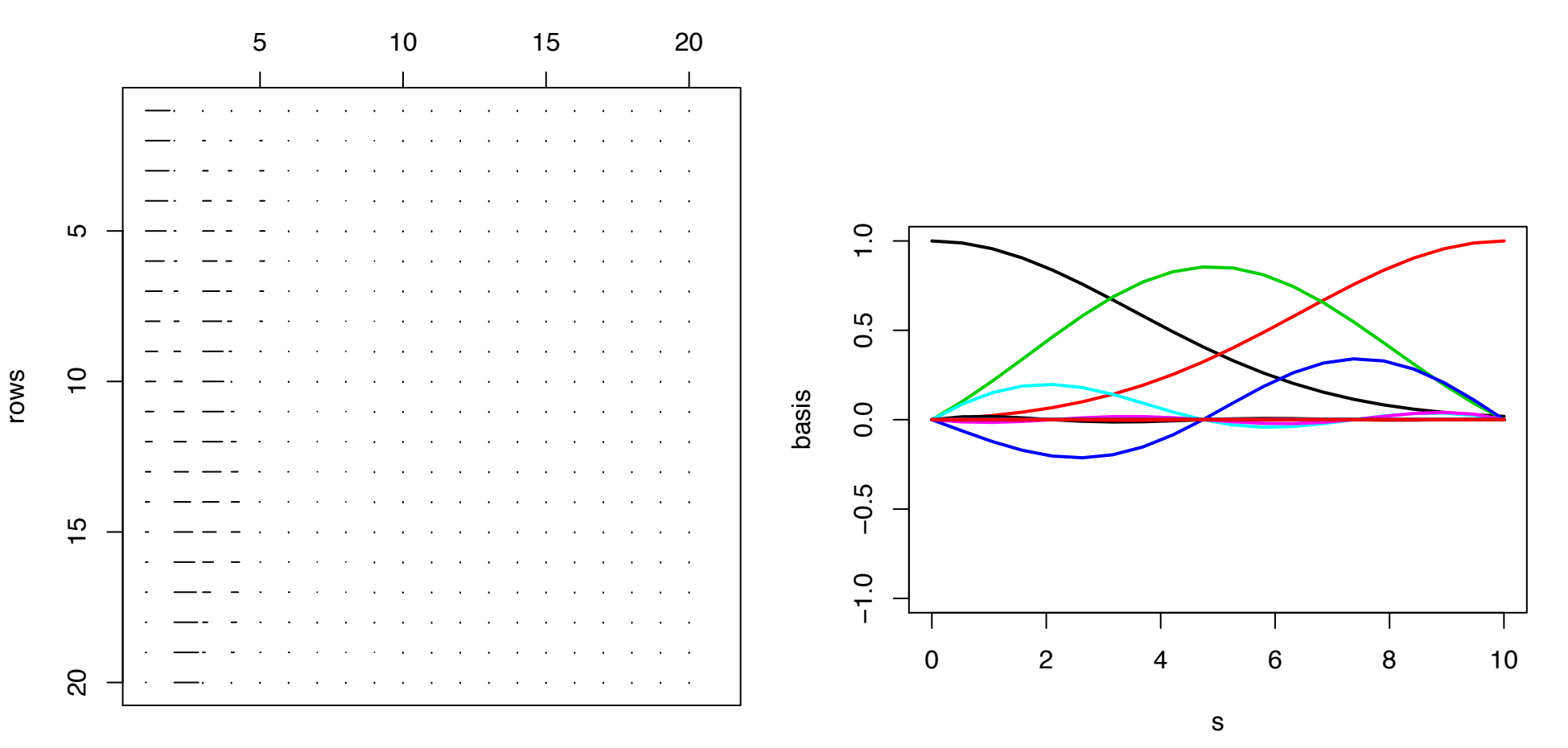

### Singular value decomposition

 $z = N(0, \Sigma)$ ,  $\Sigma = U \Lambda U^{T} = LL^{T}$ ,  $z = Lu$  where  $u \sim N(0, I_n)$ 

 $\Sigma_{ij} = \exp\{-||s_i - s_j||^2\}, \; s_1, \ldots, s_{20}$  equally spaced between 0 and  $10$  : columns

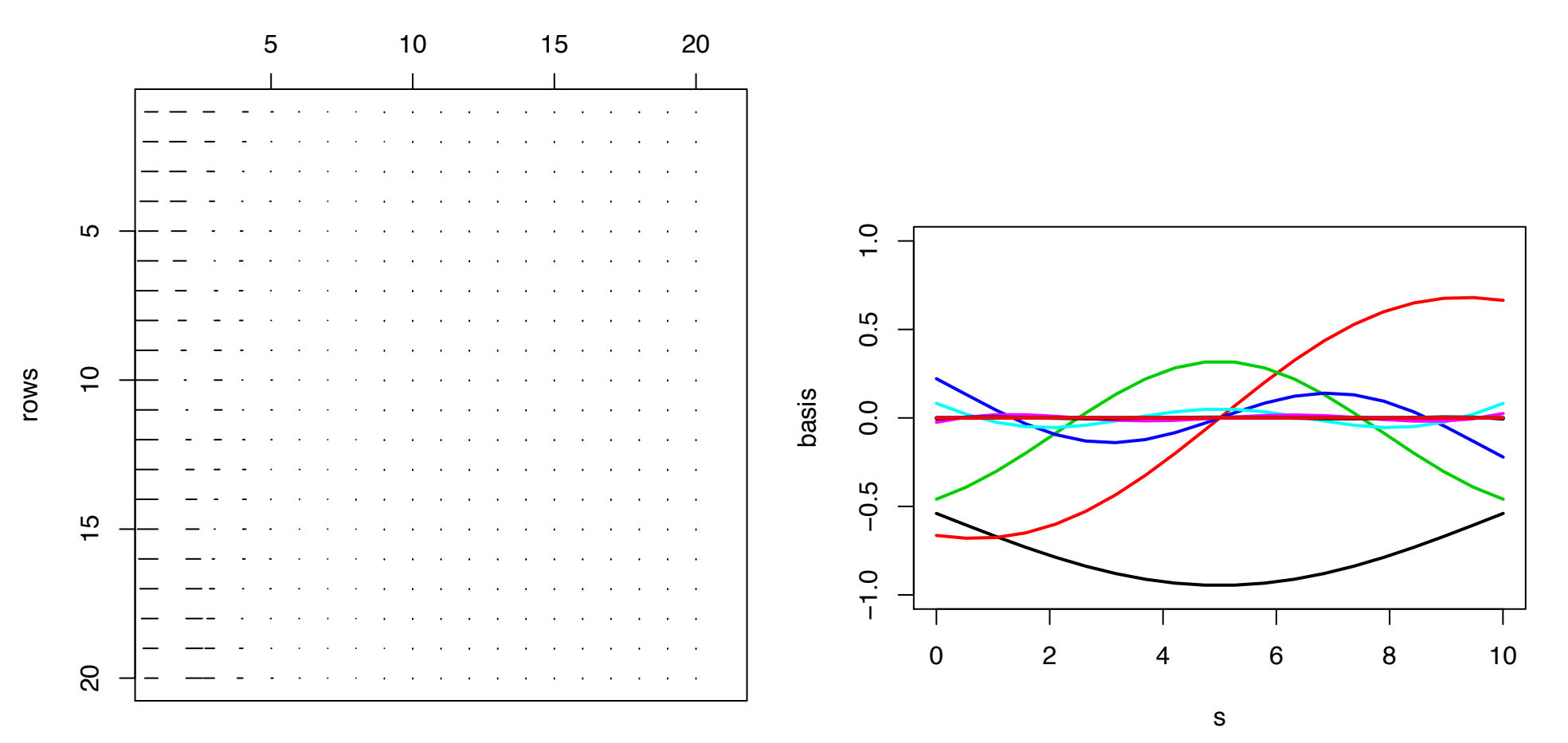

Conditioning on some observations of  $z(s)$ 

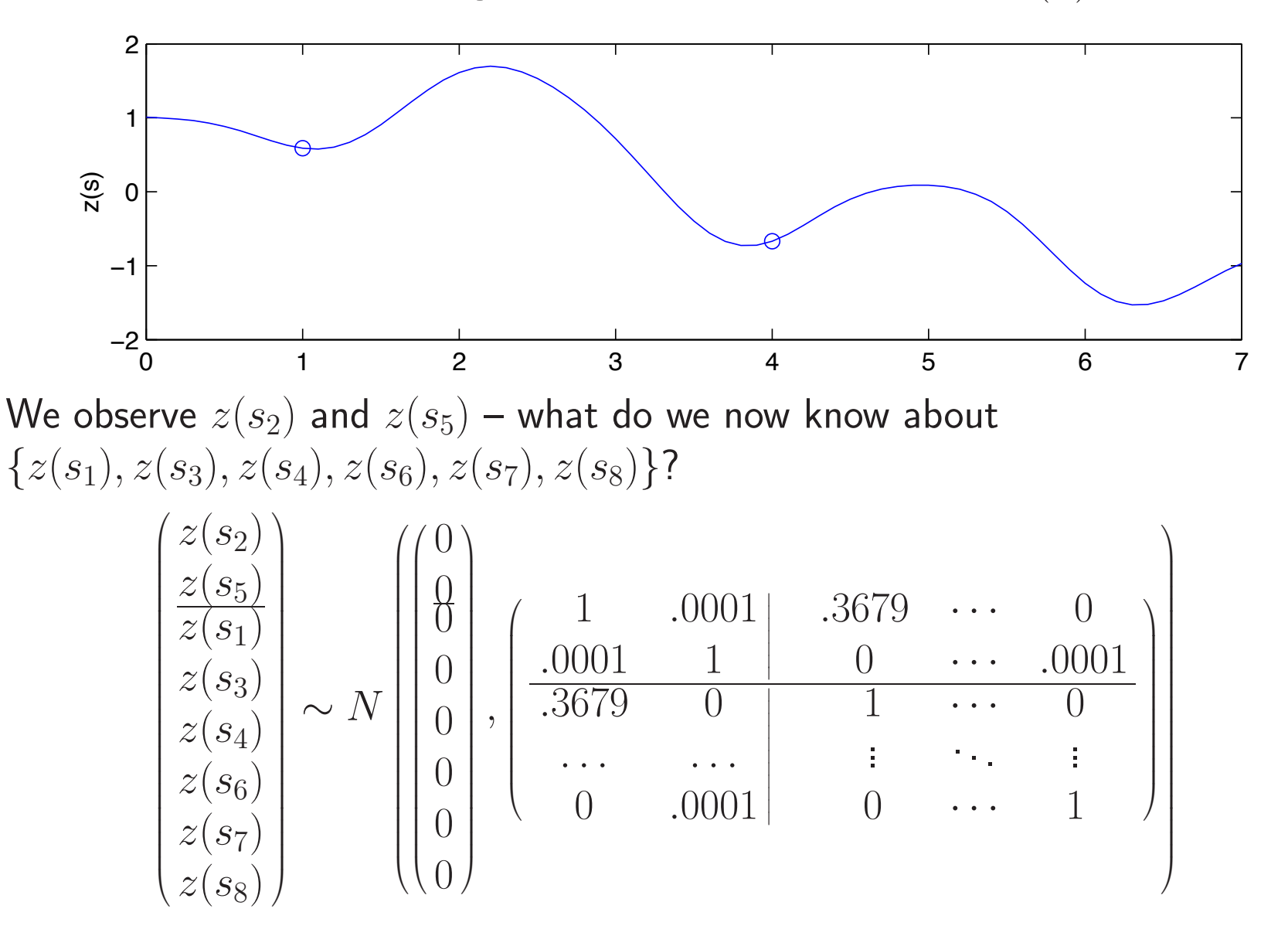

#### Conditioning on some observations of  $z(s)$

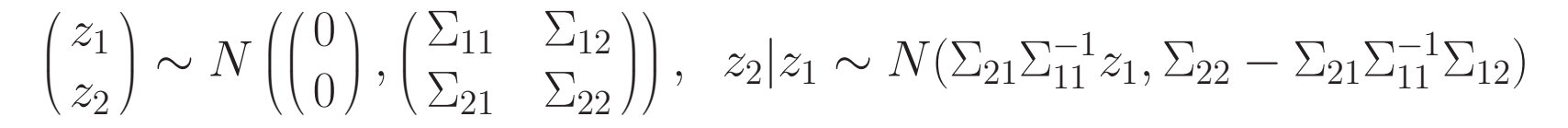

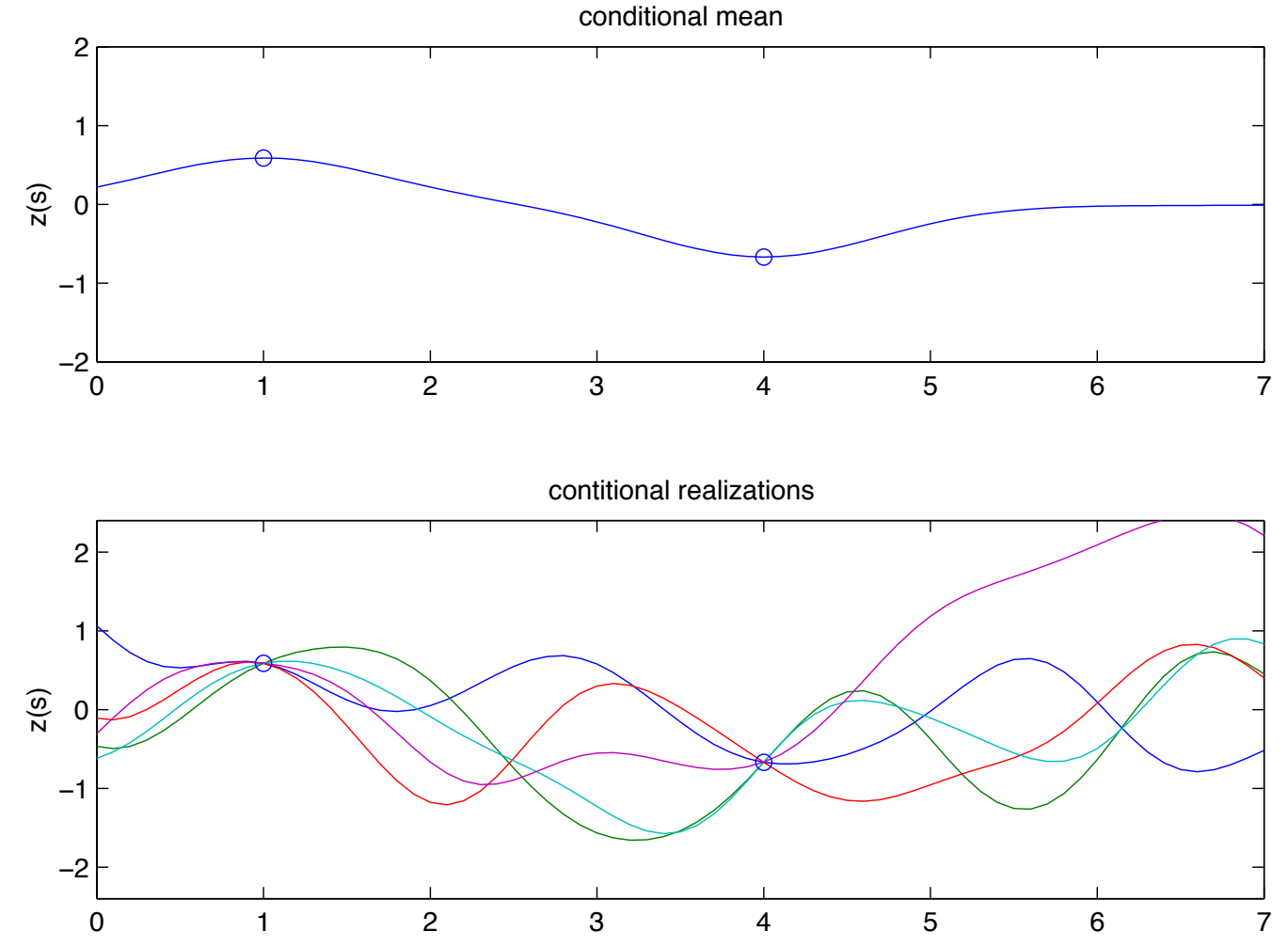

#### More examples with various covariance functions and spatial scales

 $\Sigma_{ij} = \exp\{- (||s_i - s_j|| / \textsf{scale})^2 \} \qquad \qquad \Sigma_{ij} = \exp\{ - (||s_i - s_j|| / \textsf{scale})^1 \}$ 

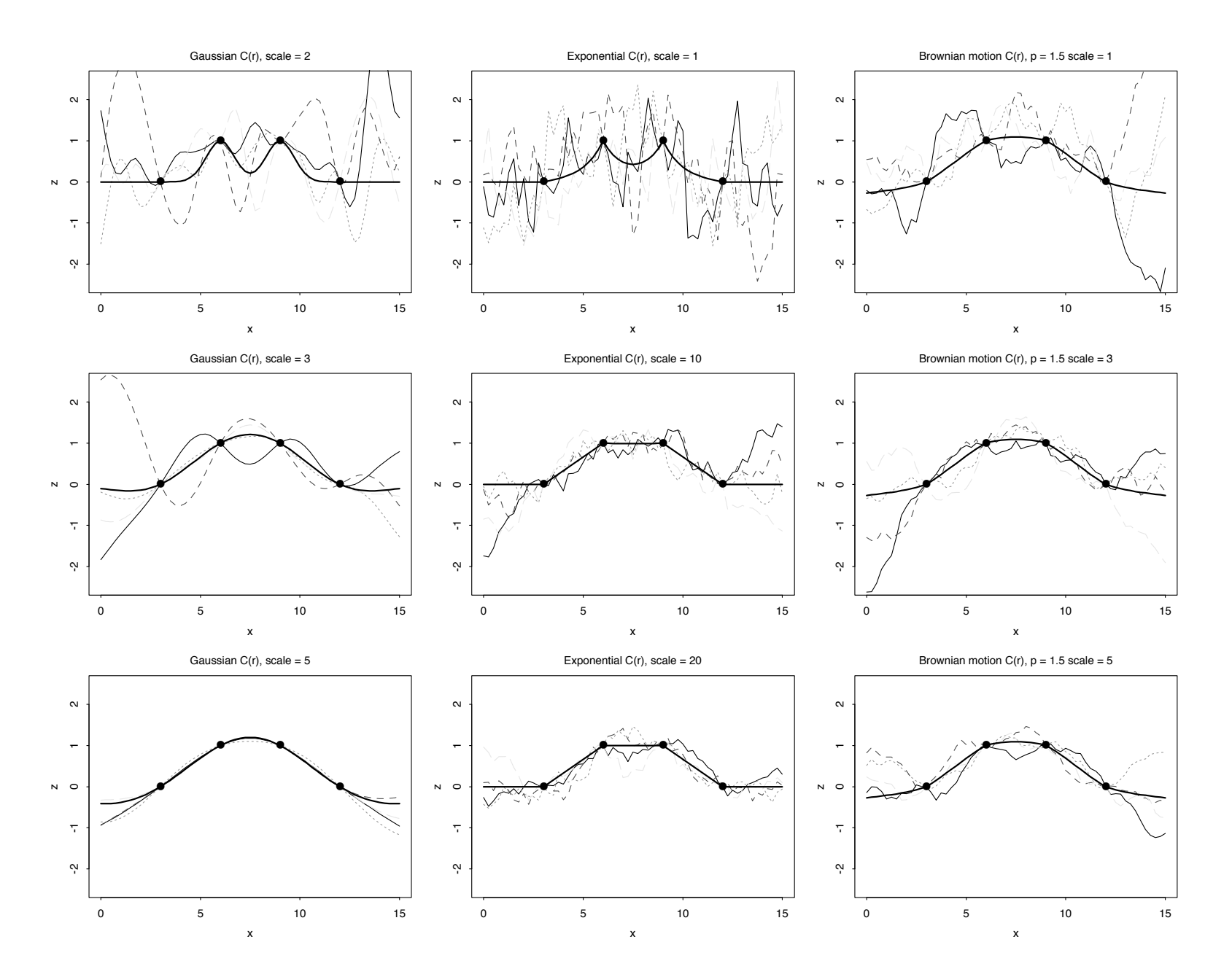

#### More examples with various covariance functions and spatial scales

 $\Sigma_{ij} = \exp\{-(||s_i-s_j||/{\sf scale})^2\} \hspace{1.5cm} \Sigma_{ij} = \exp\{-(||s_i-s_j||/{\sf scale})^1\}$ 

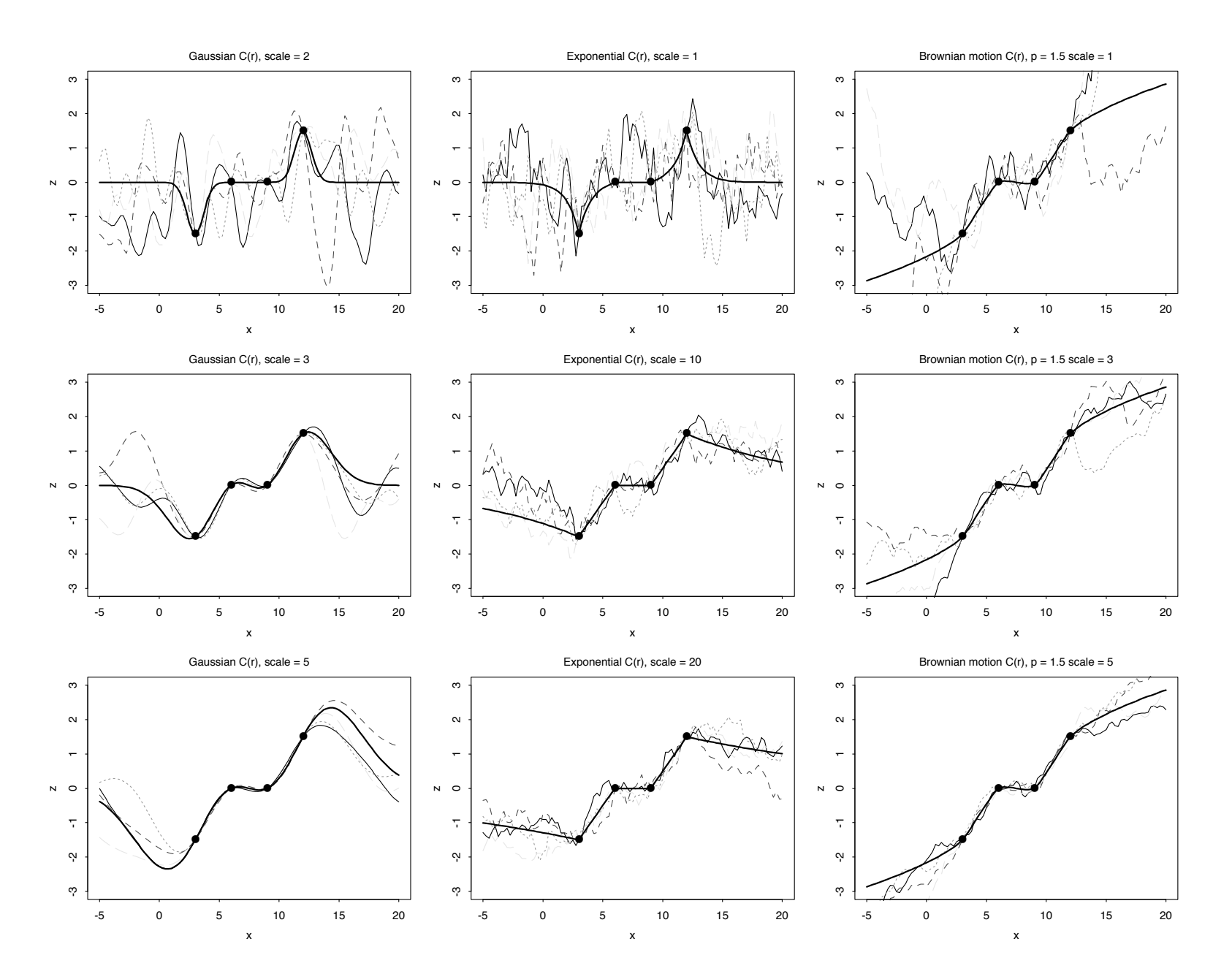

#### A 2-d example, conditioning on the edge

 $\Sigma_{ij} = \exp\{- (||s_i - s_j||/5)^2\}$ 

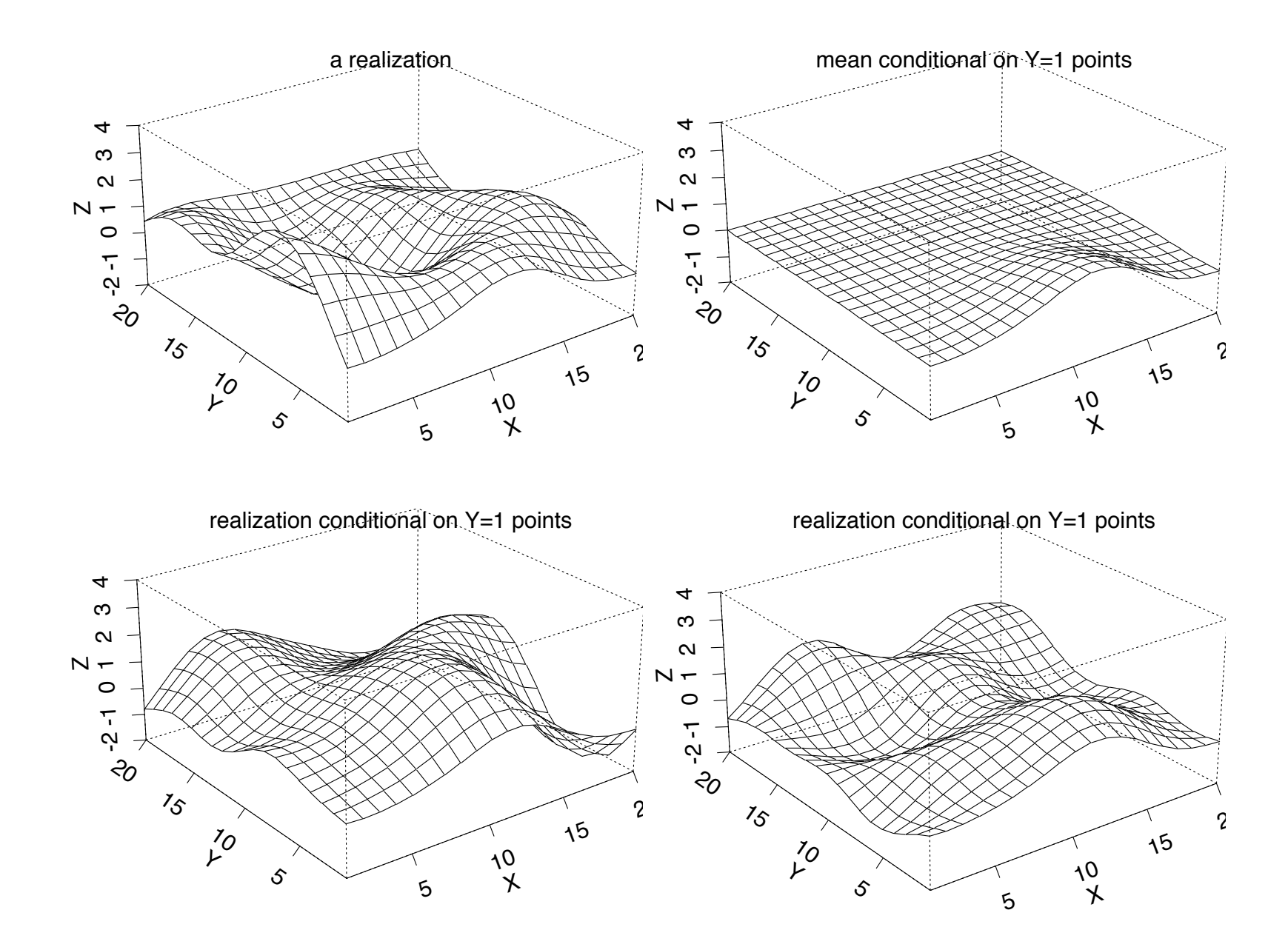

Soft Conditioning (Bayes Rule)

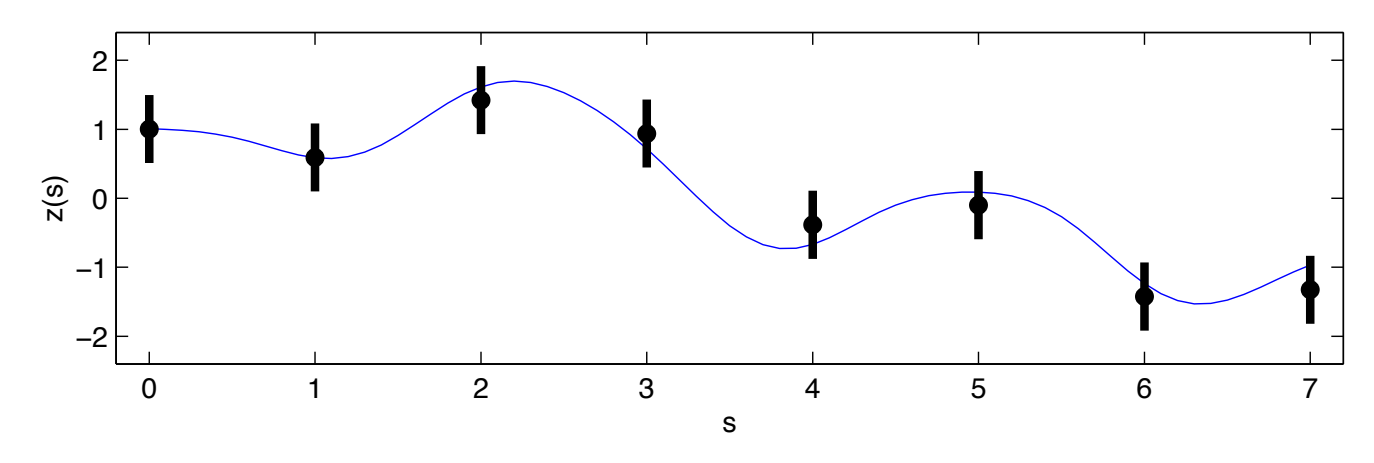

Observed data  $y$  are a noisy version of  $z$ 

 $y(s_i) = z(s_i) + \epsilon(s_i)$  with  $\epsilon(s_k) \stackrel{iid}{\sim} N(0, \sigma_y^2), k = 1, \ldots, n$ 

| Data                                                 | spatial process prior for $z(s)$                                                           |                                                  |                                                  |
|------------------------------------------------------|--------------------------------------------------------------------------------------------|--------------------------------------------------|--------------------------------------------------|
| $y$                                                  | $\sum_{y} = \sigma_y^2 I_n$                                                                | $\mu_z$                                          | $\sum_z$                                         |
| $\begin{pmatrix} y_1 \\ \vdots \\ y_n \end{pmatrix}$ | $\begin{pmatrix} \sigma_y^2 & 0 & 0 \\ 0 & \cdots & 0 \\ 0 & 0 & \sigma_y^2 \end{pmatrix}$ | $\begin{pmatrix} 0 \\ \vdots \\ 0 \end{pmatrix}$ | $\begin{pmatrix} \sum_z \\ \sum_z \end{pmatrix}$ |

 $L(y|z) \propto |\Sigma_y|^{-\frac{1}{2}} \exp\{-\frac{1}{2}(y-z)^T \Sigma_y^{-1}(y-z)\}$   $\pi(z) \propto |\Sigma_z|^{-\frac{1}{2}} \exp\{-\frac{1}{2}z^T \Sigma_z^{-1} z\}$ 

# Soft Conditioning (Bayes Rule) ... continued

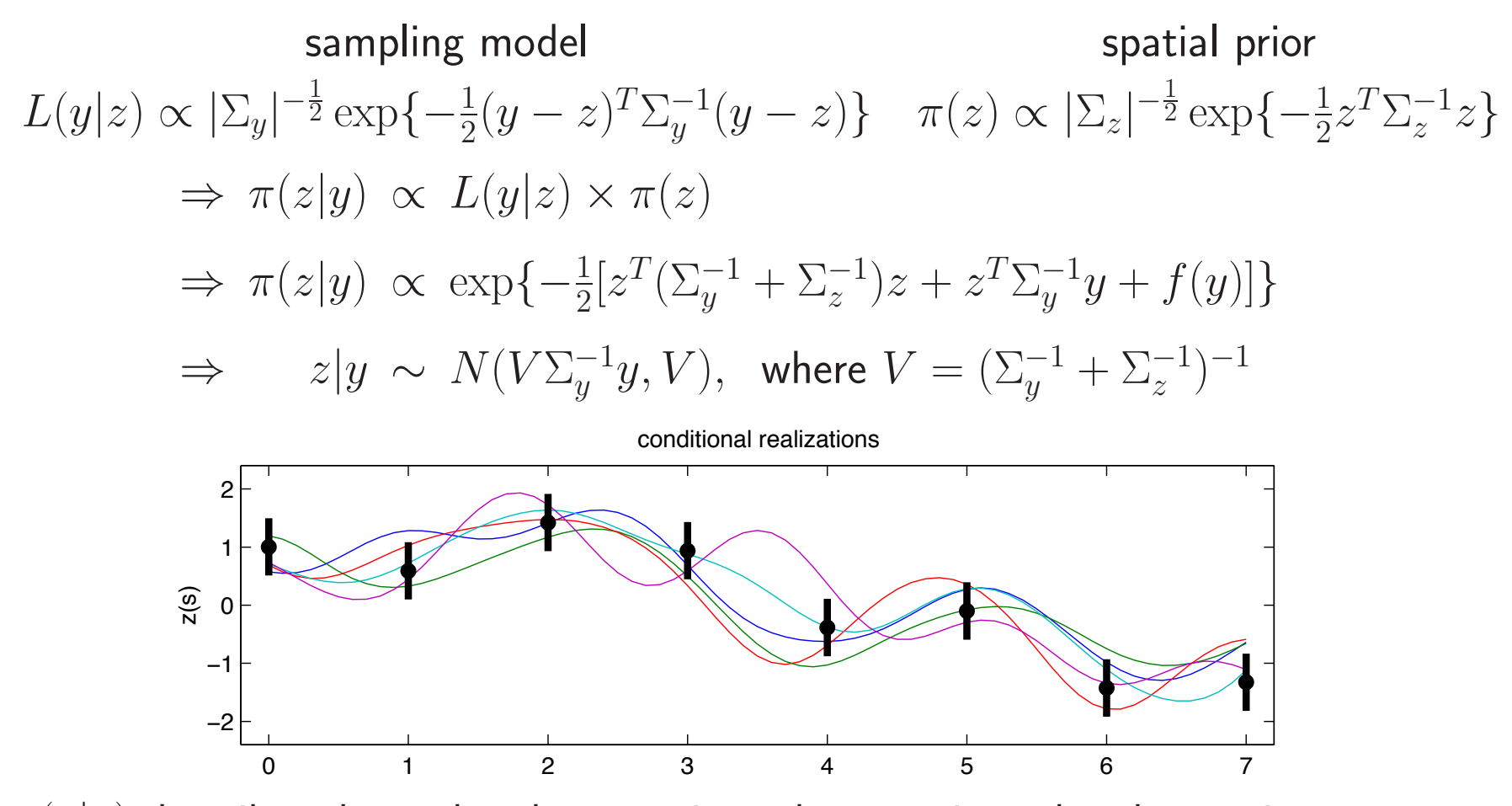

 $\pi(z|y)$  describes the updated uncertainty about z given the observations.

### Updated predictions for unobserved  $z(s)$ 's

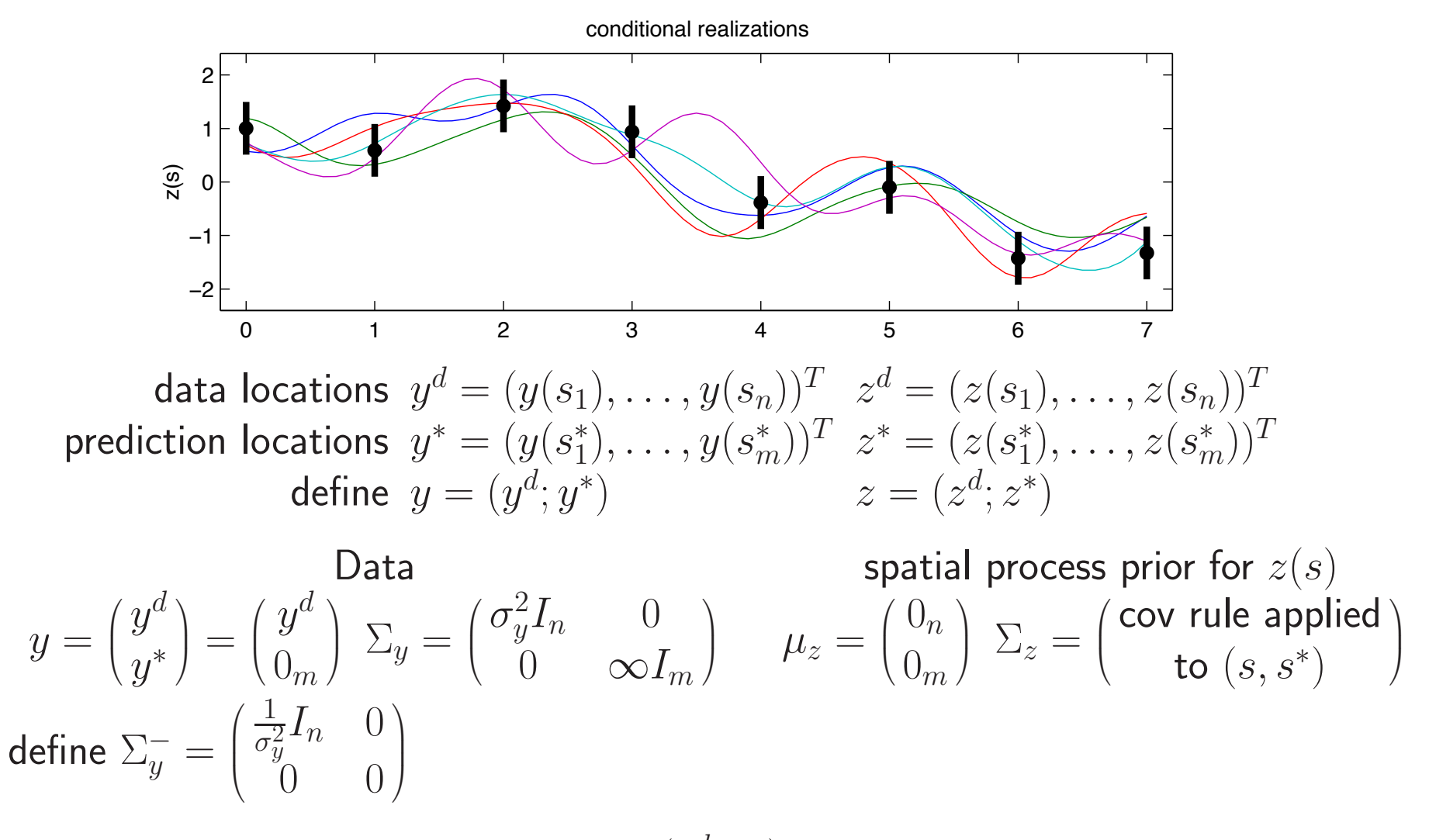

Now the posterior distribution for  $z = (z^d, z^*)$  is  $z|y \sim N(V\Sigma^-_y y, V),$  where  $V=(\Sigma^-_y + \Sigma^{-1}_z)^{-1}$ 

### Updated predictions for unobserved  $z(s)$ 's,

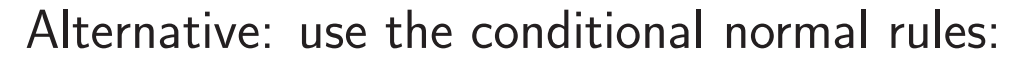

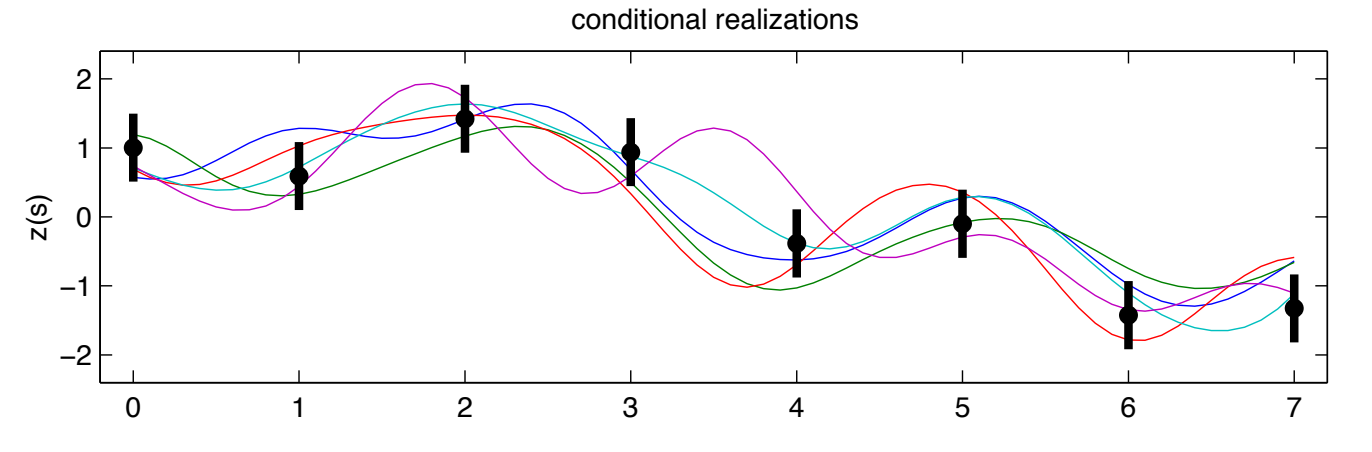

data locations  $y = (y(s_1), \ldots, y(s_n))^T = (z(s_1) + \epsilon(s_1), \ldots, z(s_n) + \epsilon(s_n))^T$ prediction locations  $z^* = (z(s_1^*), \ldots, z(s_m^*))^T$ 

Jointly 
$$
\begin{pmatrix} y \\ z^* \end{pmatrix} \sim N \begin{pmatrix} 0 \\ 0 \end{pmatrix}, \begin{pmatrix} \sigma_y^2 I_n & 0 \\ 0 & 0 \end{pmatrix} + \Sigma_z
$$

where

$$
\Sigma_z = \begin{pmatrix} \Sigma_z(s,s) & \Sigma_z(s,s^*) \\ \Sigma_z(s^*,s) & \Sigma_z(s^*,s^*) \end{pmatrix} = \begin{pmatrix} \text{cov rule applied} \\ \text{to } (s,s^*) \end{pmatrix}_{(n+m)\times(n+m)}
$$

Therefore  $z^*|y \sim N(\mu^*,\Sigma^*)$  where

$$
\mu^* = \Sigma_z(s^*, s)[\sigma_y^2 I_n + \Sigma_z(s, s)]^{-1} y \n\Sigma^* = \Sigma_z(s^*, s^*) - \Sigma_z(s^*, s)[\sigma_z^2 I_n + \Sigma_z(s, s)]^{-1} \Sigma_z(s, s^*)
$$

### Example: Dioxin concentration at Piazza Road Superfund Site

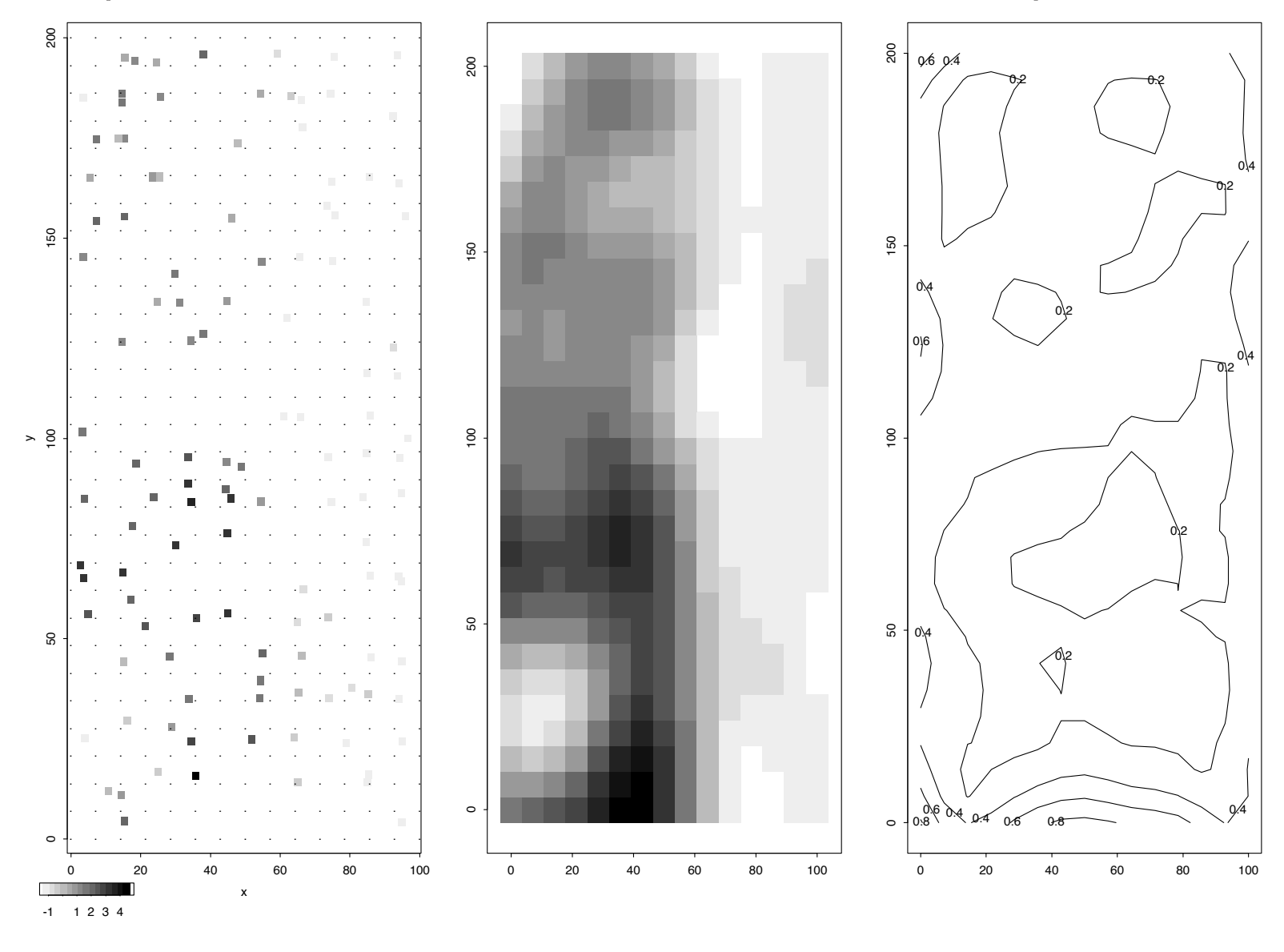

data Posterior mean of  $z^*$  pointwise posterior sd

Bonus topic: constructing simultaneous intervals

- generate a large sample of m-vectors  $z^*$  from  $\pi(z^*|y)$ .
- compute the  $m$ -vector  $\hat{z}^*$  that is the mean of the generated  $z^*$ s
- $\bullet$  compute the  $m$ -vector  $\hat{\sigma}$  that is the pointwise sd of the generated  $z^*$ s
- find the constant  $a$  such that 80% of the generated  $z^*$ s are  $completely$ contained within  $\hat{z}^* \pm a\hat{\sigma}$

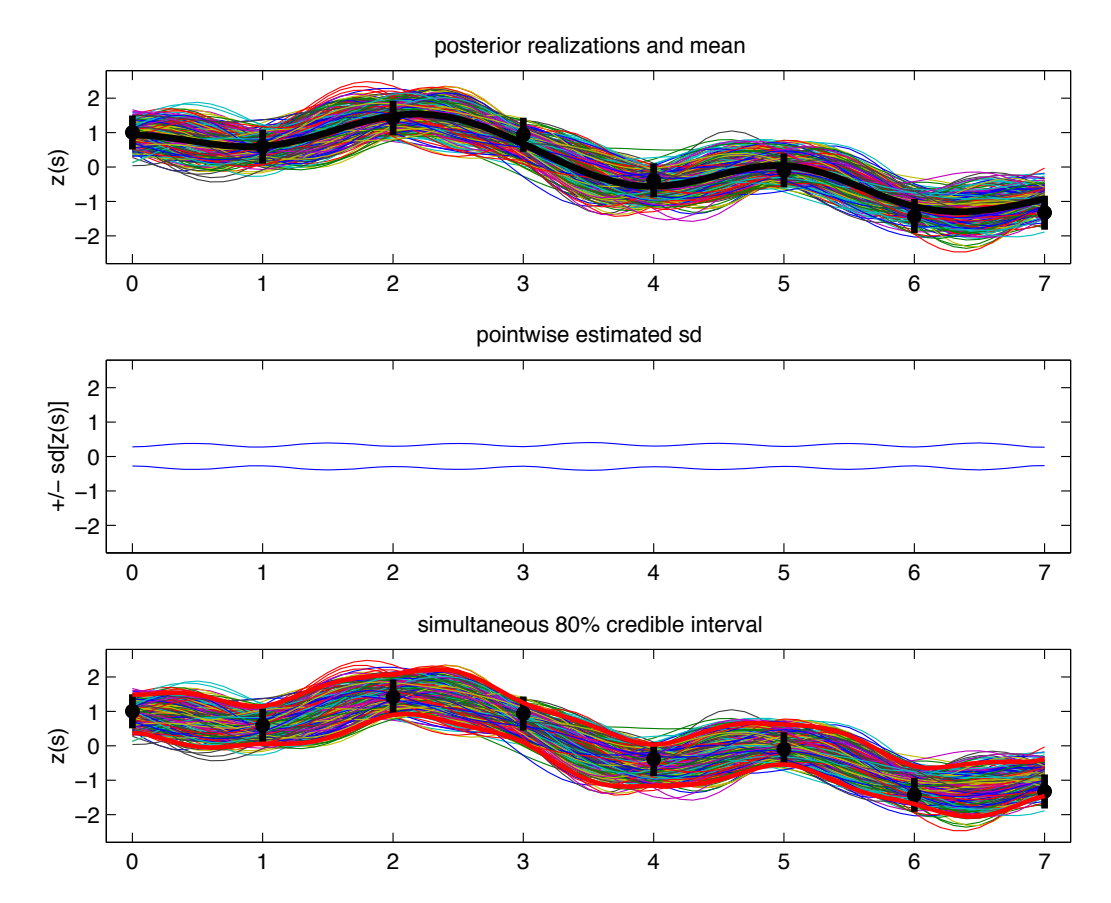

# **References**

- Ripley, B. (1989) Spatial Statistics, Wiley.
- Cressie, N. (1992) Statistics for Spatial Data, Wiley.
- Stein, M. (1999) Interpolation of Spatial Data: Some Theory for Kriging, Springer.

# GAUSSIAN PROCESSES 2

### Gaussian process models revisited

Application: finding in a rod of material

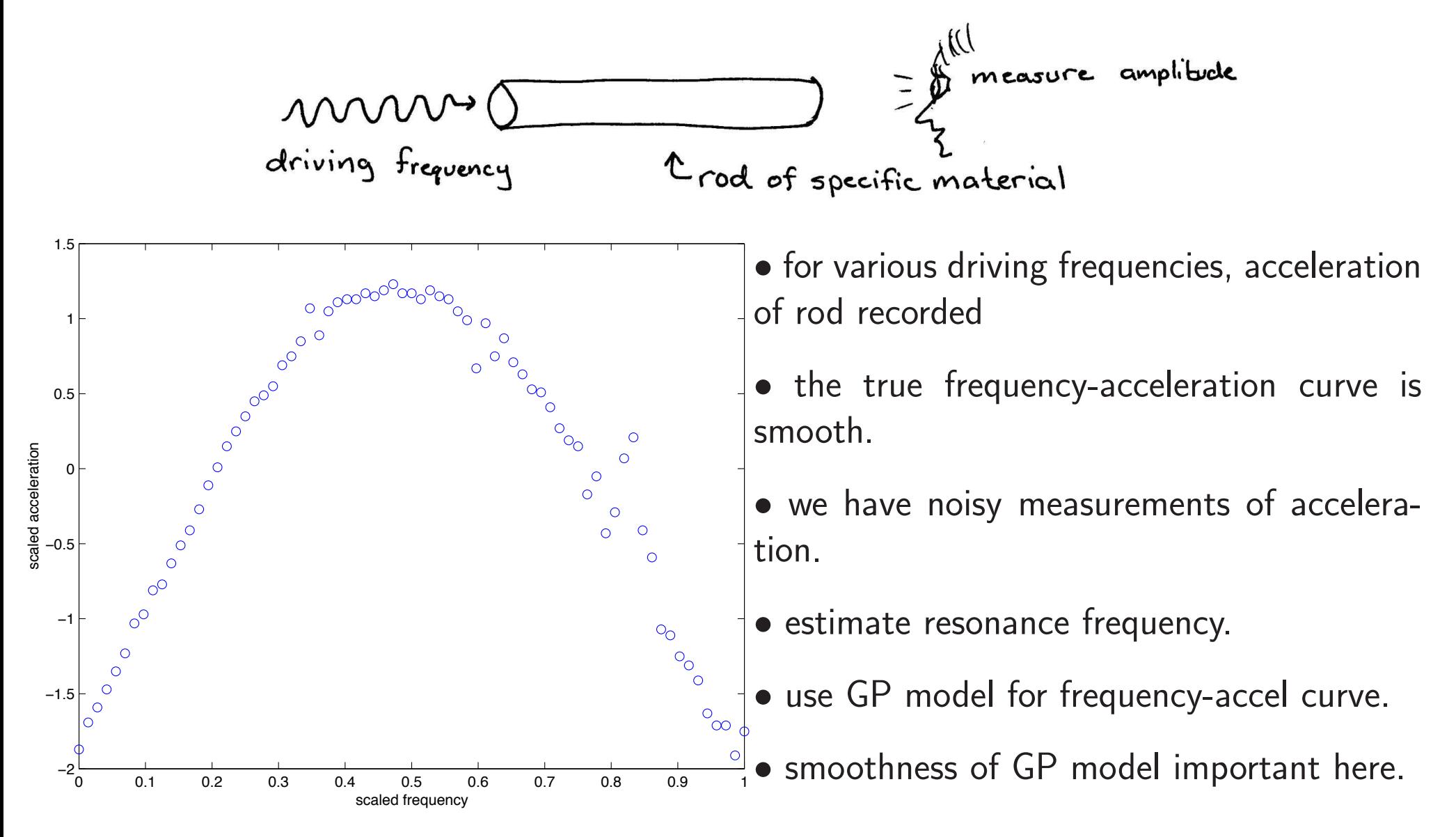

## Gaussian process models formulation

Take response  $y$  to be acceleration and spatial value  $s$  to be frequency.

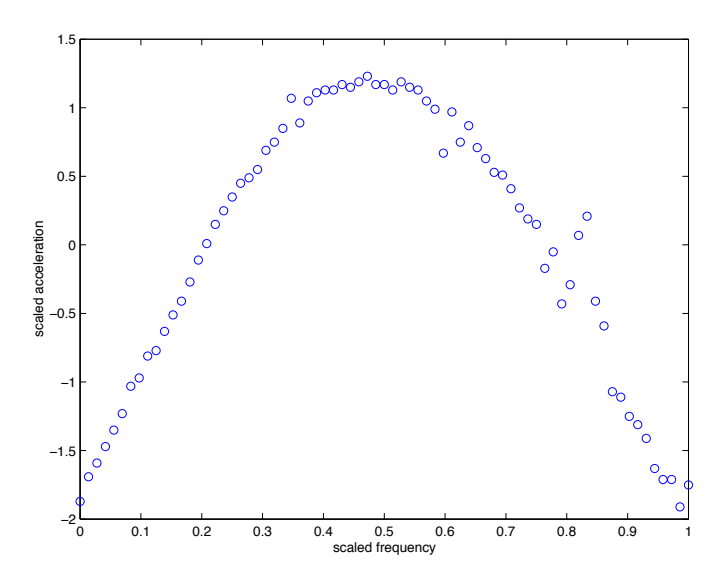

data:  $y = (y_1, \ldots, y_n)^T$  at spatial locations  $s_1,\ldots,s_n.$ 

 $z(s)$  is a mean 0 Gaussian process with covariance function

$$
\operatorname{Cov}(z(s), z(s')) = \frac{1}{\lambda_z} \exp\{-\beta(s-s')^2\}
$$

 $\beta$  controls strength of dependence.

Take  $z = (z(s_1), \ldots, z(s_n))^T$  to be  $z(s)$  restricted to the data observations.

Model the data as:

$$
y=z+\epsilon, \ \ \text{where} \ \epsilon \sim N(0,\frac{1}{\lambda_y}I_n)
$$

We want to find the posterior distribution for the frequency  $s^*$  where  $z(s)$  is maximal.

Reparameterizing the spatial dependence parameter  $\beta$ It is convenient to reparameterize  $\beta$  as:

$$
\rho = \exp\{-\beta(1/2)^2\} \iff \beta = -4\log(\rho)
$$

So  $\rho$  is the correlation between two points on  $z(s)$  separated by  $\frac{1}{2}.$ 

Hence  $z$  has spatial prior

$$
z|\rho, \lambda_z \sim N(0, \frac{1}{\lambda_z}R(\rho; s))
$$

where  $R(\rho; s)$  is the correlation matrix with  $ij$  elements

$$
R_{ij} = \rho^{4(s_i - s_j)^2}
$$

Prior specification for  $z(s)$  is completed by specfying priors for  $\lambda_z$  and  $\rho$ .

 $\pi(\lambda_z)\,\propto\,\lambda_z^{a_z-1}\exp\{-b_z\lambda_z\}\quad$ if  $y$  is standardized, encourage  $\lambda_z$  to be close to  $1$  – eg. $a_z = b_z = 5$ .

 $\pi(\rho) \,\propto\, (1-\rho)^{-.5} \quad$  encourages  $\rho$  to be large if possible

### Bayesian model formulation

Likelihood

$$
L(y|z, \lambda_y) \propto \lambda_y^{\frac{n}{2}} \exp\{-\frac{1}{2}\lambda_y(y-z)^T(y-z)\}
$$

Priors

$$
\pi(z|\lambda_z, \rho) \propto \lambda_z^{\frac{n}{2}} |R(\rho; s)|^{-\frac{1}{2}} \exp\{-\frac{1}{2}\lambda_z z^T R(\rho; s)^{-1} z\}
$$
  
\n
$$
\pi(\lambda_y) \propto \lambda_y^{a_y - 1} e^{-b_y \lambda_y}, \text{ uninformative here } -a_y = 1, b_y = .005
$$
  
\n
$$
\pi(\lambda_z) \propto \lambda_z^{a_z - 1} e^{-b_z \lambda_z}, \text{ fairly informative } -a_z = 5, b_z = 5
$$
  
\n
$$
\pi(\rho) \propto (1 - \rho)^{-.5}
$$

Marginal likelihood (integrating out  $z$ )  $L(y|\lambda_{\epsilon},\lambda_z,\rho) \propto |\Lambda|^{\frac{1}{2}} \exp\{-\frac{1}{2}y^T\Lambda y\}$ where  $\Lambda^{-1} = \frac{1}{\lambda_y} I_n + \frac{1}{\lambda_z} R(\rho; s)$ 

Posterior

$$
\pi(\lambda_y, \lambda_z, \rho | y) \propto |\Lambda|^{\frac{1}{2}} \exp\{-\frac{1}{2}y^T \Lambda y\} \times \lambda_y^{a_y - 1} e^{-b_y \lambda_y} \times \lambda_z^{a_z - 1} e^{-b_z \lambda_z} \times (1 - \rho)^{-.5}
$$

### Posterior Simulation

Use Metropolis to simulate from the posterior

 $\pi(\lambda_y, \lambda_z, \rho | y) \propto |\Lambda|^{\frac{1}{2}} \exp\{-\frac{1}{2}y^T \Lambda y\} \times \lambda_y^{a_y - 1} e^{-b_y \lambda_y} \times \lambda_z^{a_z - 1} e^{-b_z \lambda_z} \times (1 - \rho)^{-.5}$ giving (after burn-in)  $(\lambda_y,\lambda_z,\rho)^1,\ldots,(\lambda_y,\lambda_z,\rho)^T$ 

For any given realization  $(\lambda_y,\lambda_z,\rho)^t$ , one can generate  $z^*=(z(s_1^*),\ldots,z(s_m^*))^T$ for any set of prediction locations  $s_1^*,\ldots,s_m^*.$ 

From previous GP stuff, we know

$$
\begin{pmatrix} z \\ z^* \end{pmatrix} | \cdots \sim N \left( V \Sigma_y^{-} \begin{pmatrix} y \\ 0_m \end{pmatrix}, V \right)
$$

where

$$
\Sigma_y^- = \begin{pmatrix} \lambda_{\epsilon} I_n & 0\\ 0 & 0 \end{pmatrix} \text{ and } V^{-1} = \Sigma_y^- + \lambda_z R(\rho, (s, s^*))^{-1}
$$

Hence, one can generate corresponding  $z^*$ 's for each posterior realization at a fine grid around the apparent resonance frequency  $z^*$ .

Or use conditional normal formula with

$$
\begin{pmatrix} y \\ z^* \end{pmatrix} | \cdots \sim N \left( \begin{pmatrix} 0_n \\ 0_m \end{pmatrix}, \begin{pmatrix} \lambda_{\epsilon}^{-1}I_n & 0 \\ 0 & 0 \end{pmatrix} + \lambda_z^{-1}R(\rho, (s, s^*)) \right)
$$

where

$$
R(\rho, (s, s^*)) = \begin{pmatrix} R(\rho, (s, s)) & R(\rho, (s, s^*)) \\ R(\rho, (s^*, s)) & R(\rho, (s^*, s^*)) \end{pmatrix} = \begin{pmatrix} \text{cor rule applied} \\ \text{to } (s, s^*) \end{pmatrix}_{(n+m)\times(n+m)}
$$

Therefore  $z^*|y \sim N(\mu^*,\Sigma^*)$  where

$$
\mu^* = \lambda_z^{-1} R(\rho, (s^*, s)) [\lambda_{\epsilon}^{-1} I_n + \lambda_z^{-1} R(\rho, (s, s))]^{-1} y
$$
  
\n
$$
\Sigma^* = \lambda_z^{-1} R(\rho, (s^*, s^*)) - \lambda_z^{-1} R(\rho, (s^*, s)) [\lambda_{\epsilon}^{-1} I_n + \lambda_z^{-1} R(\rho, (s, s))]^{-1} \lambda_z^{-1} R(\rho, (s, s^*))
$$

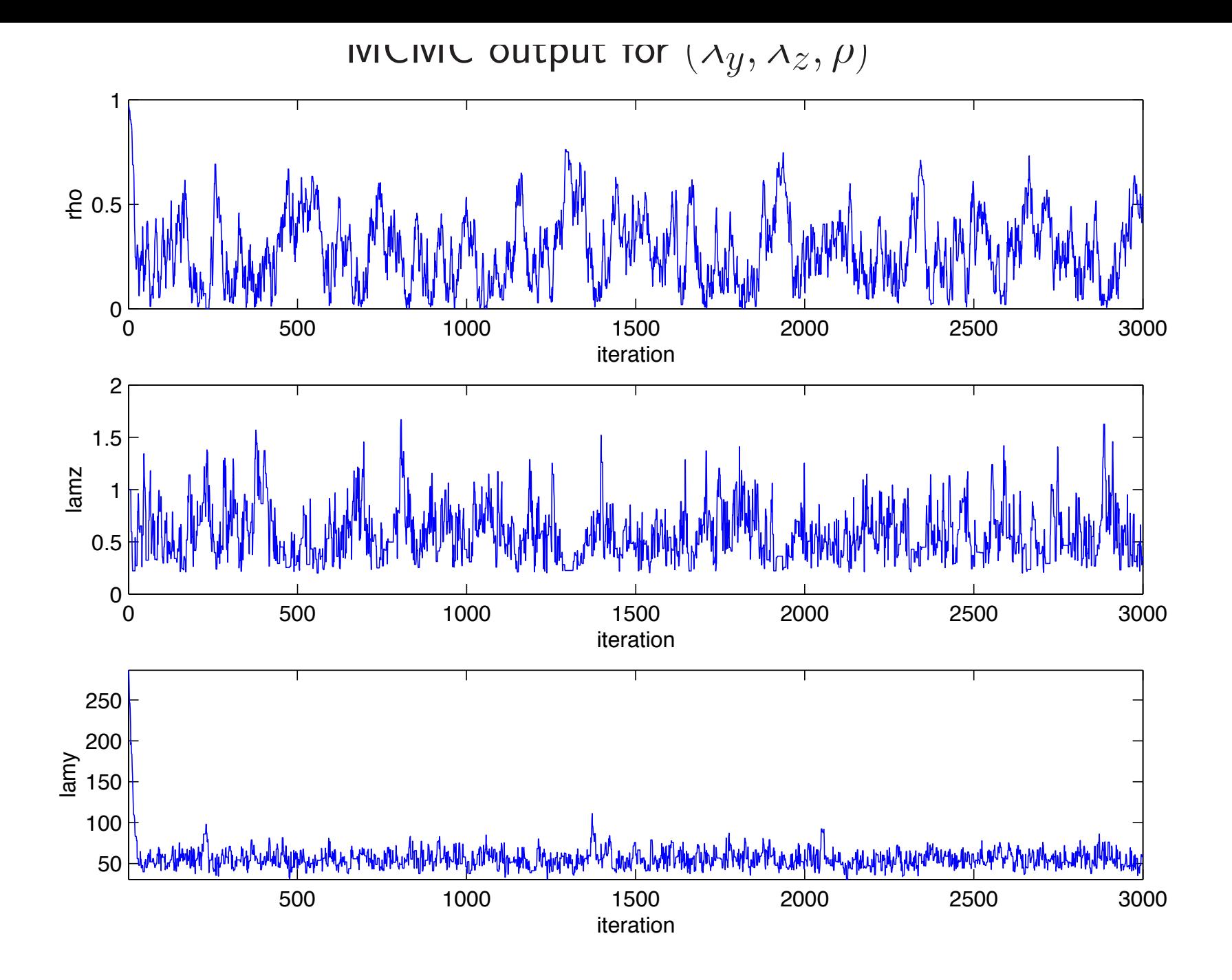

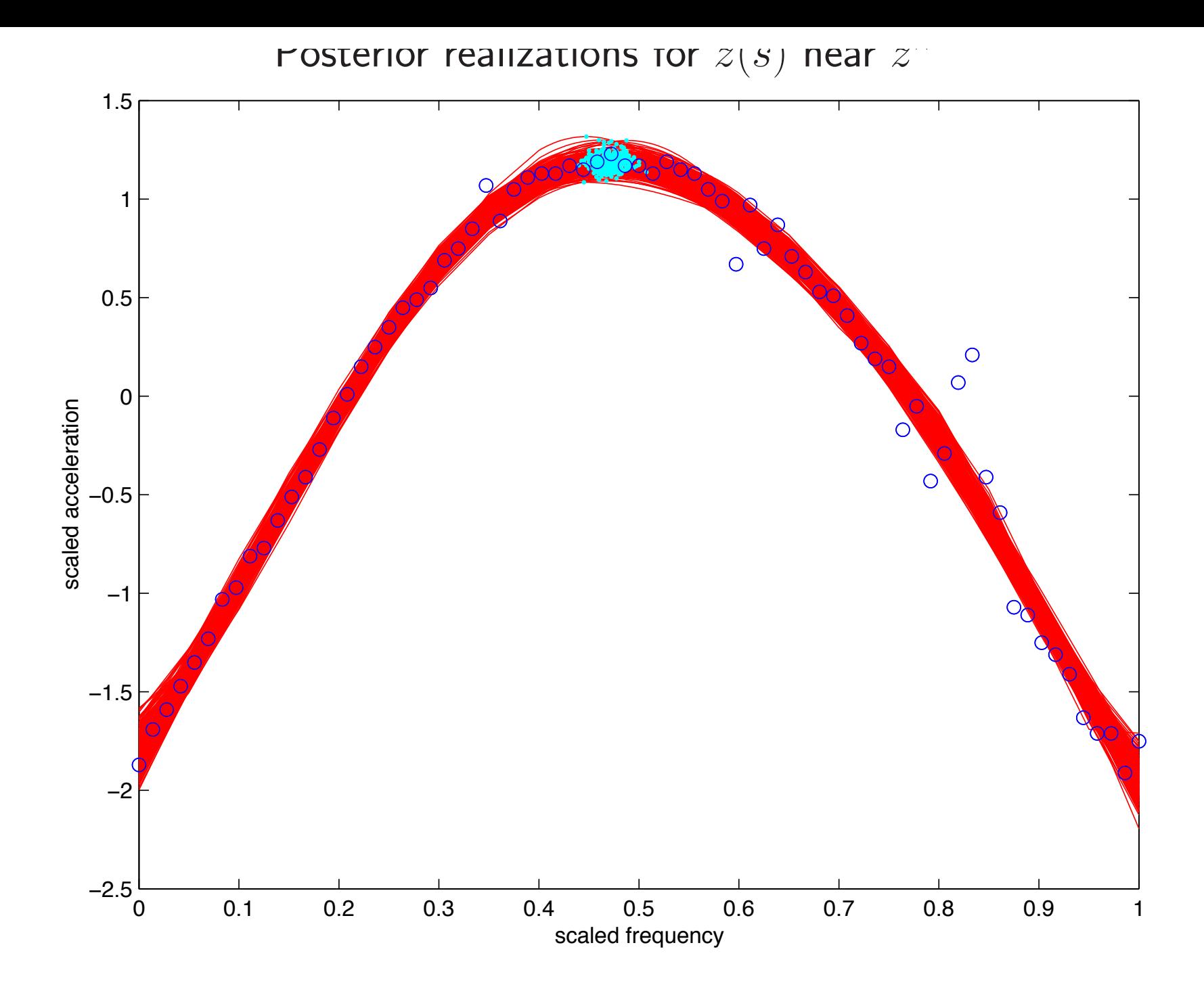

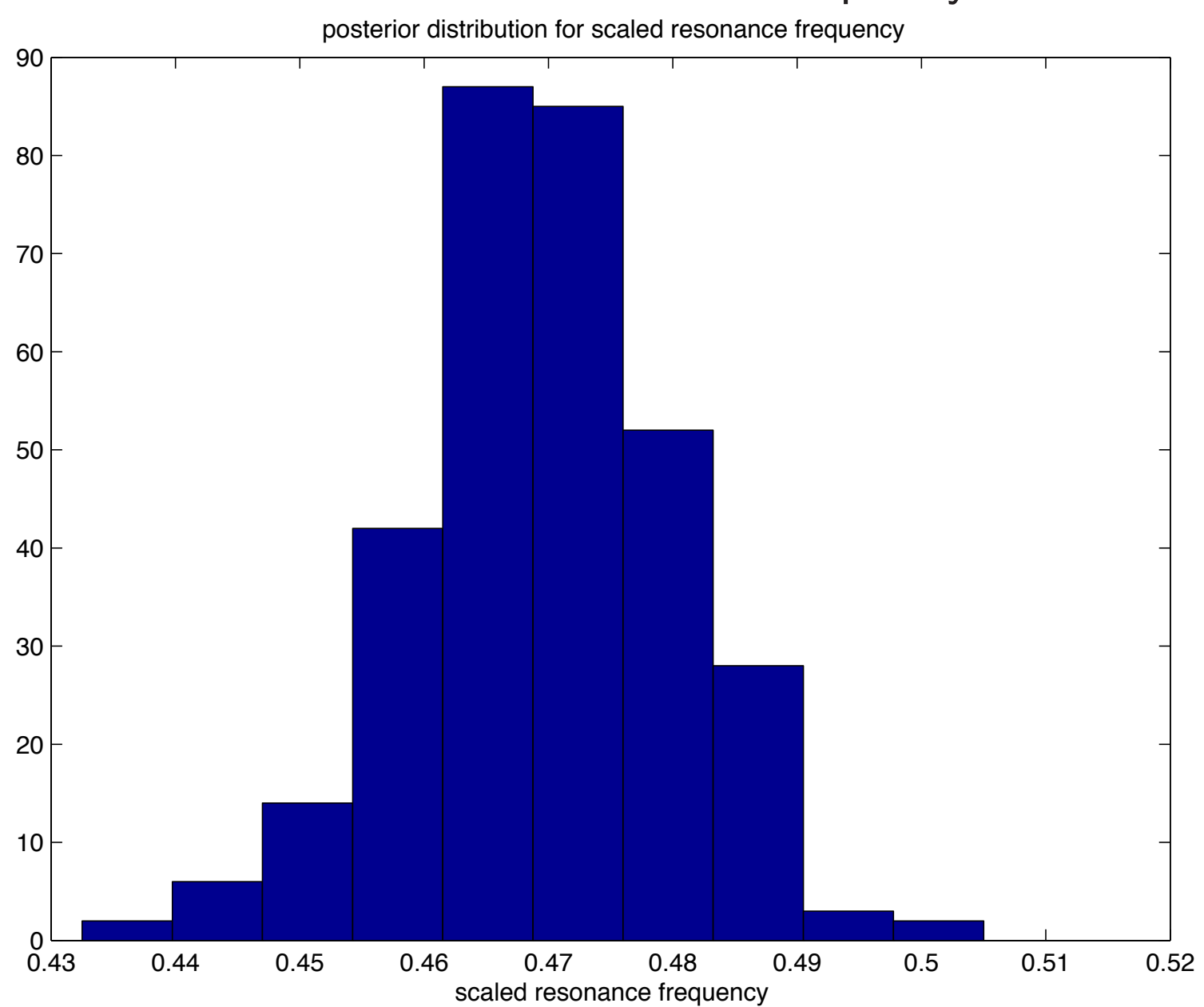

#### Posterior for resonance frequency  $z^r$

Gaussian Processes for modeling complex computer simulators

data input settings (spatial locations)  $y =$  $\sqrt{2}$  $\Big\}$  $y_1$ ...  $y_n$  $\setminus$  $\Big\}$   $S =$  $\sqrt{2}$  $\Big\}$  $s_1$ ...  $s_n$  $\setminus$  $\Big\} =$  $\sqrt{ }$  $\Big\}$  $s_{11}$   $s_{12}$   $\cdots$   $s_{1p}$ <br>  $\vdots$   $\vdots$   $\vdots$  $s_{n1}$   $s_{n2}$   $\cdots$   $s_{np}$  $\setminus$  $\frac{1}{\sqrt{2\pi}}$ 

Model responses  $y$  as a (stochastic) function of  $s$ 

 $y(s) = z(s) + \epsilon(s)$ 

Vector form – restricting to the  $n$  data points

 $y = z + \epsilon$
Model response as a Gaussian processes

 $y(s) = z(s) + \epsilon$ 

Likelihood

$$
L(y|z, \lambda_{\epsilon}) \propto \lambda_{\epsilon}^{\frac{n}{2}} \exp\{-\frac{1}{2}\lambda_{\epsilon}(y-z)^{T}(y-z)\}
$$

Priors

$$
\pi(z|\lambda_z, \beta) \propto \lambda_z^{\frac{n}{2}} |R(\beta)|^{-\frac{1}{2}} \exp\{-\frac{1}{2}\lambda_z z^T R(\beta)^{-1} z\}
$$
\n
$$
\pi(\lambda_{\epsilon}) \propto \lambda_{\epsilon}^{a_{\epsilon}-1} e^{-b_{\epsilon}\lambda_{\epsilon}},
$$
 perhaps quite informative\n
$$
\pi(\lambda_z) \propto \lambda_z^{a_z-1} e^{-b_z\lambda_z},
$$
 fairly informative if data have been standardized\n
$$
\pi(\rho) \propto \prod_{k=1}^p (1 - \rho_k)^{-.5}
$$

Marginal likelihood (integrating out  $z$ )  $L(y|\lambda_{\epsilon},\lambda_z,\beta) \propto |\Lambda|^{\frac{1}{2}} \exp\{-\frac{1}{2}y^T \Lambda y\}$ where  $\Lambda^{-1} = \frac{1}{\lambda_{\epsilon}} I_n + \frac{1}{\lambda_{z}} R(\beta)$ 

# GASP Covariance model for  $z(s)$

$$
\mathsf{Cov}(z(s_i), z(s_j)) = \frac{1}{\lambda_z} R(\beta) = \frac{1}{\lambda_z} \prod_{k=1}^p \exp\{-\beta_k (s_{ik} - s_{jk})^{\alpha}\}
$$

- Typically  $\alpha = 2 \Rightarrow z(s)$  is smooth.
- Separable covariance a product of componentwise covariances.
- Can handle large number of covariates/inputs  $p$ .
- Can allow for multiway interactions.
- $\beta_k = 0 \Rightarrow$  input k is "inactive"  $\Rightarrow$  variable selection
- $\bullet$  reparameterize:  $\rho_k = \exp\{-\beta_k d_0^\alpha\}$  typically  $d_0$  is a halfwidth.

# Posterior Distribution and MCMC

$$
\pi(\lambda_{\epsilon}, \lambda_{z}, \rho | y) \propto |\Lambda_{\lambda, \rho}|^{\frac{1}{2}} \exp\{-\frac{1}{2}y^{T}\Lambda_{\lambda, \rho}y\} \times \lambda_{\epsilon}^{a_{\epsilon}-1} e^{-b_{\epsilon}\lambda_{\epsilon}} \times \lambda_{z}^{a_{z}-1} e^{-b_{z}\lambda_{z}} \times \prod_{k=1}^{p} (1 - \rho_{k})^{-.5}
$$

- MCMC implementation requires Metropolis updates.
- Realizations of  $z(s)|\lambda, \rho, y$  can be obtained post-hoc:

 $z^* = (z(s_1^*), \ldots, z(s_m^*))^T$  to be predictions at locations  $s_1^*, \ldots, s_m^*,$ then

$$
\begin{pmatrix} z \\ z^* \end{pmatrix} | \cdots \sim N \left( V \Sigma_y^{-} \begin{pmatrix} y \\ 0_m \end{pmatrix}, V \right)
$$

where

$$
\Sigma_y^- = \begin{pmatrix} \lambda_{\epsilon} I_n & 0\\ 0 & 0 \end{pmatrix} \text{ and } V^{-1} = \Sigma_y^- + \lambda_z R(\rho, (s, s^*))^{-1}
$$

Example: Solar collector Code (Schonlau, Hamada and Welch, 1995)

- $n = 98$  model runs, varying 6 independent variables.
- Response is the increase in heat exchange effectiveness.
- A latin hypercube (LHC) design was used with 2-d space filling.

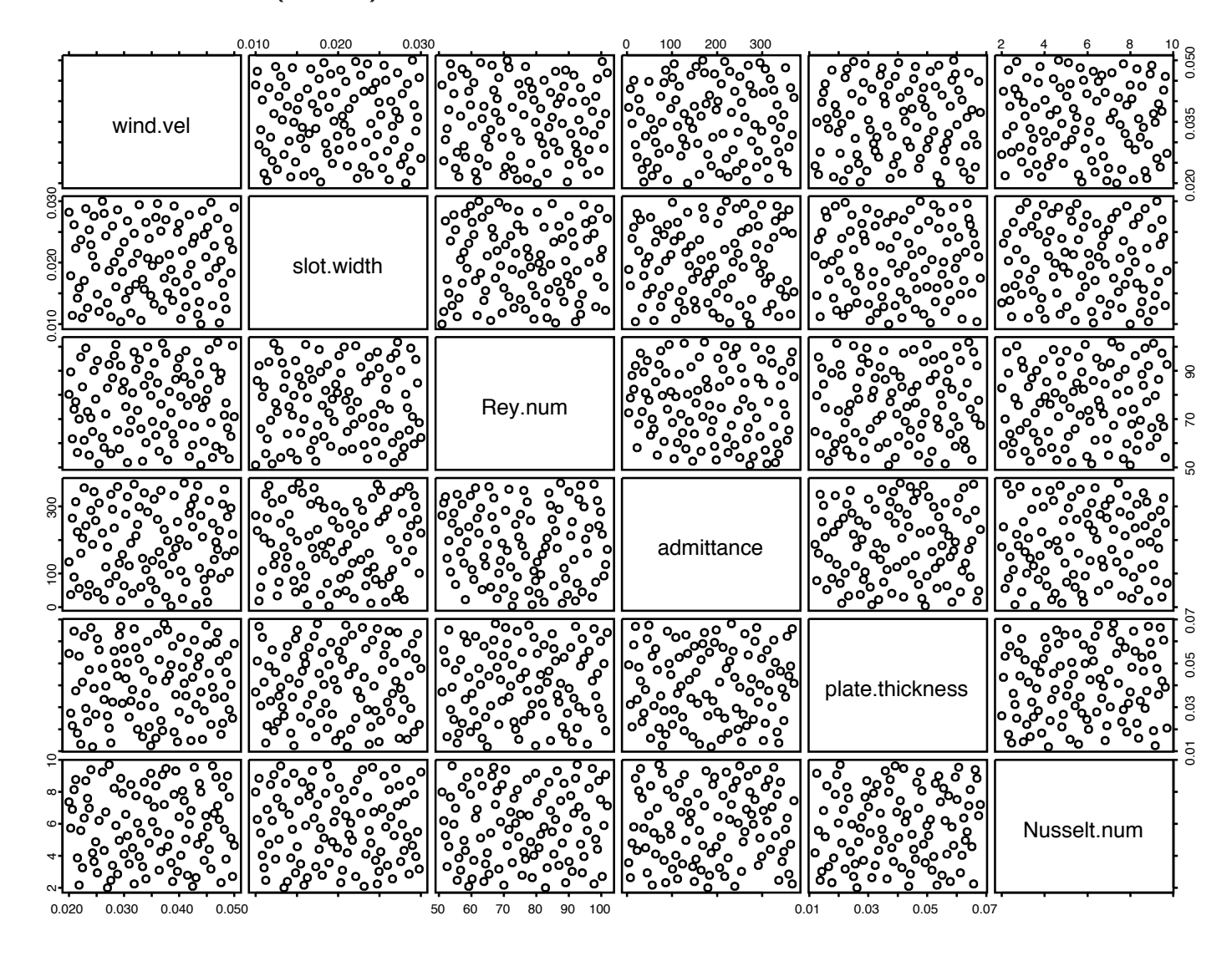

# Example: Solar collector Code

- Fit of GASP model and predictions of 10 holdout points
- $\bullet$  Two most active covariates are shown here.

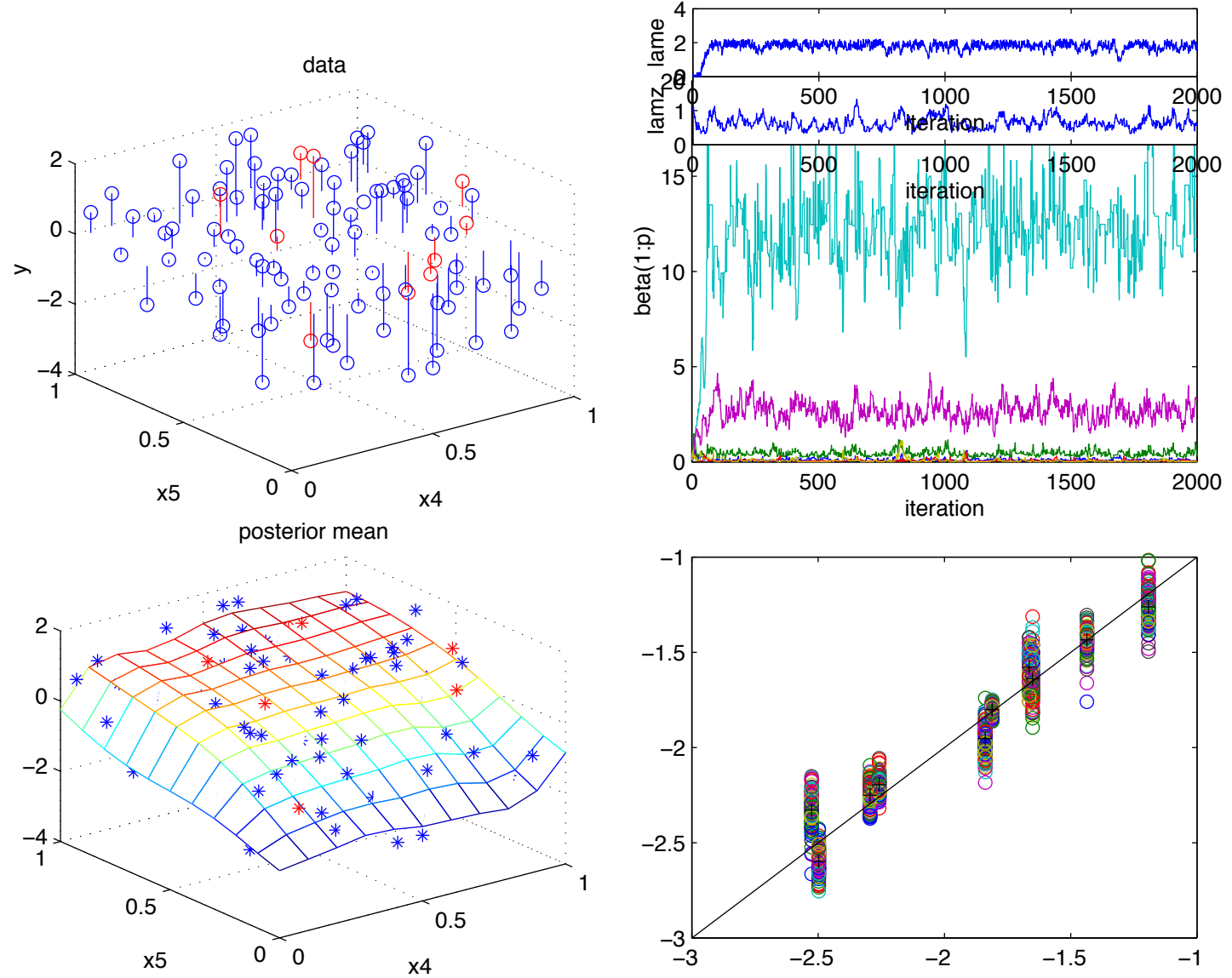

Example: Solar collector Code

- Visualizing a 6-d response surface is difficult
- 1-d marginal effects shown here.

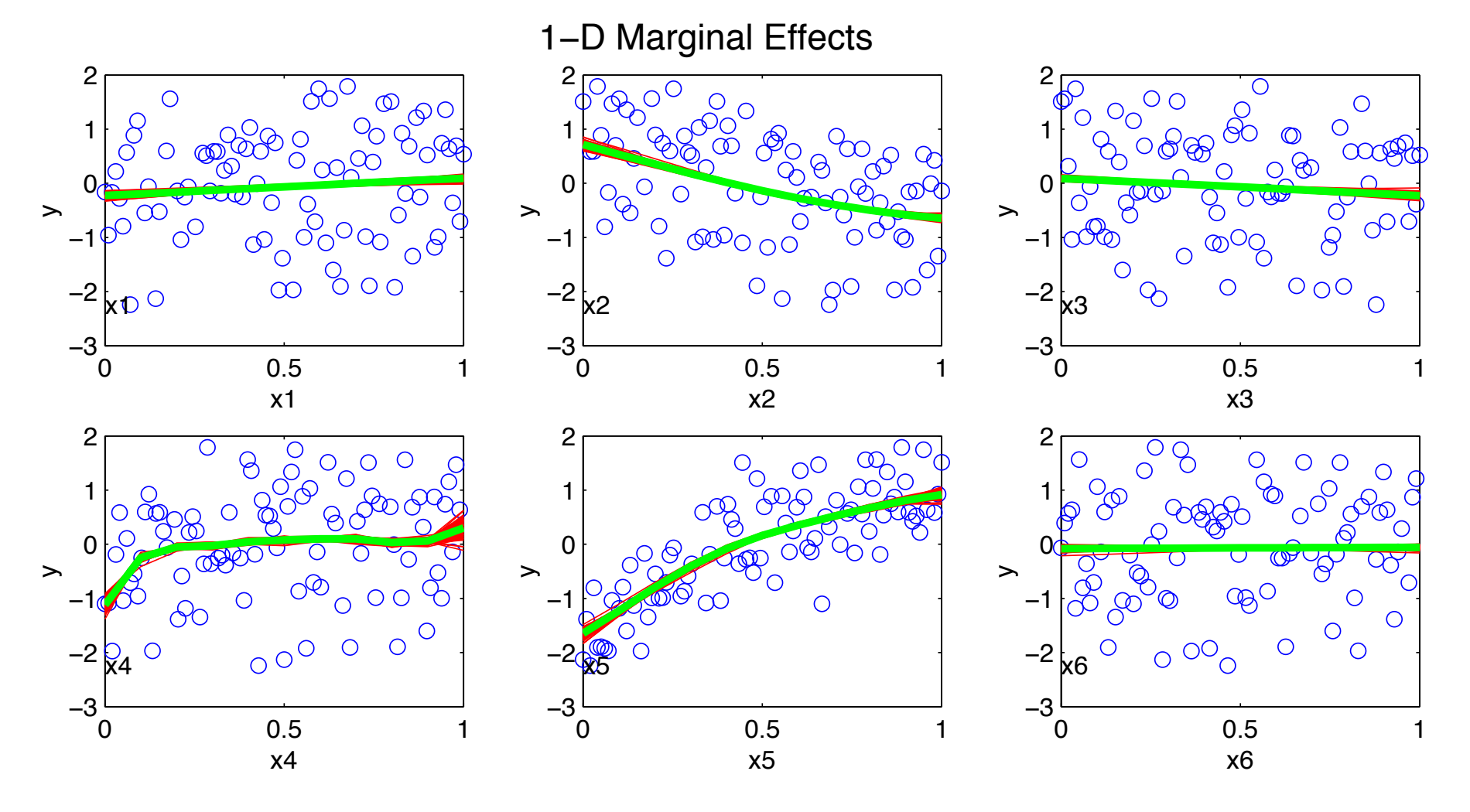

# **References**

• J. Sacks, W. J. Welch, T. J. Mitchell and H. P. Wynn (1989) Design and analysis of comuter experiments  $Statistical\ Science$ , 4:409-435.

# COMPUTER MODEL CALIBRATION 1

#### Inference combining a physics model with experimental data

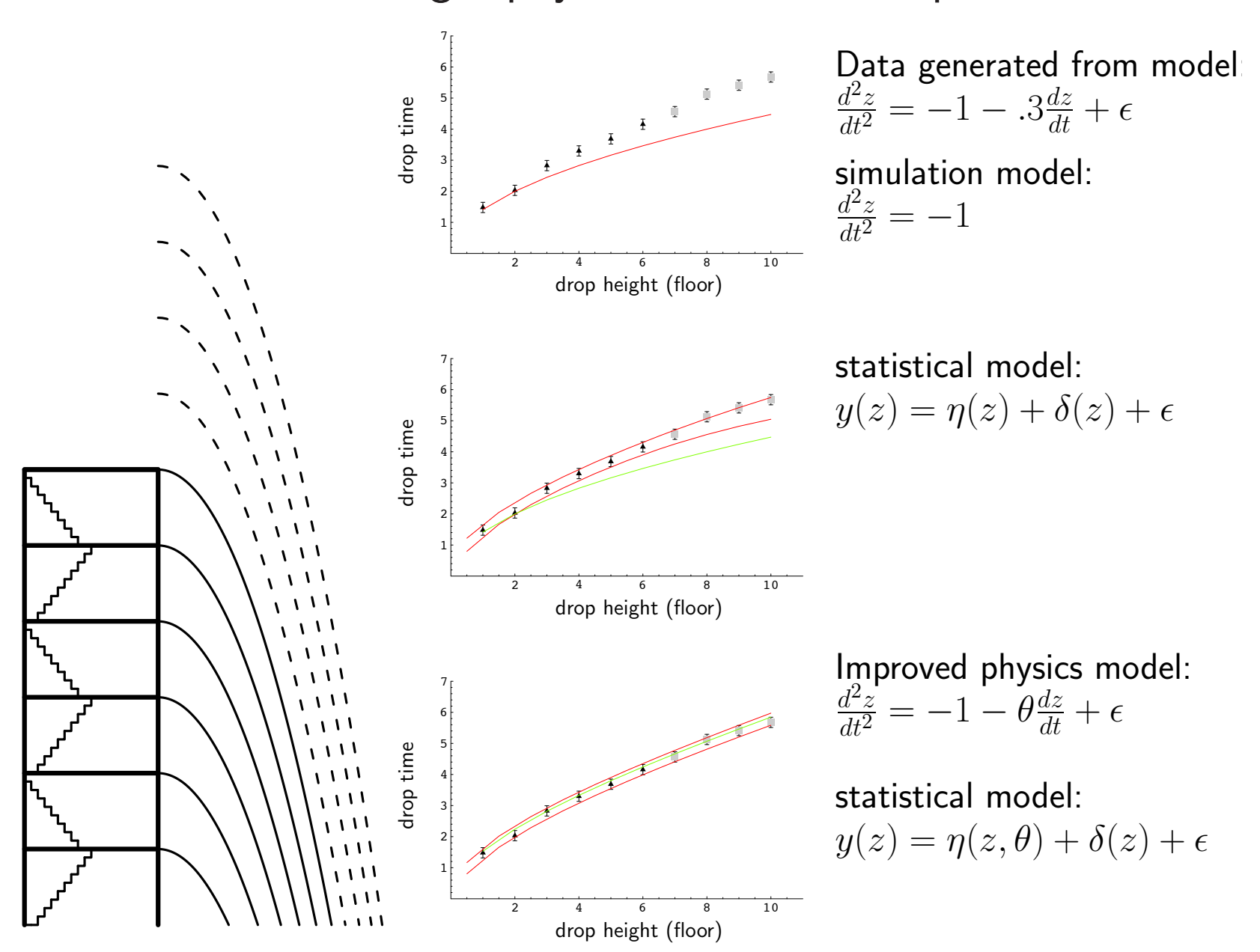

#### Accounting for limited simulator runs

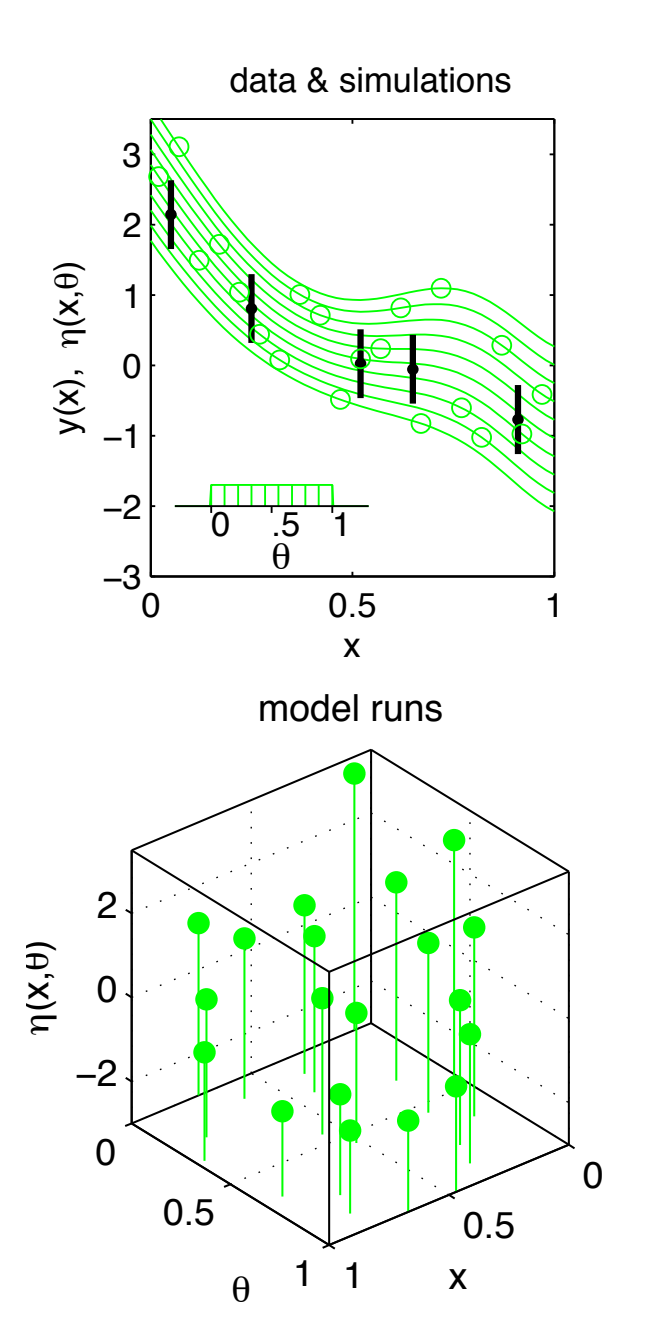

- Borrows from Kennedy and O'Hagan (2001).
- $x$  model or system inputs
- $\theta$  calibration parameters
- $\zeta(x)$  true physical system response given inputs x
- $\eta(x, \theta)$  simulator response at x and  $\theta$ .

simulator run at limited input settings  $\eta = (\eta(x^{*}_1, \theta^{*}_1), \ldots, \eta(x^{*}_m, \theta^{*}_m))^T$ treat  $\eta(\cdot,\cdot)$  as a random function use GP prior for  $\eta(\cdot,\cdot)$ 

 $y(x)$  experimental observation of the physical system  $e(x)$  observation error of the experimental data

$$
y(x) = \zeta(x) + e(x)
$$
  

$$
y(x) = \eta(x, \theta) + e(x)
$$

OA designs for simulator runs

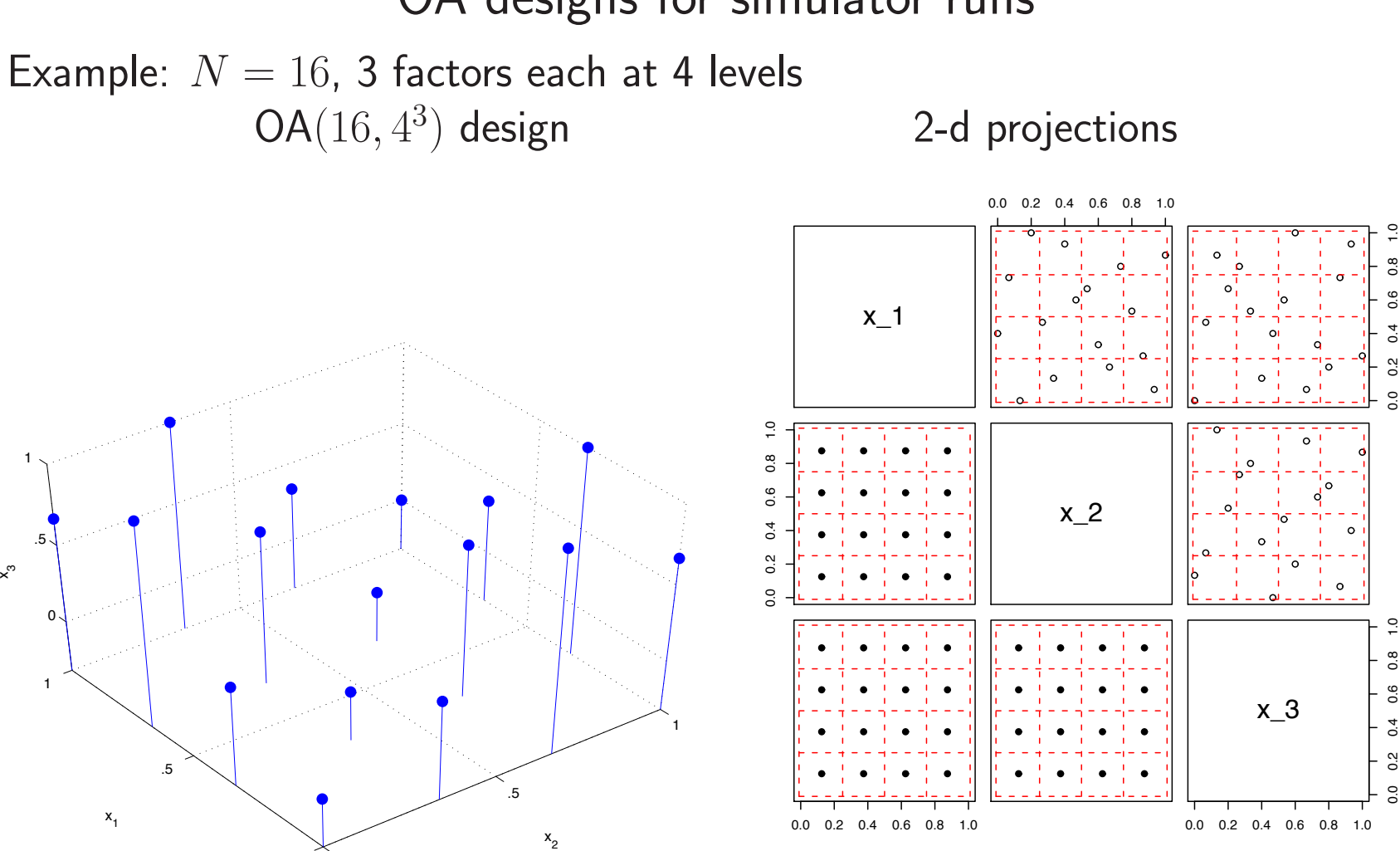

OA design ensures importance measures  $R^2$  can be accurately estimated for low dimensions

Can spread out design for building a response surface emulator of  $\eta(x)$ 

0

0

# Gaussian Process models for combining field data and complex computer simulators

field data input settings (spatial locations)  $y =$  $\sqrt{2}$  $\Bigg|$  $y(x_1)$ <br>:  $y(x_n)$ ⎞  $\frac{1}{2}$  $\sqrt{2}$  $\Big\}$  $x_{11}$   $x_{12}$   $\cdots$   $x_{1p_x}$ <br>  $\vdots$   $\vdots$   $\vdots$  $x_{n1}$   $x_{n2}$   $\cdots$   $x_{np_x}$ ⎞  $\frac{1}{\sqrt{2\pi}}$ sim data input settings x; params  $\theta^*$ 

$$
\eta = \begin{pmatrix} \eta(x_1^*, \theta_1^*) \\ \vdots \\ \eta(x_m^*, \theta_m^*) \end{pmatrix} \qquad \begin{pmatrix} x_{11}^* & \cdots & x_{1p_x}^* & \theta_{11}^* & \cdots & \theta_{1p_\theta}^* \\ \vdots & \vdots & \vdots & \vdots & \vdots \\ x_{m1}^* & \cdots & x_{mp_x}^* & \theta_{m1}^* & \cdots & \theta_{mp_\theta}^* \end{pmatrix}
$$

Model sim response  $\eta(x, \theta)$  as a Gaussian process

$$
y(x) = \eta(x, \theta) + \epsilon
$$

$$
\eta(x, \theta) \sim GP(0, C^{\eta}(x, \theta))
$$

$$
\epsilon \sim \text{iid}N(0, 1/\lambda_{\epsilon})
$$

 $C^{\eta}(x, \theta)$  depends on  $p_x + p_{\theta}$ -vector  $\rho_{\eta}$  and  $\lambda_{\eta}$ 

Vector form – restricting to  $n$  field obs and  $m$  simulation runs

$$
y = \eta(\theta) + \epsilon
$$
  
\n
$$
\eta \sim N_m(0_m, C^{\eta}(\rho_{\eta}, \lambda_{\eta}))
$$
  
\n
$$
\Rightarrow \begin{pmatrix} y \\ \eta \end{pmatrix} \sim N_{n+m} \begin{pmatrix} 0_n \\ 0_m \end{pmatrix}, C_{y\eta} = C^{\eta} + \begin{pmatrix} 1/\lambda_{\epsilon}I_n & 0 \\ 0 & 1/\lambda_sI_m \end{pmatrix}
$$

where

$$
C^{\eta} = 1/\lambda_{\eta} R^{\eta} \left( \left( \frac{x}{x^*} \right), \left( \frac{1\theta}{\theta^*} \right); \rho_{\eta} \right)
$$

and the correlation matrix  $R^{\eta}$  is given by

$$
R^{\eta}((x,\theta),(x',\theta');\rho_{\eta})\;=\;\textstyle \prod\limits_{k=1}^{p_x}\rho_{\eta k}^{4(x_k-x'_k)^2}\times \textstyle \prod\limits_{k=1}^{p_\theta}\rho_{\eta(k+p_x)}^{4(\theta_k-\theta'_k)^2}
$$

 $\lambda_s$  is typically set to something large like  $10^6$  to stabalize matrix computations and allow for numerical fluctuation in  $\eta(x,\theta)$ .

note: the covariance matrix  $C^{\eta}$  depends on  $\theta$  through its "distance"-based correlation function  $R^\eta((x,\theta),(x',\theta');\rho_\eta).$ 

We use a 0 mean for  $\eta(x,\theta)$ ; an alternative is to use a linear regression mean model.

#### Likelihood

$$
L(y, \eta | \lambda_{\epsilon}, \rho_{\eta}, \lambda_{\eta}, \lambda_{s}, \theta) \propto
$$
  

$$
|C_{y\eta}|^{-\frac{1}{2}} \exp \left\{-\frac{1}{2} \left(\frac{y}{\eta}\right)^{T} C_{y\eta}^{-1} \left(\frac{y}{\eta}\right)\right\}
$$

Priors

 $\pi(\lambda_\epsilon) \,\propto\, \lambda_\epsilon^{a_\epsilon-1} e^{-b_\epsilon \lambda_\epsilon}$  perhaps well known from observation process  $\pi(\rho_{\eta k}) \,\propto\,$  $\overline{p_x}$  $\prod$  $+p_\theta$  $k=1$  $(1-\rho_{\eta k})^{-.5}$ , where  $\rho_{\eta k}=e^{-.5^2\beta_k^{\eta}}$  correlation at dist  $= .5\sim \beta(1,.5).$  $\pi(\lambda_\eta) \ \propto \ \lambda_\eta^{a_\eta-1} e^{-b_\eta \lambda_\eta}$  $\pi(\lambda_s) \,\propto\,\lambda_s^{a_s-1} e^{-b_s\lambda_s}$  $\pi(\theta) \propto I[\theta \in C]$ 

- could fix  $\rho_{\eta}, \lambda_{\eta}$  from prior GASP run on model output.
- Many prefer to reparameterize  $\rho$  as  $\beta = -\log(\rho)/5^2$  in the likelihood term

# Posterior Density

$$
\pi(\lambda_{\epsilon}, \rho_{\eta}, \lambda_{\eta}, \lambda_{s}, \theta | y, \eta) \propto
$$
\n
$$
|C_{y\eta}|^{-\frac{1}{2}} \exp\left\{-\frac{1}{2} \begin{pmatrix} y \\ \eta \end{pmatrix}^{T} C_{y\eta}^{-1} \begin{pmatrix} y \\ \eta \end{pmatrix} \right\} \times
$$
\n
$$
\prod_{\substack{k=1 \ k \neq 1}}^{p_x + p_\theta} (1 - \rho_{\eta k})^{-.5} \times \lambda_{\eta}^{a_{\eta} - 1} e^{-b_{\eta} \lambda_{\eta}} \times \lambda_{s}^{a_{s} - 1} e^{-b_{s} \lambda_{s}} \times
$$
\n
$$
\lambda_{\epsilon}^{a_{\epsilon} - 1} e^{-b_{\epsilon} \lambda_{\epsilon}} \times I[\theta \in C]
$$

If  $\rho_{\eta}, \lambda_{\eta}$ , and  $\lambda_{s}$  are fixed from a previous analysis of the simulator data, then

$$
\pi(\lambda_{\epsilon}, \theta | y, \eta, \rho_{\eta}, \lambda_{\eta}, \lambda_{s}) \propto
$$
\n
$$
|C_{y\eta}|^{-\frac{1}{2}} \exp\left\{-\frac{1}{2} \begin{pmatrix} y \\ \eta \end{pmatrix}^{T} C_{y\eta}^{-1} \begin{pmatrix} y \\ \eta \end{pmatrix} \right\} \times
$$
\n
$$
\lambda_{\epsilon}^{a_{\epsilon}-1} e^{-b_{\epsilon}\lambda_{\epsilon}} \times I[\theta \in C]
$$

#### Accounting for limited simulation runs

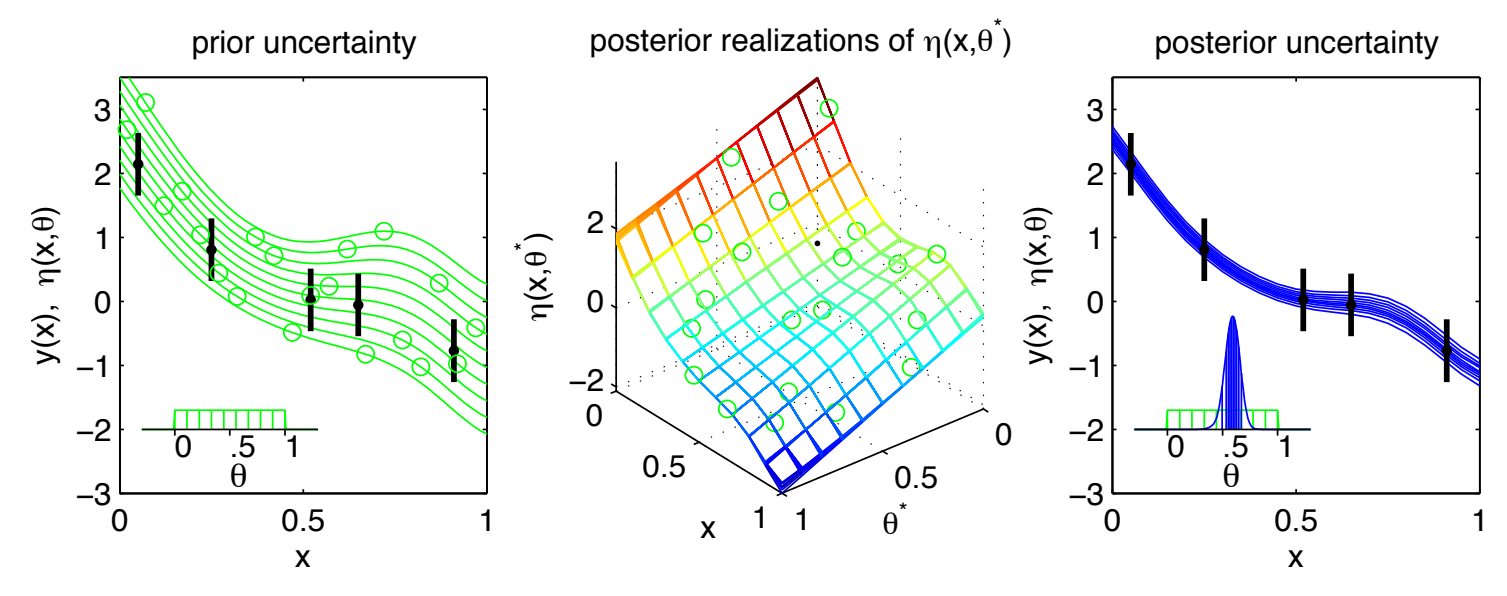

Again, standard Bayesian estimation gives:

$$
\pi(\theta, \eta(\cdot, \cdot), \lambda_{\epsilon}, \rho_{\eta}, \lambda_{\eta} | y(x)) \propto L(y(x) | \eta(x, \theta), \lambda_{\epsilon}) \times \n\pi(\theta) \times \pi(\eta(\cdot, \cdot) | \lambda_{\eta}, \rho_{\eta}) \n\pi(\lambda_{\epsilon}) \times \pi(\rho_{\eta}) \times \pi(\lambda_{\eta})
$$

- Posterior means and quantiles shown.
- Uncertainty in  $\theta$ ,  $\eta(\cdot,\cdot)$ , nuisance parameters are incorporated into the forecast.
- Gaussian process models for  $\eta(\cdot,\cdot)$ .

Predicting a new outcome:  $\zeta = \zeta(x') = \eta(x', \theta)$ Given a MCMC realization  $(\theta, \lambda_\epsilon, \rho_\eta, \lambda_\eta)$ , a realization for  $\zeta(x')$  can be produced using Bayes rule.

$$
v = \begin{pmatrix} y \\ \eta \\ \zeta \end{pmatrix} \Sigma_v^- = \begin{pmatrix} \lambda_{\epsilon} I_n & 0 & 0 \\ 0 & \lambda_s I_m & 0 \\ 0 & 0 & 0 \end{pmatrix} \quad \mu_z = \begin{pmatrix} 0_n \\ 0_m \\ 0 \end{pmatrix} C_{\eta} = \lambda_{\eta}^{-1} R^{\eta} \begin{pmatrix} x \\ x^* \\ x' \end{pmatrix}, \begin{pmatrix} 1\theta \\ \theta^* \\ \theta \end{pmatrix}; \rho_{\eta}
$$

Now the posterior distribution for  $v=(y,\eta,\zeta)^T$  is

$$
v|y, \eta \sim N(\mu^{v|y\eta} = V\Sigma_v^- v, V), \text{ where } V = (\Sigma_v^- + C_\eta^{-1})^{-1}
$$

Restricting to  $\zeta$  we have

$$
\zeta|y,\eta \sim N(\mu_{m+n+1}^{v|y\eta}, V_{n+m+1,n+m+1})
$$

Alternatively, one can apply the conditional normal formula to

$$
\begin{pmatrix} y \\ \eta \\ \zeta \end{pmatrix} \sim N \begin{pmatrix} 0 \\ 0 \\ 0 \end{pmatrix}, \begin{pmatrix} \lambda_{\epsilon}^{-1}I_n & 0 & 0 \\ 0 & \lambda_s^{-1}I_m & 0 \\ 0 & 0 & 0 \end{pmatrix} + C_{\eta}
$$

so that

$$
\zeta|y,\eta \sim N\left(\Sigma_{21}\Sigma_{11}^{-1}\left(\frac{y}{\eta}\right), \Sigma_{22} - \Sigma_{21}\Sigma_{11}^{-1}\Sigma_{12}\right)
$$

Accounting for model discrepancy

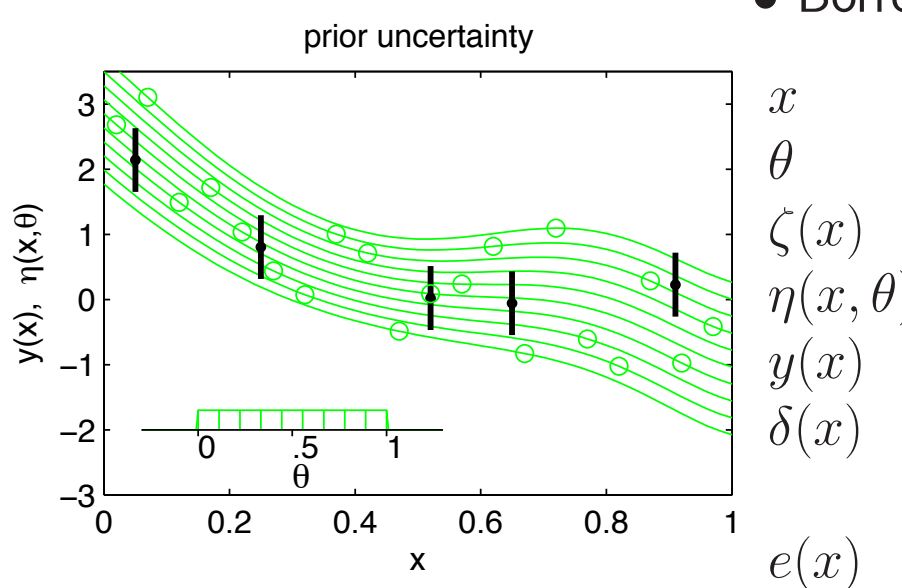

- Borrows from Kennedy and O'Hagan (2001).
- $x$  model or system inputs  $\theta$  calibration parameters  $\zeta(x)$  true physical system response given inputs x  $\eta(x, \theta)$  simulator response at x and  $\theta$ .  $y(x)$  experimental observation of the physical system  $\delta(x)$  discrepancy between  $\zeta(x)$  and  $\eta(x, \theta)$ may be decomposed into numerical error and bias  $e(x)$  observation error of the experimental data

$$
y(x) = \zeta(x) + e(x)
$$
  
\n
$$
y(x) = \eta(x, \theta) + \delta(x) + e(x)
$$
  
\n
$$
y(x) = \eta(x, \theta) + \delta_n(x) + \delta_b(x) + e(x)
$$

### Accounting for model discrepancy

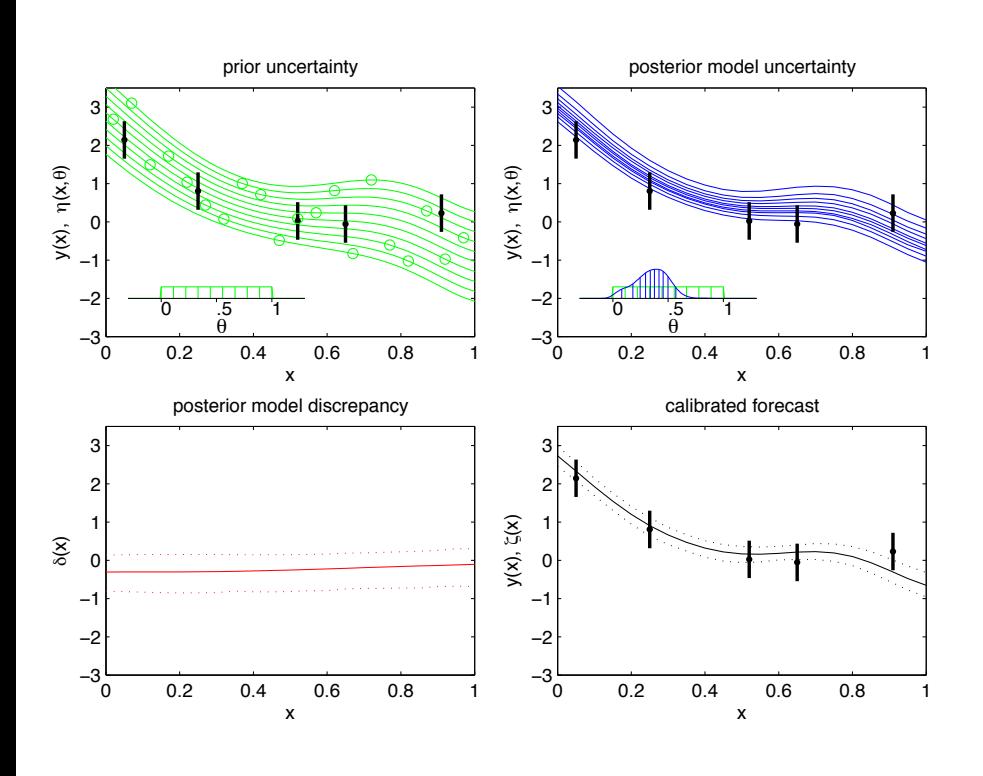

Again, standard Bayesian estimation gives:

 $\pi(\theta, \eta, \delta | y(x)) \propto L(y(x) | \eta(x, \theta), \delta(x))$  ×  $\pi(\theta) \times \pi(\eta) \times \pi(\delta)$ 

- Posterior means and 90% CI's shown.
- Posterior prediction for  $\zeta(x)$  is obtained by computing the posterior distribution for  $\eta(x,\theta) + \delta(x)$
- Uncertainty in  $\theta$ ,  $\eta(x,t)$ , and  $\delta(x)$  are incorporated into the forecast.
- Gaussian process models for  $\eta(x,t)$  and  $\delta(x)$

# Gaussian Process models for combining field data and complex computer simulators

field data input settings (spatial locations)  $y =$  $\sqrt{2}$  $\Bigg|$  $y(x_1)$ <br>:  $y(x_n)$ ⎞  $\frac{1}{2}$  $\sqrt{2}$  $\Big\}$  $x_{11}$   $x_{12}$   $\cdots$   $x_{1p_x}$ <br>  $\vdots$   $\vdots$   $\vdots$  $x_{n1}$   $x_{n2}$   $\cdots$   $x_{np_x}$ ⎞  $\frac{1}{\sqrt{2\pi}}$ sim data input settings x; params  $\theta^*$  $\sqrt{2}$  $\eta(x_1^*,\theta_1^*)$ <br>:  $\setminus$  $\sqrt{2}$  $x_{11}^*$   $\cdots$   $x_{1p_x}^*$   $\theta_{11}^*$   $\cdots$   $\theta_{1}^*$ 

 $\eta =$  $\Bigg|$ ..  $\eta(x_m^*,\theta_m^*)$  $\frac{1}{2}$  $\Bigg|$ 11 ...  $x_{1p_x}$  ...  $v_{11}$  ...  $v_{1p_\theta}$ <br>  $\vdots$   $\vdots$   $\vdots$   $\vdots$  $x_{m1}^* \quad \cdots \quad x_{mp_x}^* \quad \theta_{m1}^* \quad \cdots \quad \theta_{mp_\theta}^*$  $\frac{1}{\sqrt{2\pi}}$ 

⎞

Model sim response  $\eta(x,\theta)$  as a Gaussian process

$$
y(x) = \eta(x, \theta) + \delta(x) + \epsilon
$$

$$
\eta(x, \theta) \sim GP(0, C^{\eta}(x, \theta))
$$

$$
\delta(x) \sim GP(0, C^{\delta}(x))
$$

$$
\epsilon \sim \text{iid}N(0, 1/\lambda_{\epsilon})
$$

 $C^{\eta}(x,\theta)$  depends on  $p_x + p_{\theta}$ -vector  $\rho_{\eta}$  and  $\lambda_{\eta}$  $C^{\delta}(x)$  depends on  $p_x$ -vector  $\rho_{\delta}$  and  $\lambda_{\delta}$ 

Vector form – restricting to  $n$  field obs and  $m$  simulation runs

$$
y = \eta(\theta) + \delta + \epsilon
$$
  
\n
$$
\eta \sim N_m(0_m, C^{\eta}(\rho_{\eta}, \lambda_{\eta}))
$$
  
\n
$$
\begin{pmatrix} y \\ \eta \end{pmatrix} \sim N_{n+m} \begin{pmatrix} 0_n \\ 0_m \end{pmatrix}, C_{yn} = C^{\eta} + \begin{pmatrix} C^{\delta} & 0 \\ 0 & 0 \end{pmatrix}
$$

where

$$
C^{\eta} = 1/\lambda_{\eta} R^{\eta} \left( \begin{pmatrix} x \\ x^* \end{pmatrix}, \begin{pmatrix} \mathbf{1}\theta \\ \theta^* \end{pmatrix}; \rho_{\eta} \right) + 1/\lambda_{s} I_{m+n}
$$

$$
C^{\delta} = 1/\lambda_{\delta} R^{\delta}(x; \rho_{\delta}) + 1/\lambda_{\epsilon} I_{n}
$$

and the correlation matricies  $R^{\eta}$  and  $R^{\delta}$  are given by

$$
R^{\eta}((x,\theta),(x',\theta');\rho_{\eta}) = \prod_{k=1}^{p_x} \rho_{\eta k}^{4(x_k - x'_k)^2} \times \prod_{k=1}^{p_{\theta}} \rho_{\eta(k+p_x)}^{4(\theta_k - \theta'_k)^2}
$$

$$
R^{\delta}(x,x';\rho_{\delta}) = \prod_{k=1}^{p_x} \rho_{\delta k}^{4(x_k - x'_k)^2}
$$

 $\lambda_s$  is typically set to something large like  $10^6$  to stabalize matrix computations and allow for numerical fluctuation in  $\eta(x,\theta)$ .

We use a 0 mean for  $\eta(x,\theta)$ ; an alternative is to use a linear regression mean model.

#### Likelihood

$$
L(y, \eta | \lambda_{\epsilon}, \rho_{\eta}, \lambda_{\eta}, \lambda_{s}, \rho_{\delta}, \lambda_{\delta}, \theta) \propto
$$
  

$$
|C_{y\eta}|^{-\frac{1}{2}} \exp \left\{-\frac{1}{2} \left(\frac{y}{\eta}\right)^{T} C_{y\eta}^{-1} \left(\frac{y}{\eta}\right) \right\}
$$

Priors

 $\pi(\lambda_\epsilon) \,\propto\, \lambda_\epsilon^{a_\epsilon-1} e^{-b_\epsilon \lambda_\epsilon}$  perhaps well known from observation process  $\pi(\rho_{\eta k}) \,\propto\,$  $\overline{p_x}$  $\prod$  $+p_\theta$  $k=1$  $(1-\rho_{\eta k})^{-.5}$ , where  $\rho_{\eta k}=e^{-.5^2\beta_k^{\eta}}$  correlation at dist  $= .5\sim \beta(1,.5).$  $\pi(\lambda_\eta) \ \propto \ \lambda_\eta^{a_\eta-1} e^{-b_\eta \lambda_\eta}$  $\pi(\lambda_s) \,\propto\,\lambda_s^{a_s-1} e^{-b_s\lambda_s}$  $\pi(\rho_{\delta k})$   $\propto$ p  $\prod$  $\overline{x}$  $k=1$  $(1-\rho_{\delta k})^{-.5}$ , where  $\rho_{\delta k}=e^{-.5^2\beta_k^{\delta}}$  $\pi(\lambda_{\delta}) \,\propto\,\lambda_{\delta}^{a_{\delta}-1} e^{-b_{\delta}\lambda_{\delta}},$  $\pi(\theta) \propto I[\theta \in C]$ 

• could fix  $\rho_{\eta}, \lambda_{\eta}$  from prior GASP run on model output.

• Again, many choose to reparameterize correlation parameters:  $\beta = -\log(\rho)/.5^2$ in the likelihood term

#### Posterior Density

$$
\pi(\lambda_{\epsilon}, \rho_{\eta}, \lambda_{\eta}, \lambda_{s}, \rho_{\delta}, \lambda_{\delta}, \theta | y, \eta) \propto
$$
\n
$$
|C_{y\eta}|^{-\frac{1}{2}} \exp\left\{-\frac{1}{2} \begin{pmatrix} y \\ \eta \end{pmatrix}^{T} C_{y\eta}^{-1} \begin{pmatrix} y \\ \eta \end{pmatrix} \right\} \times
$$
\n
$$
\prod_{\substack{k=1 \ k=1}}^{p_x + p_\theta} (1 - \rho_{\eta k})^{-.5} \times \lambda_{\eta}^{a_{\eta} - 1} e^{-b_{\eta} \lambda_{\eta}} \times \lambda_{s}^{a_{s} - 1} e^{-b_{s} \lambda_{s}} \times
$$
\n
$$
\prod_{k=1}^{p_x} (1 - \rho_{\delta k})^{-.5} \times \lambda_{\delta}^{a_{\delta} - 1} e^{-b_{\delta} \lambda_{\delta}} \times \lambda_{\epsilon}^{a_{\epsilon} - 1} e^{-b_{\epsilon} \lambda_{\epsilon}} \times I[\theta \in C]
$$

If  $\rho_{\eta}, \lambda_{\eta}$ , and  $\lambda_{s}$  are fixed from a previous analysis ofthe simulator data, then  $\pi(\lambda_{\epsilon}, \rho_{\delta}, \lambda_{\delta}, \theta | y, \eta, \rho_{\eta}, \lambda_{\eta}, \lambda_{s}) \propto$  $|C_{y\eta}|^{-\frac{1}{2}}$  exp  $\sqrt{ }$  $\int$  $\overline{\mathcal{N}}$  $-\frac{1}{2}$ 2  $\sqrt{2}$  $\left\lceil \right\rceil$  $\hat{y}$  $\eta$ ⎞  $\overline{y}$  $\overline{T}$  $C_{y\eta}^{-1}$  $\sqrt{2}$  $\left\lceil \right\rceil$  $\hat{y}$  $\eta$ ⎞  $\overline{a}$  $\mathcal{L}$  $\overline{\mathcal{L}}$  $\int$ × p  $\prod$  $\overline{x}$  $k=1$  $(1 - \rho_{\delta k})^{-.5} \times \lambda_{\delta}^{a_{\delta}-1} e^{-b_{\delta} \lambda_{\delta}} \times \lambda_{\epsilon}^{a_{\epsilon}-1} e^{-b_{\epsilon} \lambda_{\epsilon}} \times I[\theta \in C]$ 

Predicting a new outcome:  $\zeta = \zeta(x') = \eta(x', \theta) + \delta(x')$ 

$$
y = \eta(x, \theta) + \delta(x) + \epsilon(x)
$$
  
\n
$$
\eta = \eta(x^*, \theta^*) + \epsilon_s, \epsilon_s \text{ small or 0}
$$
  
\n
$$
\zeta = \eta(x', \theta) + \delta(x'), x' \text{ univariate or multivariate}
$$
  
\n
$$
\Rightarrow \begin{pmatrix} y \\ \eta \\ \zeta \end{pmatrix} \sim N_{n+m+1} \begin{pmatrix} 0_n \\ 0_m \\ 0 \end{pmatrix}, \begin{pmatrix} \lambda_{\epsilon}^{-1}I_n & 0 & 0 \\ 0 & \lambda_s^{-1}I_m & 0 \\ 0 & 0 & 0 \end{pmatrix} + C^{\eta} + C^{\delta} \end{pmatrix}
$$
(1)

where

$$
C^{\eta} = 1/\lambda_{\eta} R^{\eta} \left( \begin{pmatrix} x \\ x^* \\ x' \end{pmatrix}, \begin{pmatrix} \mathbf{1}\theta \\ \theta^* \\ \theta \end{pmatrix}; \rho_{\eta} \right)
$$
  

$$
C^{\delta} = 1/\lambda_{\delta} R^{\delta} \left( \begin{pmatrix} x \\ x' \end{pmatrix}; \rho_{\delta} \right), \text{ on indices } 1, \ldots, n, n + m + 1; \text{ zeros elsewhere}
$$

Given a MCMC realization  $(\theta, \lambda_\epsilon, \rho_\eta, \lambda_\eta, \rho_\delta, \lambda_\delta)$ , a realization for  $\zeta(x')$  can be produced using (1) and the conditional normal formula:

$$
\zeta|y,\eta \sim N\left(\Sigma_{21}\Sigma_{11}^{-1}\left(\frac{y}{\eta}\right), \Sigma_{22} - \Sigma_{21}\Sigma_{11}^{-1}\Sigma_{12}\right)
$$

### Accounting for model discrepancy

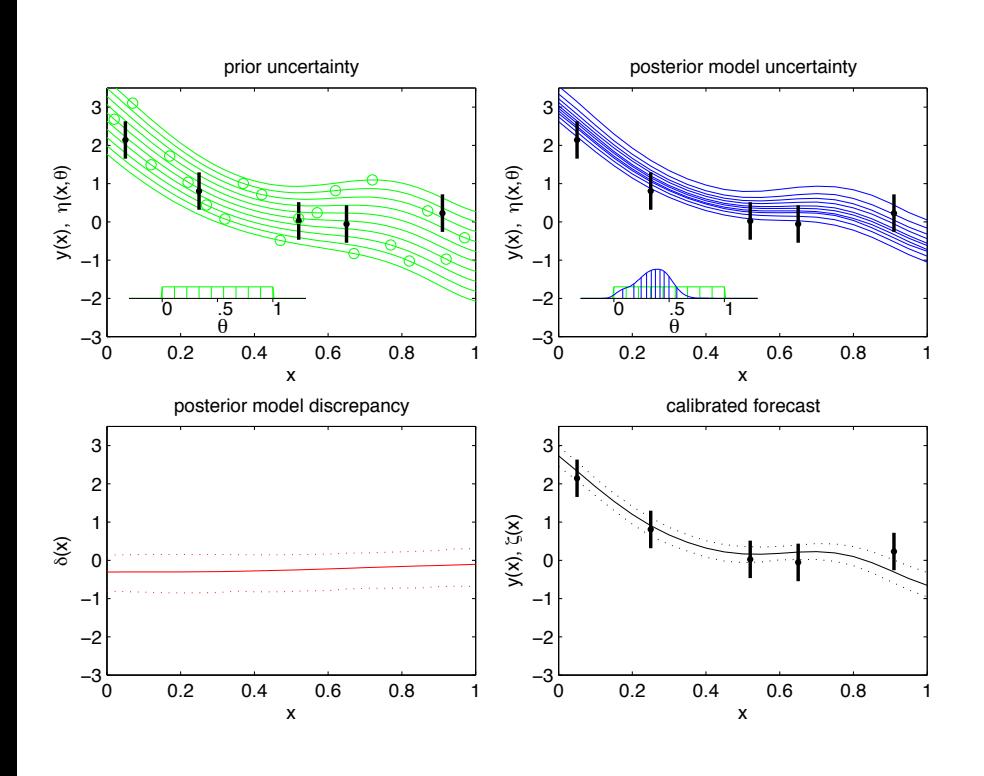

Again, standard Bayesian estimation gives:

 $\pi(\theta, \eta_n, \delta | y(x)) \propto L(y(x) | \eta(x, \theta), \delta(x))$  ×  $\pi(\theta) \times \pi(\eta) \times \pi(\delta)$ 

- Posterior means and 90% CI's shown.
- Posterior prediction for  $\zeta(x)$  is obtained by computing the posterior distribution for  $\eta(x,\theta) + \delta(x)$
- Uncertainty in  $\theta$ ,  $\eta(x, t)$ , and  $\delta(x)$  are incorporated into the forecast.
- Gaussian process models for  $\eta(x,t)$  and  $\delta(x)$

# References

- T. Santner, B. J. Williams and W. I. Notz (2003)  $The$   $Design$  and  $Analysis$ of Computer Experiments, Springer.
- M. Kennedy and A. O'Hagan (2001) Bayesian Calibration of Computer Models (with Discussion), Journal of the Royal Statistical Society B, 63, 425– 464.
- J. Sacks, W. J. Welch, T. J. Mitchell and H. P. Wynn (1989). Design and Analysis of computer experiments (with discussion). *Statistical Science*, 4, 409–423.
- Higdon, D., Kennedy, M., Cavendish, J., Cafeo, J. and Ryne R. D. (2004) Combining field observations and simulations for calibration and prediction. SIAM Journal of Scientific Computing, 26, 448–466.

# COMPUTER MODEL CALIBRATION 2 DEALING WITH MULTIVARIATE OUTPUT

Carry out simulated implosions using Neddermeyer's model Sequence of runs carried at  $m$  input settings  $(x^*,\theta_1^*,\theta_2^*)=(m_e/m,s,u_0)$  varying over predefined ranges using an  $OA(32, 4^3)$ -based LH design.  $\sqrt{2}$  $\blacksquare$  $x_1^*$   $\theta_{11}^*$   $\theta_1^*$  $\begin{array}{ccccc}\n\frac{1}{2} & \frac{1}{2} & \frac{1}{2} \\
\vdots & \vdots & \vdots\n\end{array}$  $x^*_m$   $\theta^*_{m1}$   $\theta^*_{m2}$  $\setminus$  $\overline{ }$ 

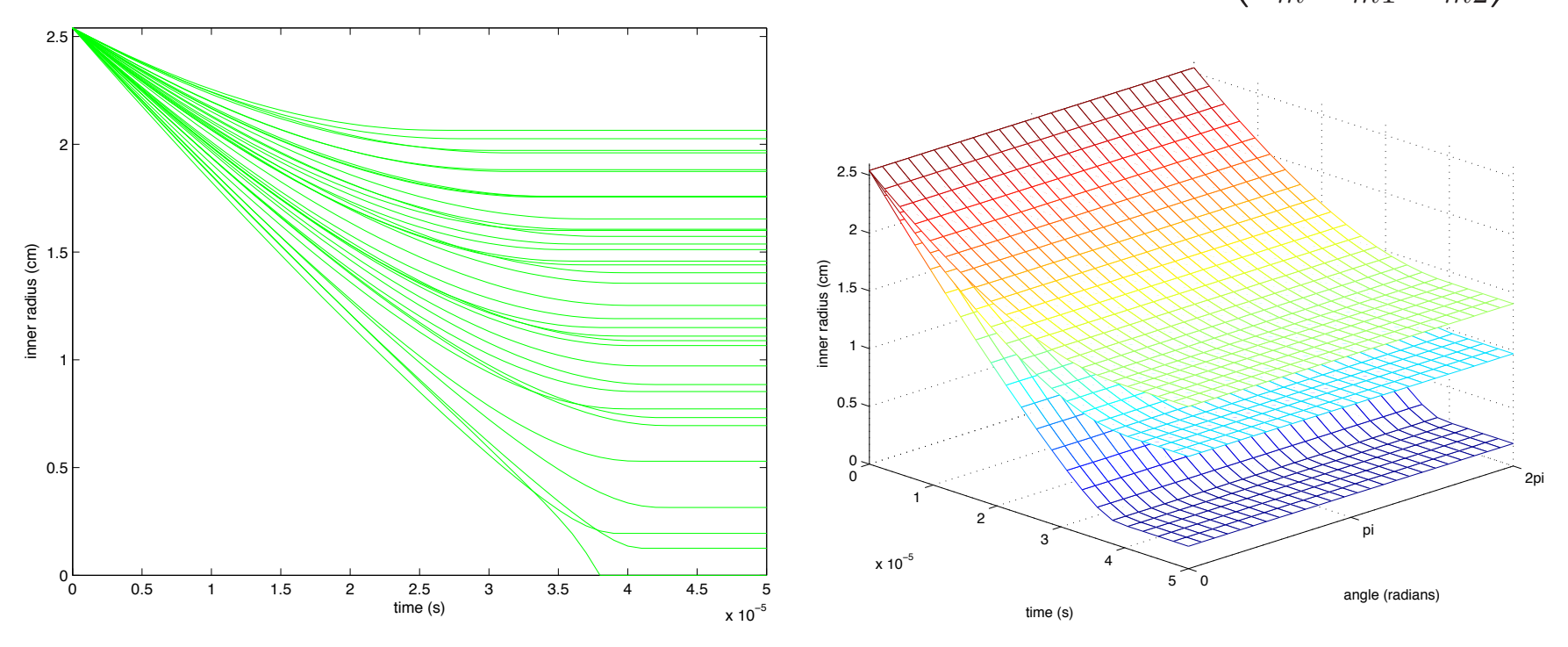

radius by time  $r$  radius by time and angle  $\phi$ .

Each simulation produces a  $n_{\eta} = 22 \cdot 26$  vector of radii for 22 times  $\times$  26 angles.

Application: implosions of steel cylinders – Neddermeyer '43

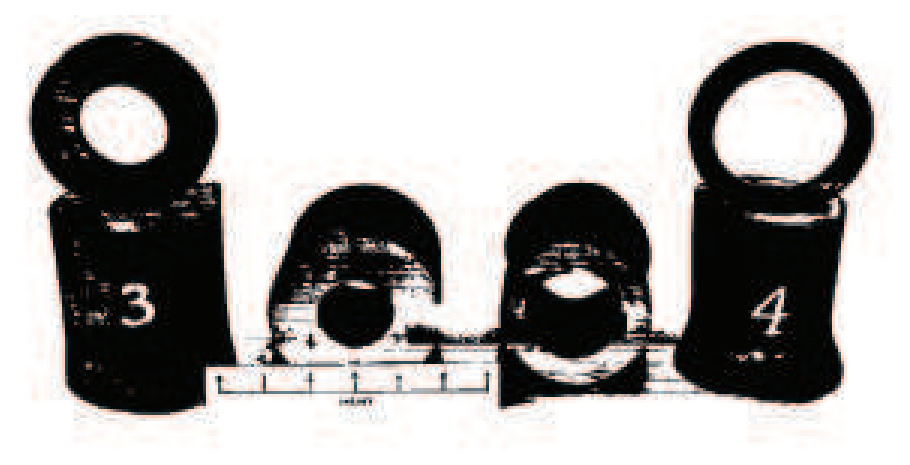

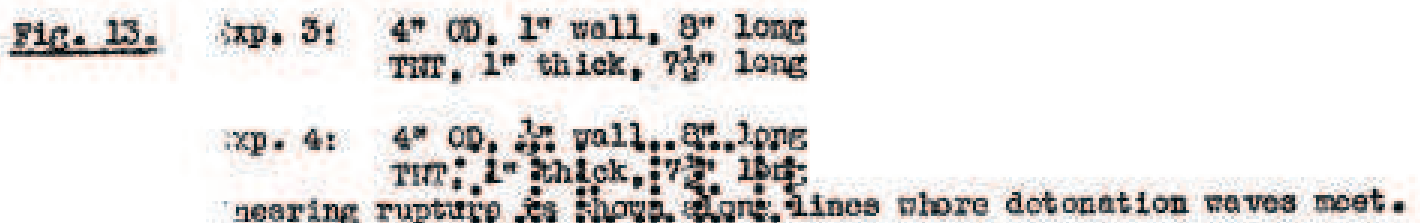

- Initial work on implosion for fat man.
- Use high explosive (HE) to crush steel cylindrical shells
- Investigate the feasability of a controlled implosion

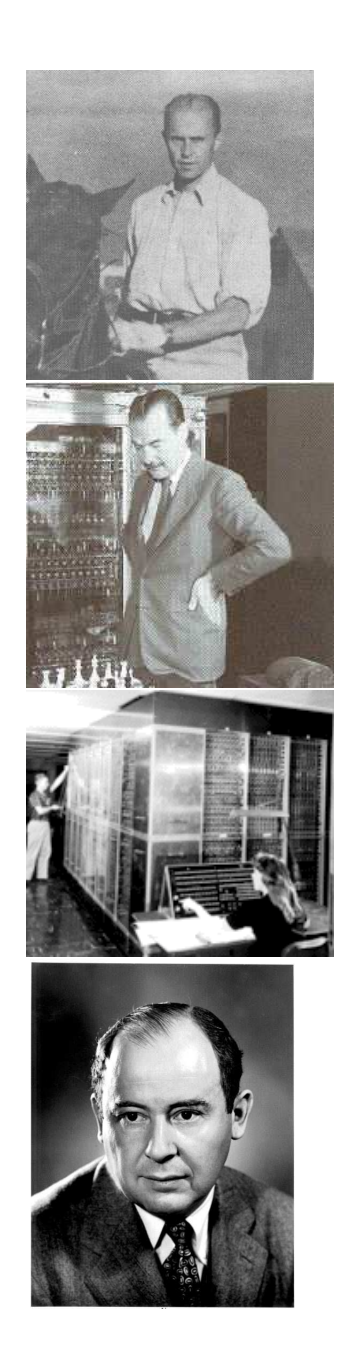

# Some History

Early work on cylinders called "beer can experiments."

• Early work not encouraging:

"...I question Dr. Neddermeyer's seriousness..." – Deke Parsons. "It stinks."  $-$  R. Feynman Teller and VonNeumann were quite supportive of the implosion idea

Data on collapsing cylinder from high speed photography.

Symmetrical implosion eventually accomplished using HE lenses by Kistiakowsky.

Implosion played a key role in early computer experiments.

Feynman worked on implosion calculations with IBM accounting machines.

Eventually first computer with addressable memory was developed (MANIAC 1).

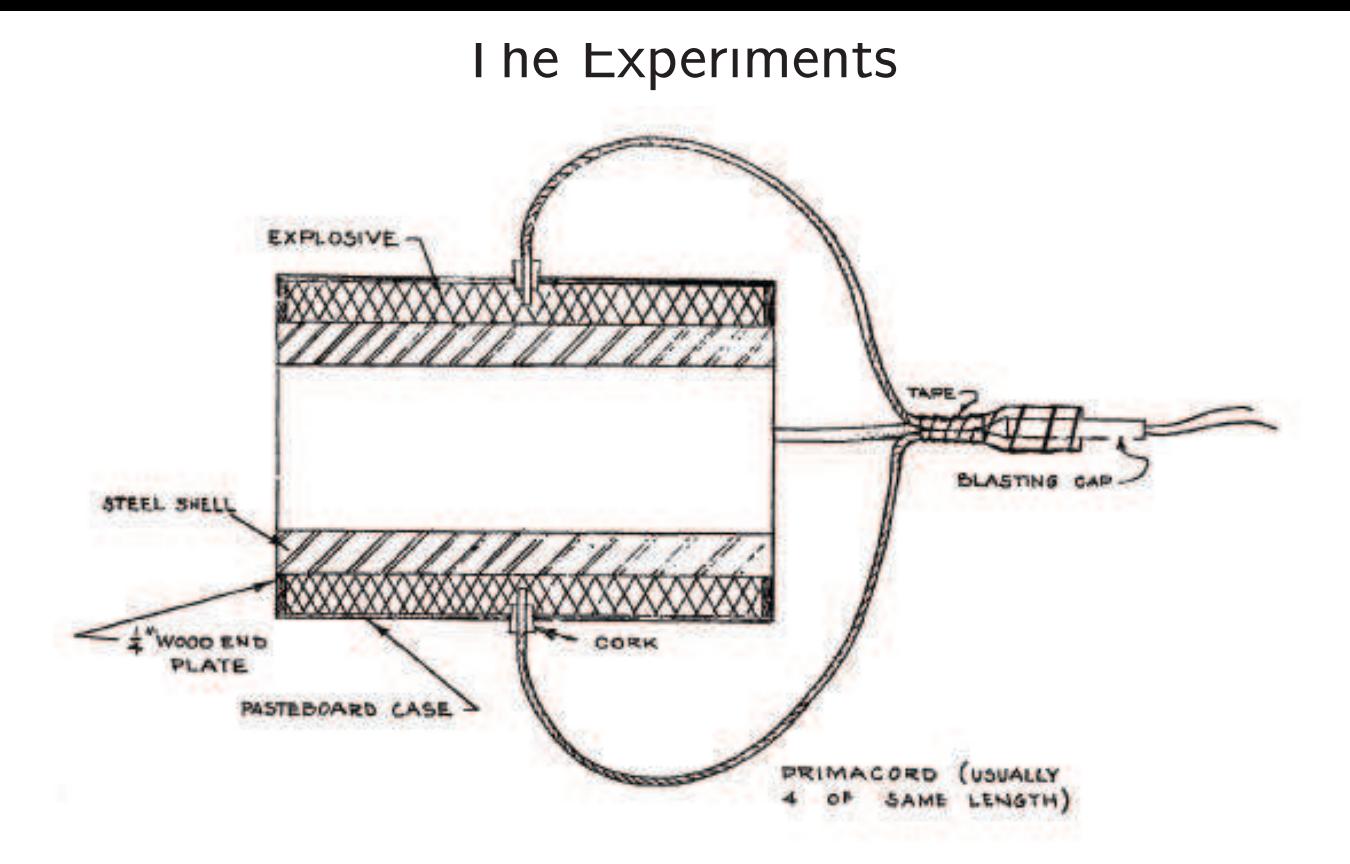

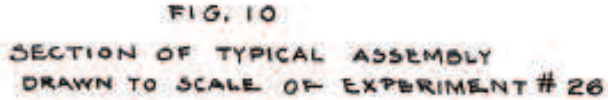

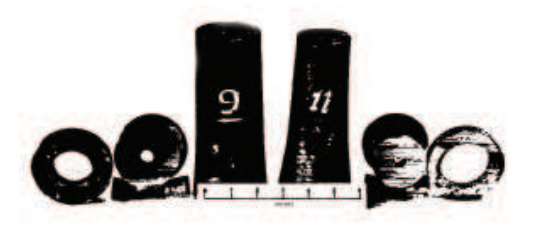

Fig. 14. Exp. 9: 3" Ob, 2" wall, 6" long<br>WT, 12" thick, 72" long

Exp. 11: 3" OD, 1" wall, 8" long, same charge

Both detenated from 4 points at lower end in photograph

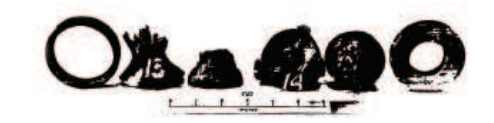

Fig. 16. Exp. 13: 3\* Ob,  $\frac{1}{6}$ \* uall, 9\* long<br>Comp. 0, 12\* thick, 72\* lang<br>Cf. Fig. 11, note uniform collapse when excessive charge is used

Exp. 14: 3" OD, 7" wall, 8" long<br>Comp. C. 1%" thick, 7%" long<br>Plastic flow can be soom through end of cylinder

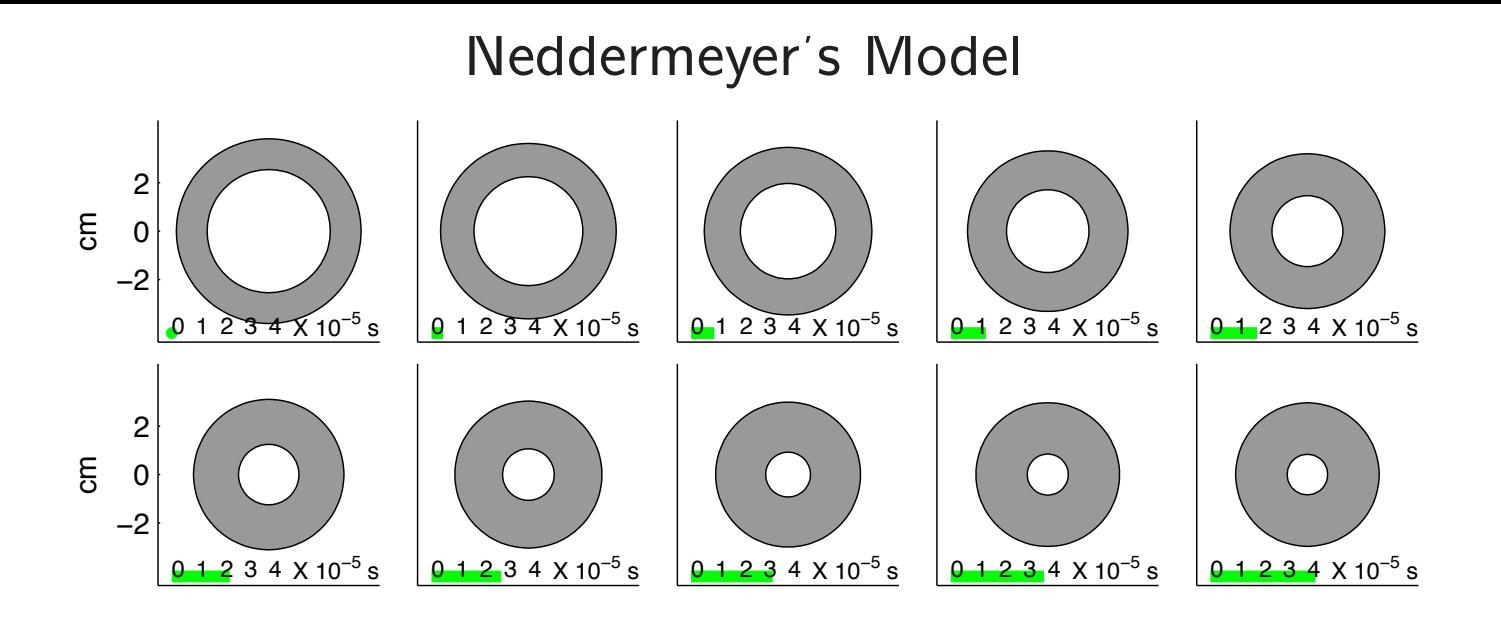

Energy from HE imparts an initial inward velocity to the cylinder

$$
v_0 = \frac{m_e}{m} \sqrt{\frac{2u_0}{1 + m_e/m}}
$$

mass ratio  $m_e/m$  of HE to steel;  $u_0$  energy per unit mass from HE.

Energy converts to work done on the cylinder:

work per unit mass = 
$$
w = \frac{s}{2\rho(1-\lambda)} \left\{ r_i^2 \log r_i^2 - r_o^2 \log r_o^2 + \lambda^2 \log \lambda^2 \right\}
$$

 $r_i$  = scaled inner radius;  $r_o$  = scaled outer radius;  $\lambda$  = initial  $r_i/r_o$ ; s = steel yielding stress;  $\rho =$  density of steel.

#### Neddermeyer's Model −2 0 2 cm  $01234 \times 10^{-5}$  s  $01234 \times 10^{-5}$  s  $0$ -1234 X 10<sup>-5</sup> s  $0$  1 2 3 4 X 10<sup>-5</sup> s s  $\begin{array}{|c|c|c|c|c|}\n\hline\n\text{s} & \text{0.1234 X 10}^{-5}\n\end{array}$ −2 0 2  $\epsilon$  $0$  1 2 3 4 X 10<sup>-5</sup> s  $0$  1 2 3 4 X 10<sup>-5</sup> s  $0$  1 2 3 4 X 10<sup>-5</sup> s  $0$  1 2 3 4 X 10<sup>-5</sup> s s  $\begin{array}{|c|c|c|c|c|}\n\hline\n\text{s} & \text{0} & \text{1} & \text{2} & \text{3} & \text{4} & \text{X} & \text{10}^{-5} & \text{s}\n\hline\n\end{array}$ ODE:  $\frac{dr}{dt}$  $\frac{d}{dt} =$  $\lceil 1$  $R_1^2 f(r)$  $\int$  $v_0^2 - \frac{s}{\rho}$  $g(r)$  $11$ 1  $\overline{2}$

where

$$
r = \text{inner radius of cylinder} - \text{varies with time}
$$
  
\n
$$
R_1 = \text{initial outer radius of cylinder}
$$
  
\n
$$
f(r) = \frac{r^2}{1 - \lambda^2} \ln \left( \frac{r^2 + 1 - \lambda^2}{r^2} \right)
$$
  
\n
$$
g(r) = (1 - \lambda^2)^{-1} [r^2 \ln r^2 - (r^2 + 1 - \lambda^2) \ln(r^2 + 1 - \lambda^2) - \lambda^2 \ln \lambda^2]
$$
  
\n
$$
\lambda = \text{initial ratio of cylinder } r(t = 0) / R_1
$$

constant volume condition:  $r_{\text{outer}}^2 - r^2 = 1 - \lambda^2$ 

Goal: use experimental data to calibrate  $s$  and  $u_0$ ; obtain prediction uncertainty for new experiment expt 1 2 cm  $t = 10 \mu s$ 0 −2 expt 3 2 cm  $t = 25 \mu s$ 0 −2 expt 2 2 cm  $\bullet$  $t = 45 \mu s$ 0 −2

 $m_e/m \approx .32 \qquad m_e/m \approx .17 \qquad m_e/m \approx .36$ Hypothetical data obtained from photos at different times during the 3 experimental implosions. All cylinders had a 1.5in outer and a 1.0in inner radius.  $\left(\lambda=\frac{2}{3}\right).$ 

−2 0 2

−2 0 2

−2 0 2

Carry out simulated implosions using Neddermeyer's model Sequence of runs carried at  $m$  input settings  $(x^*,\theta_1^*,\theta_2^*)=(m_e/m,s,u_0)$  varying over predefined ranges using an  $OA(32, 4^3)$ -based LH design.  $\sqrt{2}$  $\blacksquare$  $x_1^*$   $\theta_{11}^*$   $\theta_1^*$  $\begin{array}{ccccc}\n\frac{1}{2} & \frac{1}{2} & \frac{1}{2} \\
\vdots & \vdots & \vdots\n\end{array}$  $x^*_m$   $\theta^*_{m1}$   $\theta^*_{m2}$  $\setminus$  $\overline{ }$ 

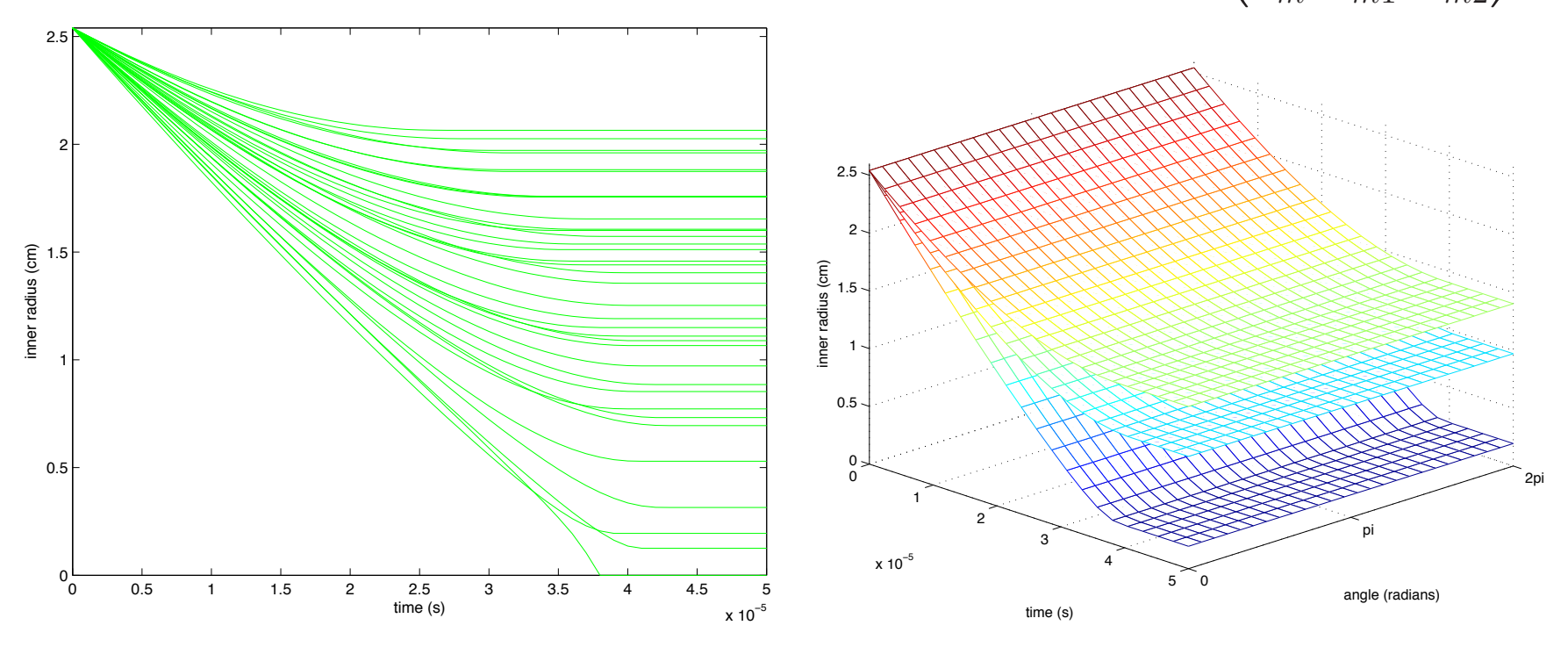

radius by time  $r$  radius by time and angle  $\phi$ .

Each simulation produces a  $n_{\eta} = 22 \cdot 26$  vector of radii for 22 times  $\times$  26 angles.

A 1-d implementation of the cylinder application

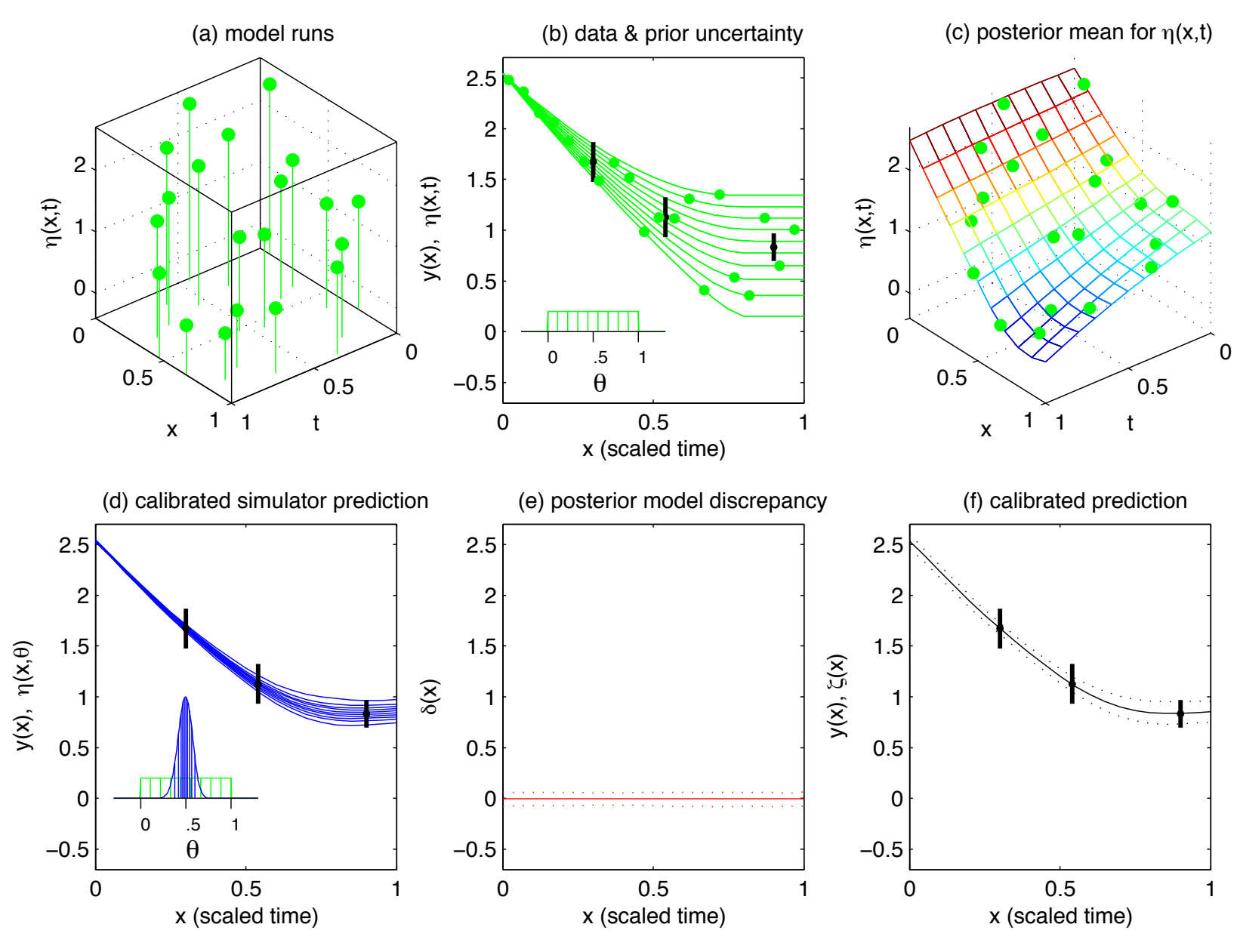

experimental data are collapsed radially
### Features of this basic formulation

- Scales well with the input dimension,  $\dim(x, \theta)$ .
- Treats simulation model as "black box" no need to get inside simulator.
- Can model complicated and indirect observation processes.

# Limitations of this basic formulation

- Does not easily deal with highly multivariate data.
- Inneficient use of multivariate simulation output.

• Can miss important features in the physical process.

Need extension of basic approach to handle multivariate experimental observations and simulation output.

Carry out simulated implosions using Neddermeyer's model Sequence of runs carried at  $m$  input settings  $(x^*,\theta_1^*,\theta_2^*)=(m_e/m,s,u_0)$  varying over predefined ranges using an  $OA(32, 4^3)$ -based LH design.  $\sqrt{2}$  $\blacksquare$  $x_1^*$   $\theta_{11}^*$   $\theta_1^*$  $\begin{array}{ccccc}\n\frac{1}{2} & \frac{1}{2} & \frac{1}{2} \\
\vdots & \vdots & \vdots\n\end{array}$  $x^*_m$   $\theta^*_{m1}$   $\theta^*_{m2}$  $\setminus$  $\overline{ }$ 

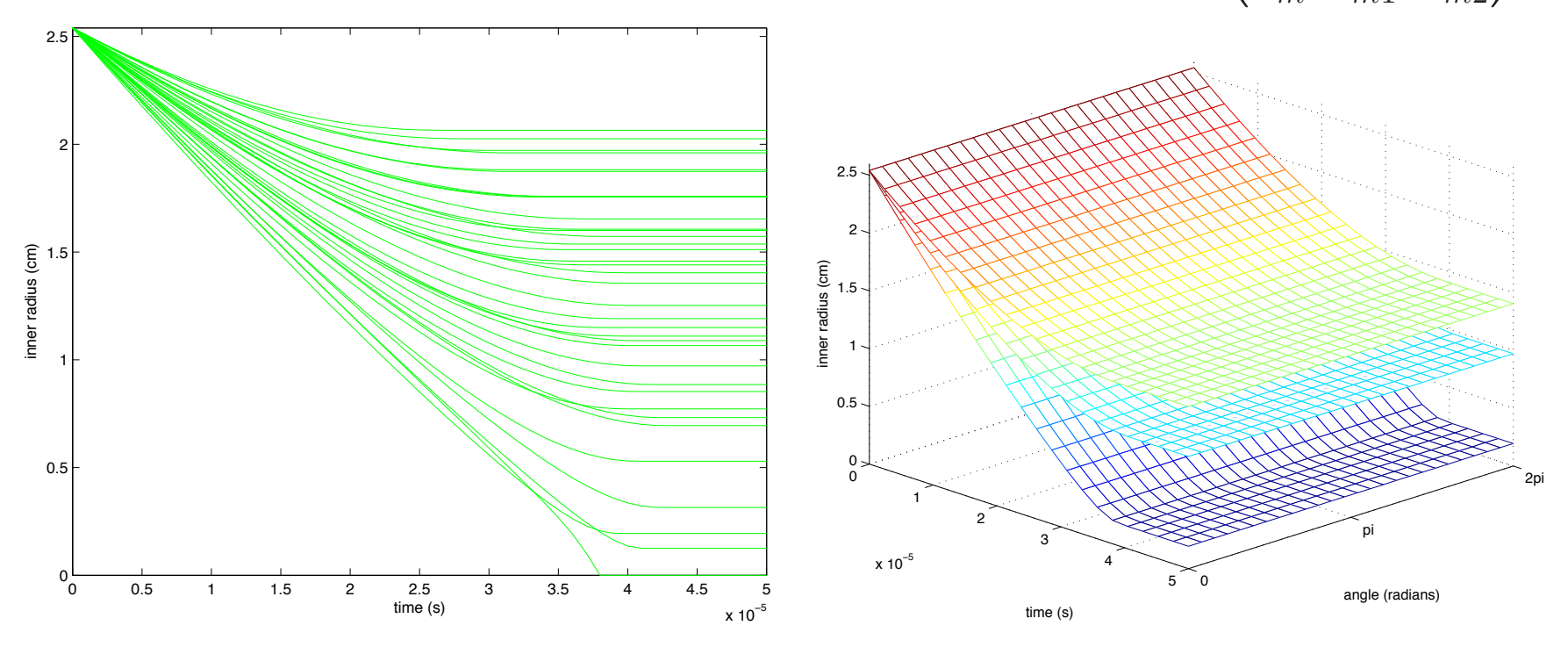

radius by time  $r$  radius by time and angle  $\phi$ .

Each simulation produces a  $n_{\eta} = 22 \cdot 26$  vector of radii for 22 times  $\times$  26 angles.

Basis representation of simulation output

$$
\eta(x,\theta) = \sum_{i=1}^{p_{\eta}} k_i(t,\phi) w_i(x,\theta)
$$

Here we construct bases  $k_i(t, \phi)$  via principal components (EOFs):

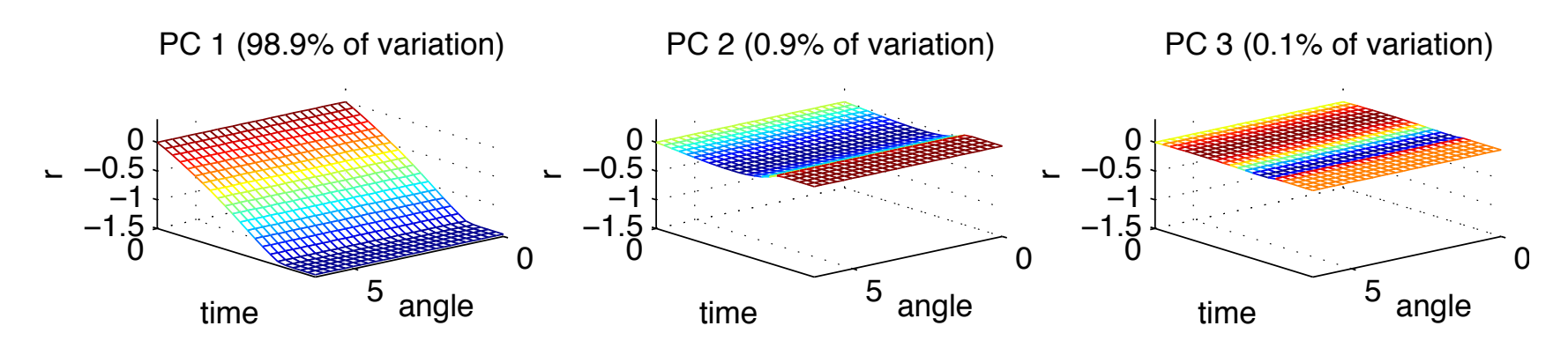

basis elements do not change with  $\phi$  – from symmetry of Neddermeyer's model.

Model untried settings with a GP model on weights:

 $w_i(x, \theta_1, \theta_2) \sim \mathsf{GP}(0, \lambda_{wi}^{-1}R((x, \theta), (x', \theta'); \rho_{wi}))$ 0 0 0.5 1 0.5 1 −5 0 5 x PC 1  $\theta$ <sub>1</sub>  $w_{1}^{(x)}$ θ) 0 0 0.5 1 0.5 1 −5 0 5 x PC 2  $\ddot{\theta}_1$  $w_{2}^{(\mathsf{x},\mathsf{}}$ θ) 0 0 0.5 1 0.5 1 −5  $\Omega$ 5 x PC 3  $\theta$  $w_{3}^{(\mathsf{x},\mathsf{A})}$ θ)

PC representation of simulation output  $\Xi = [\eta_1; \cdots; \eta_m]$  – a  $n_\eta \times m$  matrix that holds output of m simulations SVD decomposition:  $\Xi = UDV^T$  $K_\eta$  is 1st  $p_\eta$  columns of  $[\frac{1}{\sqrt{\eta}}]$  $\frac{1}{m}UD]$  – columns of  $[\sqrt{m}V^T]$  have variance  $1$ Cylinder example:

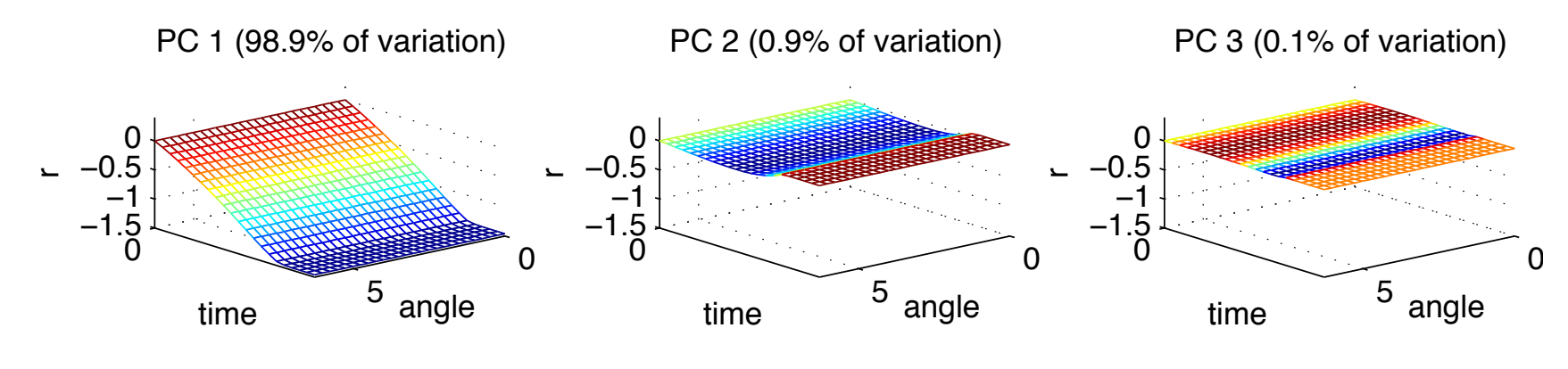

 $p_{\eta} = 3$  PC's:  $K_{\eta} = [k_1; k_2; k_3]$  – each vector  $k_i$  holds trace of PC i.

 $k_i$ 's do not change with  $\phi$  – from symmetry of Neddermeyer's model.

Simulated trace  $\eta(x^*_i,\theta^*_{i1},\theta^*_{i2})=K_\eta w(x^*_i,\theta^*_{i1},\theta^*_{i2})+\epsilon_i$ ,  $\epsilon_i$ 's  $\stackrel{iid}{\sim}\mathsf{N}(0,\lambda_\eta^{-1})$ , for any set of tried simulation inputs  $(x_i^*,\theta_{i1}^*,\theta_{i2}^*).$ 

### Gaussian process models for PC weights

Want to evaluate  $\eta(x, \theta_1, \theta_2)$  at arbitrary input setting  $(x, \theta_1, \theta_2)$ . Also want analysis to account for uncertainty here. Approach: model each PC weight as a Gaussian process:

$$
w_i(x, \theta_1, \theta_2) \sim \mathsf{GP}(0, \lambda_{wi}^{-1}R((x, \theta), (x', \theta'); \rho_{wi}))
$$

where

$$
R((x,\theta),(x',\theta');\rho_{wi}) = \prod_{k=1}^{p_x} \rho_{wik}^{4(x_k - x'_k)^2} \times \prod_{k=1}^{p_\theta} \rho_{wi(k+p_x)}^{4(\theta_k - \theta'_k)^2}
$$
(1)  
Restricting to the design settings 
$$
\begin{pmatrix} x_1^* & \theta_{11}^* & \theta_{12}^* \\ \vdots & \vdots & \vdots \\ x_m^* & \theta_{m1}^* & \theta_{m2}^* \end{pmatrix}
$$
 and specifying 
$$
w_i = (w_i(x_1^*, \theta_{11}^*, \theta_{12}^*), \dots, w_i(x_m^*, \theta_{m1}^*, \theta_{m2}^*) )^T
$$

gives

$$
w_i \stackrel{iid}{\sim} N\left(0, \lambda_{wi}^{-1}R((x^*, \theta^*); \rho_{wi})\right), \quad i = 1, \ldots, p_\eta
$$

where  $R((x^*,\theta^*);\rho_{wi})_{m\times m}$  is given by  $(??).$ 

\*note: additional nugget term  $w_i \stackrel{iid}{\sim} N\left(0,\lambda_{wi}^{-1}R((x^*,\theta^*);\rho_{wi})+\lambda_{\epsilon i}^{-1}I_m\right),\;\;i=1,\ldots,p_\eta,$  may be useful.

#### Gaussian process models for PC weights

At the  $m$  simulation input settings the  $mp_{\eta}$ -vector  $w$  has prior disribution

$$
w = \begin{pmatrix} w_1 \\ \vdots \\ w_{p_{\eta}} \end{pmatrix} \sim N \left( \begin{pmatrix} 0 \\ \vdots \\ 0 \end{pmatrix}, \begin{pmatrix} \lambda_w^{-1} R((x^*, \theta^*); \rho_{w1}) & 0 & 0 \\ 0 & \ddots & 0 \\ 0 & 0 & \lambda_{w p_{\eta}}^{-1} R((x^*, \theta^*); \rho_{w p_{\eta}}) \end{pmatrix} \right)
$$
  
\n
$$
\Rightarrow w \sim N(0, \Sigma_w);
$$

note  $\Sigma_w = I_{p_{\eta}} \otimes \lambda_w^{-1} R((x^*, \theta^*); \rho_w)$  can break down.

Emulator likelihood:  $\eta = \mathsf{vec}([\eta(x_1^*, \theta_{11}^*, \theta_{12}^*); \cdots; \eta(x_m^*, \theta_{m1}^*, \theta_{m2}^*)])$  $L(\eta | w, \lambda_{\eta}) \propto \lambda$  $mn_{\eta}$  $\frac{1}{\eta^2} \exp \left\{-\frac{1}{2}\lambda_{\eta}(\eta - Kw)^T(\eta - Kw)\right\}, \quad \lambda_{\eta} \sim \Gamma(a_{\eta}, b_{\eta})$ where  $n_{\eta}$  is the number of observations in a simulated trace and Equivalently  $K = [I_m \otimes k_1; \cdots; I_m \otimes k_{p_\eta}].$  $L(\eta | w, \lambda_{\eta}) \propto \lambda$  $mp_{\eta}$  $\frac{1}{\eta^2} \exp \left\{-\frac{1}{2}\lambda_{\eta}(w-\hat{w})^T (K^T K)(w-\hat{w})\right\}$ ×  $\lambda$  $m(n_{\eta}-p_{\eta})$  $\frac{1}{\eta} \exp \left\{-\frac{1}{2} \lambda_{\eta} \eta^{T} (I - K(K^{T}K)^{-1}K^{T}) \eta \right\}$  $\propto \lambda$  $mp_{\eta}$  $\frac{1}{\eta^2} \exp \left\{-\frac{1}{2}\lambda_{\eta}(w-\hat{w})^T (K^T K)(w-\hat{w})\right\}, \quad \lambda_{\eta} \sim \Gamma(a'_{\eta}, b'_{\eta})$ 

 $a'_{\eta} = a_{\eta} + \frac{m(n_{\eta} - p_{\eta})}{2}$ ,  $b'_{\eta} = b_{\eta} + \frac{1}{2}\eta^{T}(I - K(K^{T}K)^{-1}K^{T})\eta$ ,  $\hat{w} = (K^{T}K)^{-1}K^{T}\eta$ .

### Gaussian process models for PC weights

Resulting posterior can then be based on computed PC weights  $\hat{w}$ :

$$
\hat{w}|w, \lambda_{\eta} \sim N(w, (\lambda_{\eta} K^{T} K)^{-1})
$$

$$
w|\lambda_{w}, \rho_{w} \sim N(0, \Sigma_{w})
$$

$$
\Rightarrow \hat{w}|\lambda_{\eta}, \lambda_{w}, \rho_{w} \sim N(0, (\lambda_{\eta} K^{T} K)^{-1} + \Sigma_{w})
$$

Resulting posterior is then:

$$
\pi(\lambda_{\eta}, \lambda_{w}, \rho_{w}|\hat{w}) \propto \left| (\lambda_{\eta} K^{T} K)^{-1} + \Sigma_{w} \right|^{-\frac{1}{2}} \exp\left\{-\frac{1}{2} \hat{w}^{T} ([\lambda_{\eta} K^{T} K]^{-1} + \Sigma_{w})^{-1} \hat{w} \right\} \times
$$

$$
\lambda_{\eta}^{a'_{\eta}-1} e^{-b'_{\eta} \lambda_{\eta}} \times \prod_{i=1}^{p_{\eta}} \lambda_{wi}^{a_{w}-1} e^{-b_{w} \lambda_{wi}} \times
$$

$$
\prod_{i=1}^{p_{\eta}} \left\{ \prod_{j=1}^{p_{x}} (1 - \rho_{wij})^{b_{\rho}-1} \prod_{j=1}^{p_{\theta}} (1 - \rho_{wi(j+p_{x})})^{b_{\rho}-1} \right\}
$$

MCMC via Metropolis was also works fine here.

Bounded range of  $\rho_{wij}$ 's facilitates MCMC.

Posterior distribution of  $\rho_w$ 

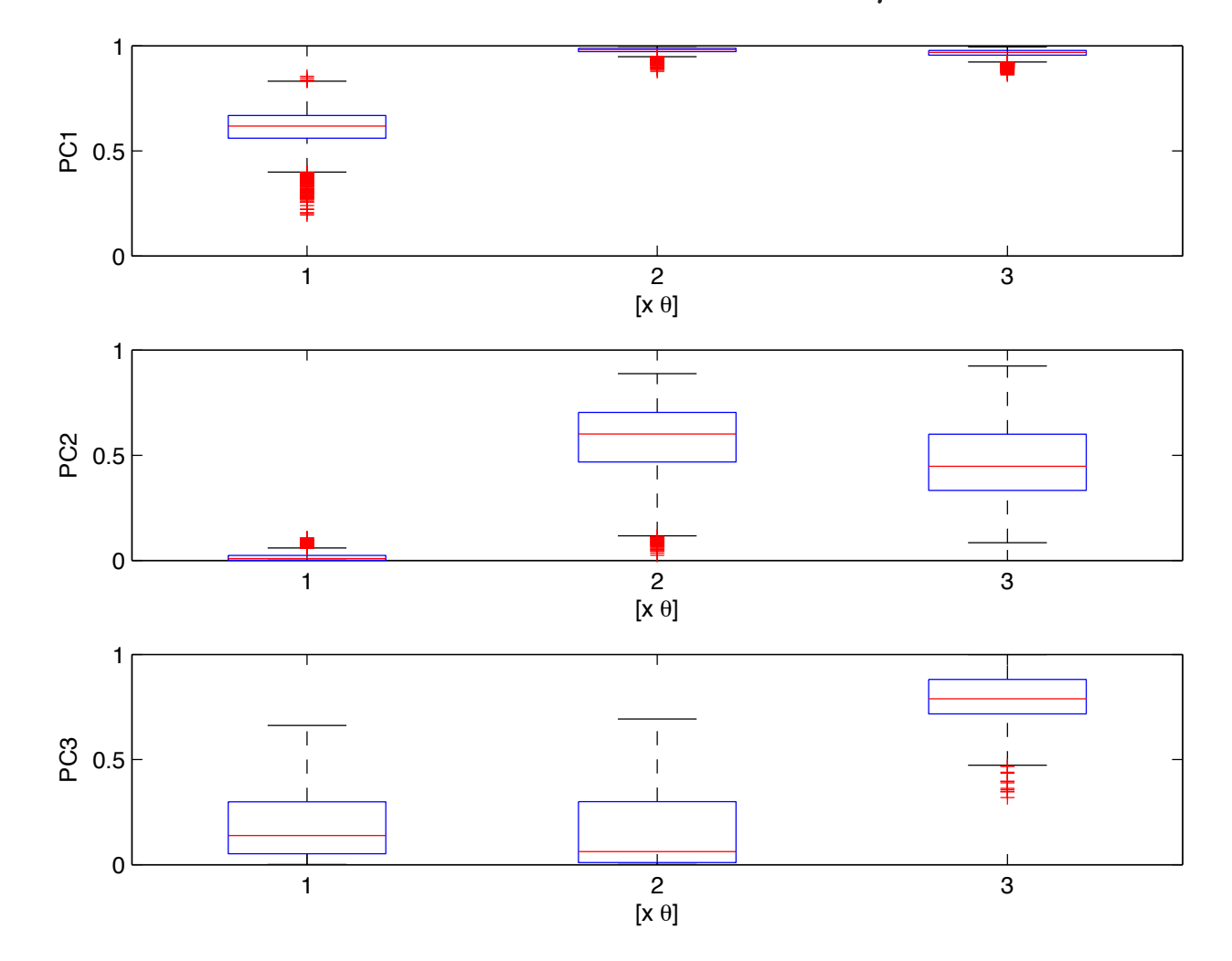

Separate models by PC

More opportunity to take advantage of effect sparsity

Predicting simulator output at untried  $(x^*, \theta_1^*, \theta_2^*)$ Want  $\eta(x^*, \theta_1^*, \theta_2^*) = Kw(x^*, \theta_1^*, \theta_2^*)$ 

For a given draw  $(\lambda_{\eta}, \lambda_{w}, \rho_{w})$  a draw of  $w^*$  can be produced:

$$
\begin{pmatrix} \hat{w} \\ w^{\star} \end{pmatrix} \sim N \left( \begin{pmatrix} 0 \\ 0 \end{pmatrix}, \left[ \begin{pmatrix} (\lambda_{\eta} K^{T} K)^{-1} & 0 \\ 0 & 0 \end{pmatrix} + \Sigma_{w,w^{\star}} (\lambda_{w}, \rho_{w}) \right] \right)
$$

Define

$$
V = \begin{pmatrix} V_{11} & V_{12} \\ V_{21} & V_{22} \end{pmatrix} = \begin{bmatrix} (\lambda_{\eta} K^T K)^{-1} & 0 \\ 0 & 0 \end{bmatrix} + \Sigma_{w,w^*} (\lambda_w, \rho_w) \end{bmatrix}
$$

Then

$$
w^*|\hat{w} \sim N(V_{21}V_{11}^{-1}\hat{w}, V_{22} - V_{21}V_{11}^{-1}V_{12})
$$

Realizations can be generated from sample of MCMC output.

Lots of info (data?) makes conditioning on point estimate  $(\widehat{\lambda}_{\eta},\widehat{\lambda}_{w},\widehat{\rho}_{w})$  a good approximation to the posterior.

Posterior mean or median work well for  $(\widehat{\lambda}_{n},\widehat{\lambda}_{w},\widehat{\rho}_{w})$ 

Comparing emulator predictions to holdout simulations emulator 90% prediction bands and actual (holdout) simulations

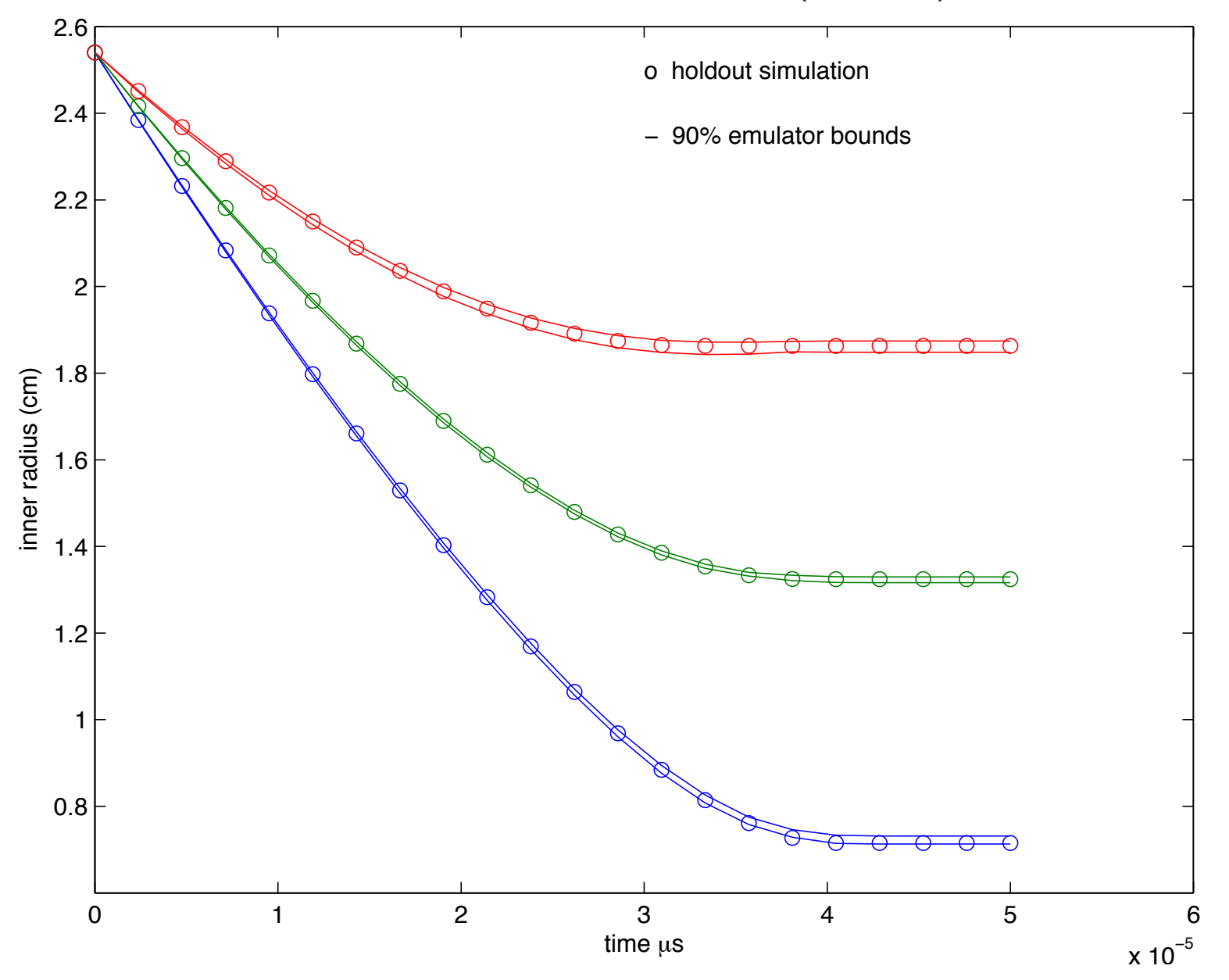

Exploring sensitivity of simulator output to model inputs Simulator predictions varing 1 input, holding others at nominal

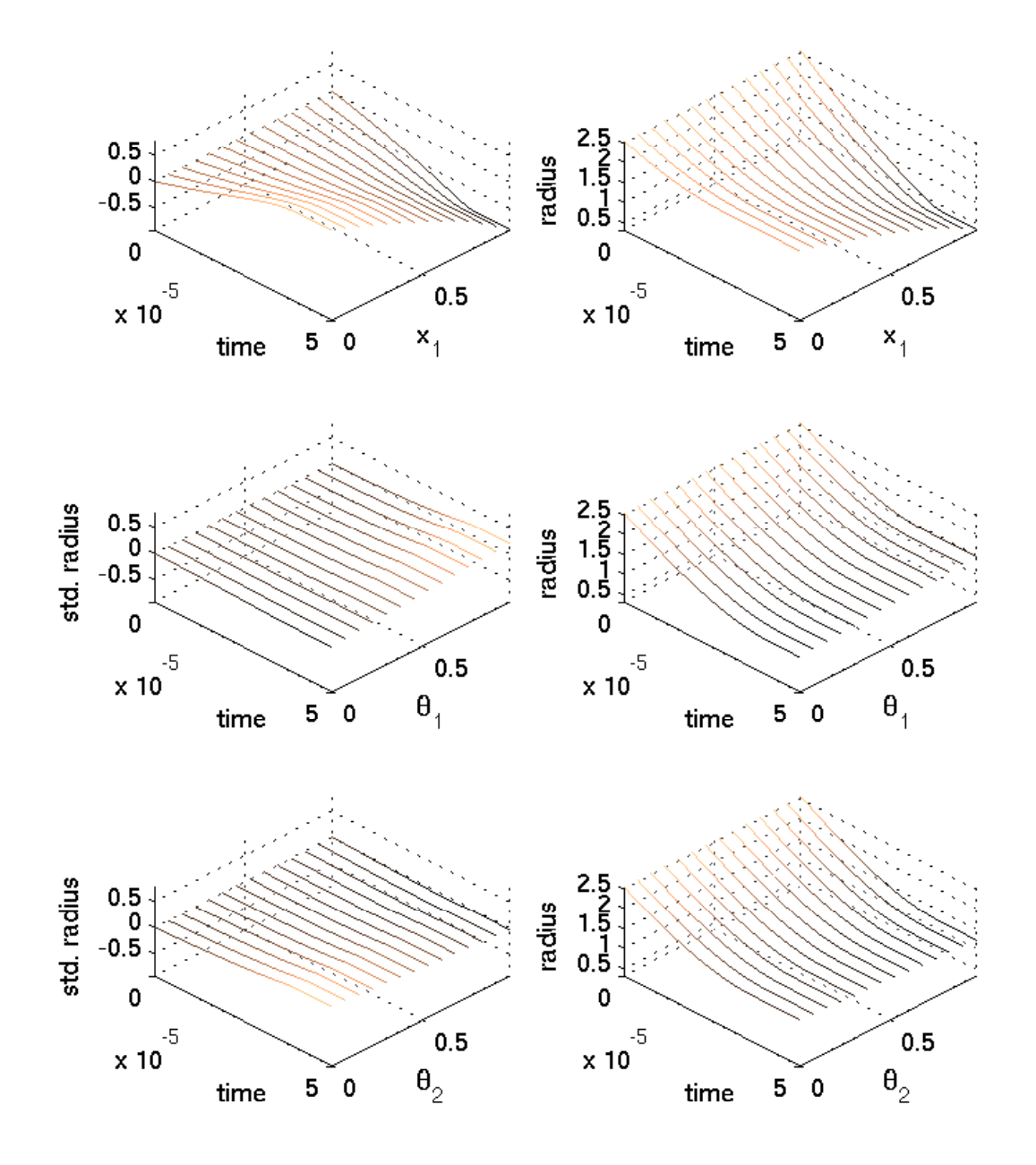

### Basic formulation – borrows from Kennedy and O'Hagan (2001)

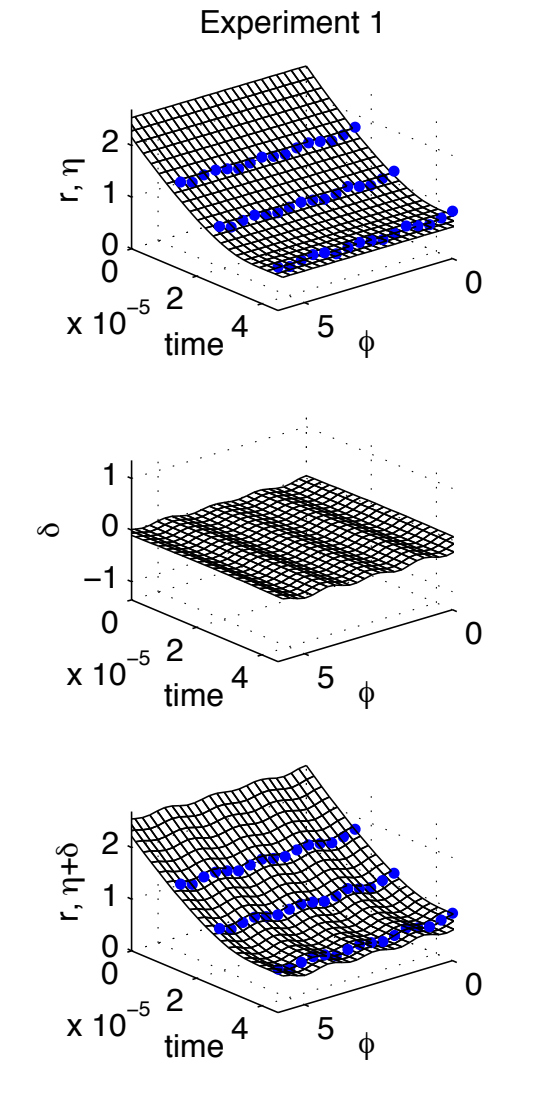

$$
x = m_e/m \approx .32
$$
  
\n
$$
\theta_1 = s \approx ?
$$
  
\n
$$
\theta_2 = u_0 \approx ?
$$

 $(t,\phi)$  simulation output space  $x$  experimental conditions  $\theta$  calibration parameters  $\zeta(x)$  true physical system response given conditions x  $\eta(x, \theta)$  simulator response at x and  $\theta$ .  $y(x)$  experimental observation of the physical system  $\delta(x)$  discrepancy between  $\zeta(x)$  and  $\eta(x, \theta)$ may be decomposed into numerical error and bias  $e(x)$  observation error of the experimental data

$$
y(x) = \zeta(x) + e(x)
$$
  

$$
y(x) = \eta(x, \theta) + \delta(x) + e(x)
$$

Kernel basis representation for spatial processes  $\partial(s)$ Define  $p_{\delta}$  basis functions  $d_1(s), \ldots, d_{p_{\delta}}(s)$ .

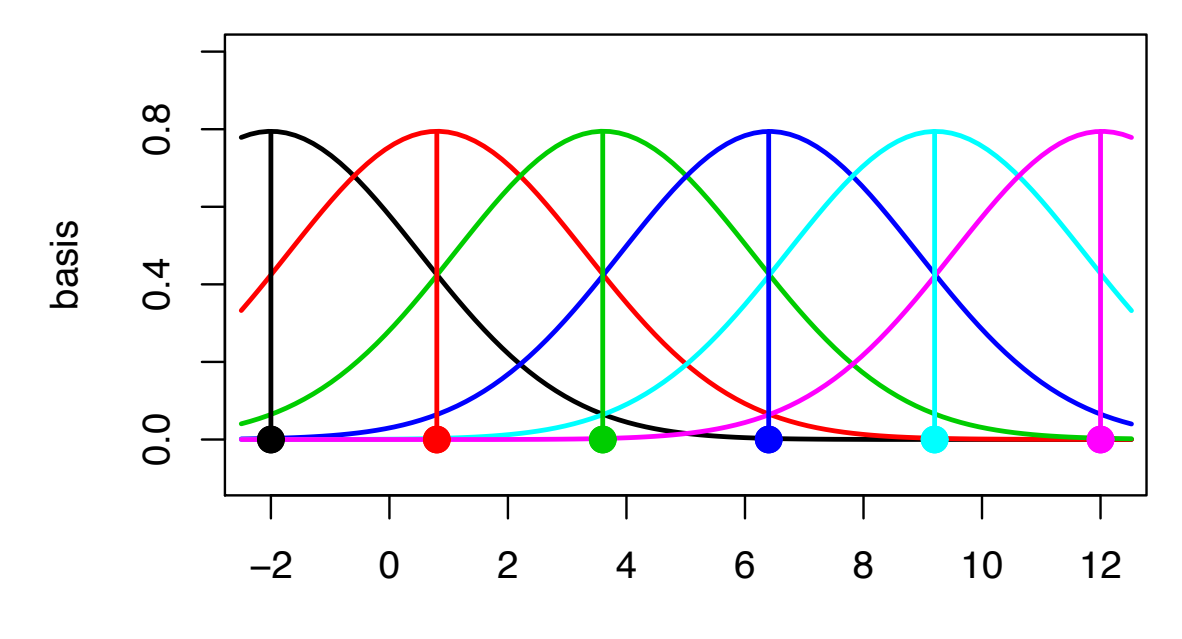

s

Here  $d_j(s)$  is normal density cetered at spatial location  $\omega_j$ :

$$
d_j(s) = \frac{1}{\sqrt{2\pi}} \exp\{-\frac{1}{2}(s - \omega_j)^2\}
$$
  
set  $\delta(s) = \sum_{j=1}^{p_\delta} d_j(s)v_j$  where  $v \sim N(0, \lambda_v^{-1}I_{p_\delta})$ .  
Can represent  $\delta = (\delta(s_1), \dots, \delta(s_n))^T$  as  $\delta = Dv$  where  

$$
D_{ij} = d_j(s_i)
$$

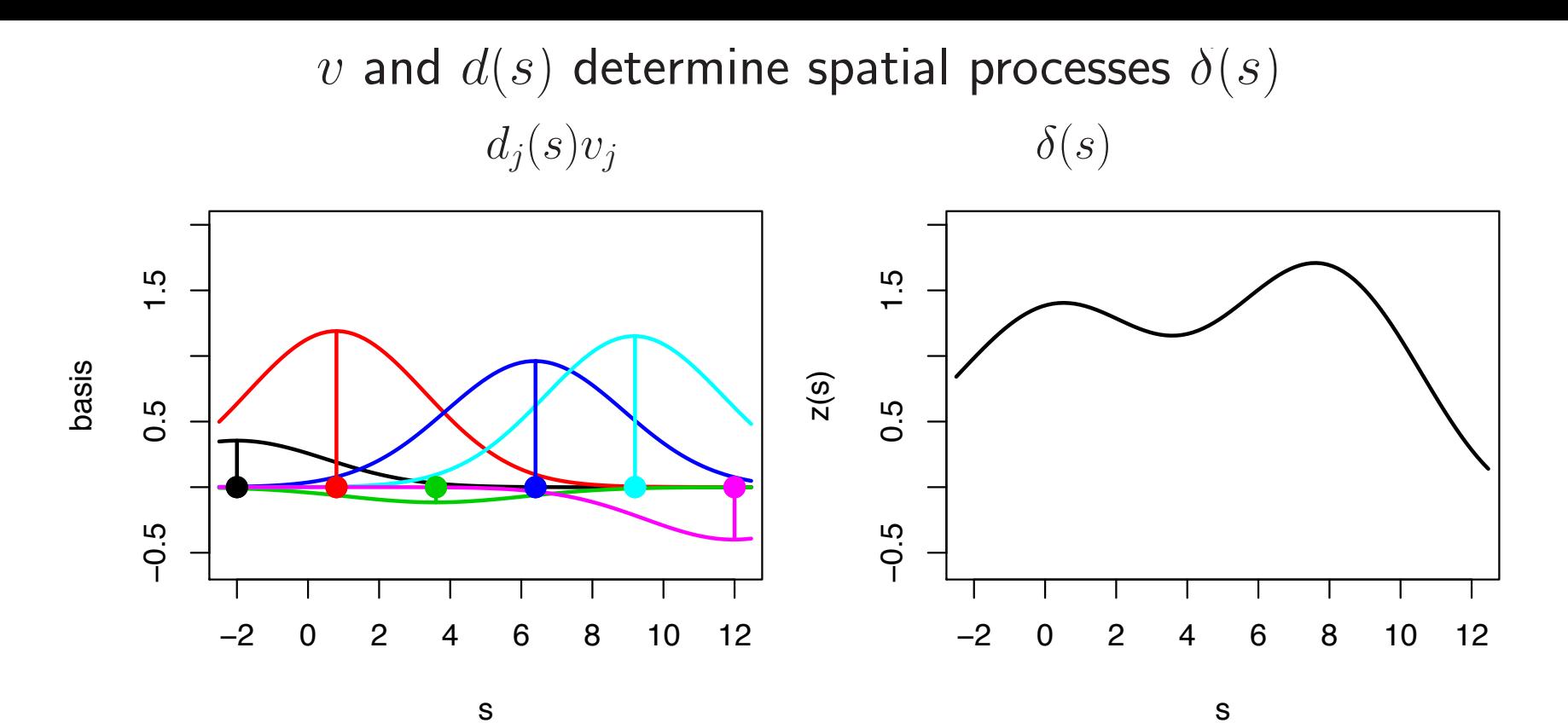

Continuous representation:

$$
\delta(s) = \sum_{j=1}^{p_\delta} d_j(s) v_j \text{ where } v \sim N(0, \lambda_v^{-1} I_{p_\delta}).
$$

Discrete representation: For  $\delta = (\delta(s_1), \ldots, \delta(s_n))^T$ ,  $\delta = Dv$  where  $D_{ij} =$  $d_j(s_i)$ 

Basis representation of discrepancy

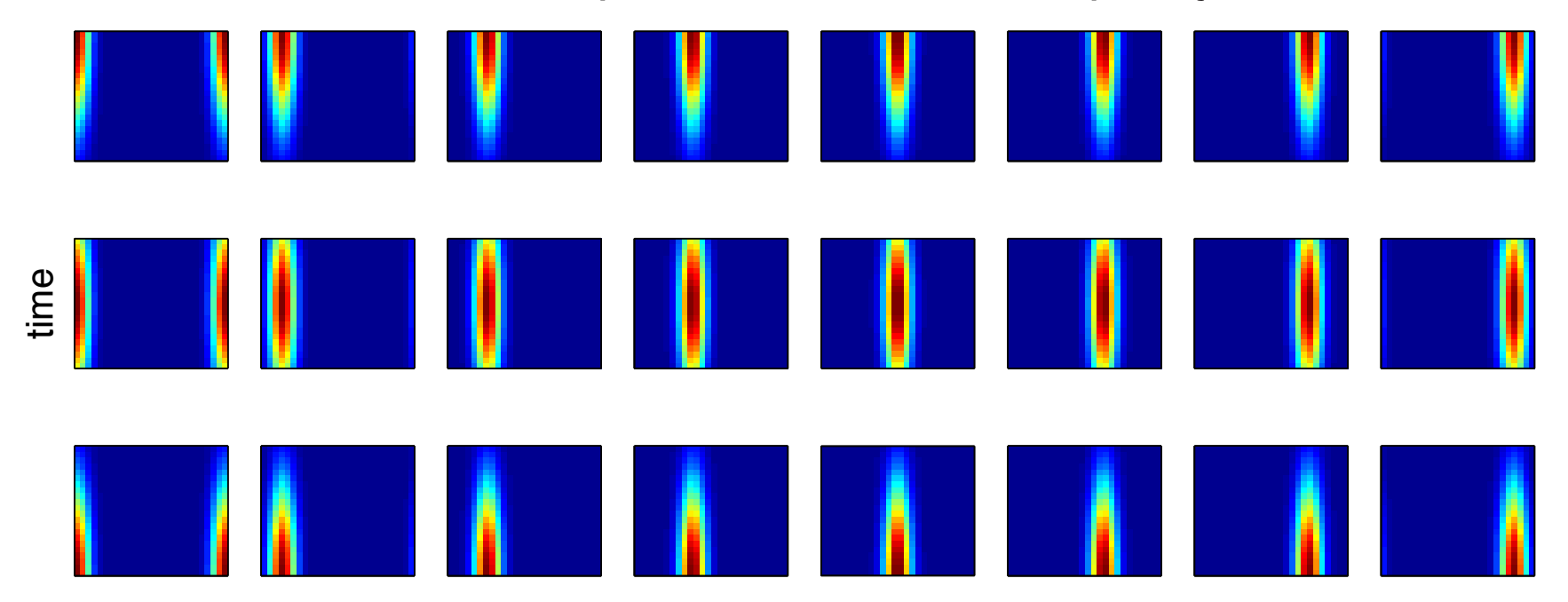

angle φ

Represent discrepancy  $\delta(x)$  using basis functions and weights  $p_{\delta} = 24$  basis functions over  $(t, \phi)$ ;  $D = [d_1; \cdots; d_{p_{\delta}}]$ ;  $d_k$ 's hold basis.  $\delta(x) = Dv(x)$  where  $v(x) \sim \mathsf{GP}\left(0, \lambda_v^{-1} I_{p_\delta} \otimes R(x, x'; \rho_v)\right)$ 

with

$$
R(x, x'; \rho_v) = \prod_{k=1}^{p_x} \rho_{vk}^{4(x_k - x'_k)^2}
$$
 (2)

#### Integrated model formulation

Data  $y(x_1),\ldots,y(x_n)$  collected for  $n$  experiments at input conditions  $x_1,\ldots,x_n$ .

Each  $y(x_i)$  is a collection of  $n_{y_i}$  measurements over points indexed by  $(t, \phi)$ .

$$
y(x_i) = \eta(x_i, \theta) + \delta(x_i) + e_i
$$
  
=  $K_i w(x_i, \theta) + D_i v(x_i) + e_i$   

$$
y(x_i)|w(x_i, \theta), v(x_i), \lambda_y \sim N\left([D_i; K_i] \begin{pmatrix} v(x_i) \\ w(x_i, \theta) \end{pmatrix}, (\lambda_y W_i)^{-1}\right)
$$

Since support of each  $y(x_i)$  varies and doesn't match that of sims, the basis vectors in  $K_i$  must be interpolated from  $K_{\eta}$ ; similary,  $D_i$  must be computed from the support of  $y(x_i)$ :  $\ddotsc$ 

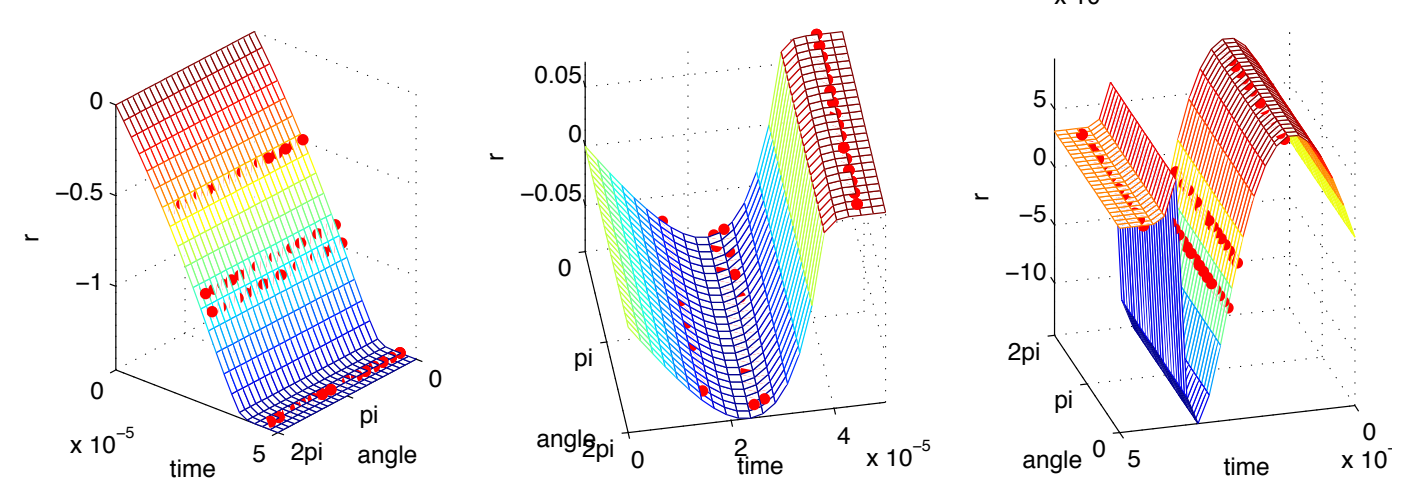

\*note: cubic spline interpolation over (time,  $\phi$ ) used here.

### Integrated model formulation

#### Define

 $n_y = n_{y_1} + \cdots + n_{y_n}$ , the total number of experimental data points, y to be the  $n_y$ -vector from concatination of the  $y(x_i)$ 's,  $v = \text{vec}([v(x_1); \cdots; v(x_n)]^T)$  and  $u(\theta) = \text{vec}([w(x_1, \theta_1, \theta_2); \cdots; w(x_n, \theta_1, \theta_2)]^T)$  $y|v, u(\theta), \lambda_y \sim \mathsf{N}$  $\sqrt{ }$ B  $\int v$  $u(\theta)$ "  $,(\lambda_y W_y)^{-1}$ "  $, \lambda_y \sim \Gamma(a_y, b_y)$  (3)

where

$$
W_y = \text{diag}(W_1, \dots, W_n) \text{ and}
$$
  

$$
B = \text{diag}(D_1, \dots, D_n, K_1, \dots, K_n) \begin{pmatrix} P_D^T & 0 \\ 0 & P_K^T \end{pmatrix}
$$

 $P_D$  and  $P_K$  are permutation matricies whose rows are given by:

$$
P_D(j + n(i-1); \cdot) = e_{(j-1)p_{\delta}+i}^T, \ i = 1, \dots, p_{\delta}; \ j = 1, \dots, n
$$
  

$$
P_K(j + n(i-1); \cdot) = e_{(j-1)p_{\eta}+i}^T, \ i = 1, \dots, p_{\eta}; \ j = 1, \dots, n
$$

Integrated model formulation (continued) Equivalently (??) can be represented

$$
\begin{pmatrix} \hat{v} \\ \hat{u} \end{pmatrix} \left| \begin{pmatrix} v \\ u(\theta) \end{pmatrix}, \lambda_y \sim \mathsf{N} \left( \begin{pmatrix} v \\ u(\theta) \end{pmatrix}, (\lambda_y B^T W_y B)^{-1} \right), \lambda_y \sim \Gamma(a'_y, b'_y)
$$

with

 $n_y = n_{y_1} + \cdots + n_{y_n}$ , the total number of experimental data points  $\hat{v}$  $\hat{u}$ "  $= (B^T W_y B)^{-1} B^T W_y y$  $a'_y = a_y + \frac{1}{2}[n_y - n(p_\delta + p_\eta)]$  $b'_y\ =\ b_y\ +$ 1 2  $\lceil$  $y - B$  $\hat{v}$  $\hat{u}$  $\bigwedge^T$  $W_y$  $\sqrt{ }$  $y - B$  $\hat{v}$  $\hat{u}$  $\setminus$ 

dimension reduction

model simulator data and discrep standard  $\begin{array}{|c|c|} \hline n_{\eta} \cdot m & n_y \ \hline \end{array}$ basis  $\begin{array}{|c|c|c|} \hline p_\eta \cdot m & n \cdot (p_\delta + p_\eta) \ \hline \end{array}$ 

Basis approach particularly efficient when  $n_{\eta}$  and  $n_y$  are large.

## Marginal likelihood

The (marginal) likelihood  $L(\hat{v}, \hat{u}, \hat{w} | \lambda_{\eta}, \lambda_w, \rho_w, \lambda_y, \lambda_v, \rho_v, \theta)$  has the form

$$
\begin{pmatrix} \hat{v} \\ \hat{u} \\ \hat{w} \end{pmatrix} \sim \mathsf{N} \left( \begin{pmatrix} 0 \\ 0 \\ 0 \end{pmatrix}, \begin{pmatrix} \Lambda_y^{-1} & 0 \\ 0 & 0 \\ 0 & \Lambda_\eta^{-1} \end{pmatrix} + \begin{pmatrix} \Sigma_v & 0 & 0 \\ 0 & \Sigma_{uw} \\ 0 & \Sigma_{uw} \end{pmatrix} \right)
$$

where

 $\sqrt{2}$ 

 $\begin{bmatrix} \frac{1}{2} & \frac{1}{2} \\ \frac{1}{2} & \frac{1}{2} \end{bmatrix}$ 

| $\begin{array}{rcl}\n\Lambda_y &=& \lambda_y B^T W_y B \\ \Lambda_\eta &=& \lambda_\eta K^T K \\ \Sigma_v &=& \lambda_v^{-1} I_{p_\eta} \otimes R(x, x; \rho_v) \\ R(x, x; \rho_v) &=& n \times n \text{ correlation matrix from applying (??) to the conditions} \\ x_1, \ldots, x_n \text{ corresponding the the } n \text{ experiments.} \\ \Sigma_{uw} &=& \\ \lambda_v^{-1} R(x, \theta), (x, \theta); \rho_{w1}) & 0 & 0 & \\ 0 & & & & \\ 0 & & & & \\ \lambda_v^{-1} R((x, \theta), (x, \theta); \rho_{w1}) & 0 & 0 & \\ 0 & & & & \\ \lambda_v^{-1} R((x^*, \theta^*), (x, \theta); \rho_{w1}) & 0 & 0 & \\ 0 & & & & \\ \lambda_v^{-1} R((x^*, \theta^*), (x, \theta); \rho_{w1}) & 0 & 0 & \\ 0 & & & & \\ \lambda_v^{-1} R((x^*, \theta^*), (x, \theta); \rho_{w1}) & 0 & 0 & \\ 0 & & & & \\ 0 & & & & \\ 0 & & & & \\ 0 & & & & \\ 0 & & & & \\ 0 & & & & \\ 0 & & & & \\ 0 & & & & \\ 0 & & & & \\ 0 & & & & \\ 0 & & & & \\ 0 & & & & \\ 0 & & & & \\ 0 & & & & \\ 0 & & & & \\ 0 & & & & \\ 0 & & & & \\ 0 & & & & \\ 0 & & & & & \\ 0 & & & & & \\ 0 & & & & & \\ 0 & & & & & \\ 0 & &$ |
|----------------------------------------------------------------------------------------------------|
|----------------------------------------------------------------------------------------------------|

Permutation of  $\Sigma_{uw}$  is block diagonal  $\Rightarrow$  can speed up computations. Only off diagonal blocks of  $\Sigma_{uw}$  depend on  $\theta$ .

### Posterior distribution

Likelihood:  $L(\hat{v}, \hat{u}, \hat{w} | \lambda_{\eta}, \lambda_{w}, \rho_{w}, \lambda_{y}, \lambda_{v}, \rho_{v}, \theta)$ 

Prior:  $\pi(\lambda_n, \lambda_w, \rho_w, \lambda_u, \lambda_v, \rho_v, \theta)$ 

⇒ Posterior:

$$
\pi(\lambda_{\eta}, \lambda_{w}, \rho_{w}, \lambda_{y}, \lambda_{v}, \rho_{v}, \theta | \hat{v}, \hat{u}, \hat{w}) \propto L(\hat{v}, \hat{u}, \hat{w} | \lambda_{\eta}, \lambda_{w}, \rho_{w}, \lambda_{y}, \lambda_{v}, \rho_{v}, \theta) \times \pi(\lambda_{\eta}, \lambda_{w}, \rho_{w}, \lambda_{y}, \lambda_{v}, \rho_{v}, \theta)
$$

Posterior exploration via MCMC

Can take advantage of structure and sparcity to speed up sampling.

A useful approximation to speed up posterior evaluation:

$$
\pi(\lambda_{\eta}, \lambda_{w}, \rho_{w}, \lambda_{y}, \lambda_{v}, \rho_{v}, \theta | \hat{v}, \hat{u}, \hat{w})
$$
  
 
$$
\propto L(\hat{w} | \lambda_{\eta}, \lambda_{w}, \rho_{w}) \times \pi(\lambda_{\eta}, \lambda_{w}, \rho_{w}) \times
$$
  
 
$$
L(\hat{v}, \hat{u} | \lambda_{\eta}, \lambda_{w}, \rho_{w}, \lambda_{y}, \lambda_{v}, \rho_{v}, \theta) \times \pi(\lambda_{y}, \lambda_{v}, \rho_{v}, \theta)
$$

In this approximation, experimental data is not used to inform about parameters  $\lambda_n$ ,  $\lambda_w$ ,  $\rho_w$  which govern the simulator process  $\eta(x, \theta)$ .

Posterior distribution of model parameters  $(\theta_1, \theta_2)$ 

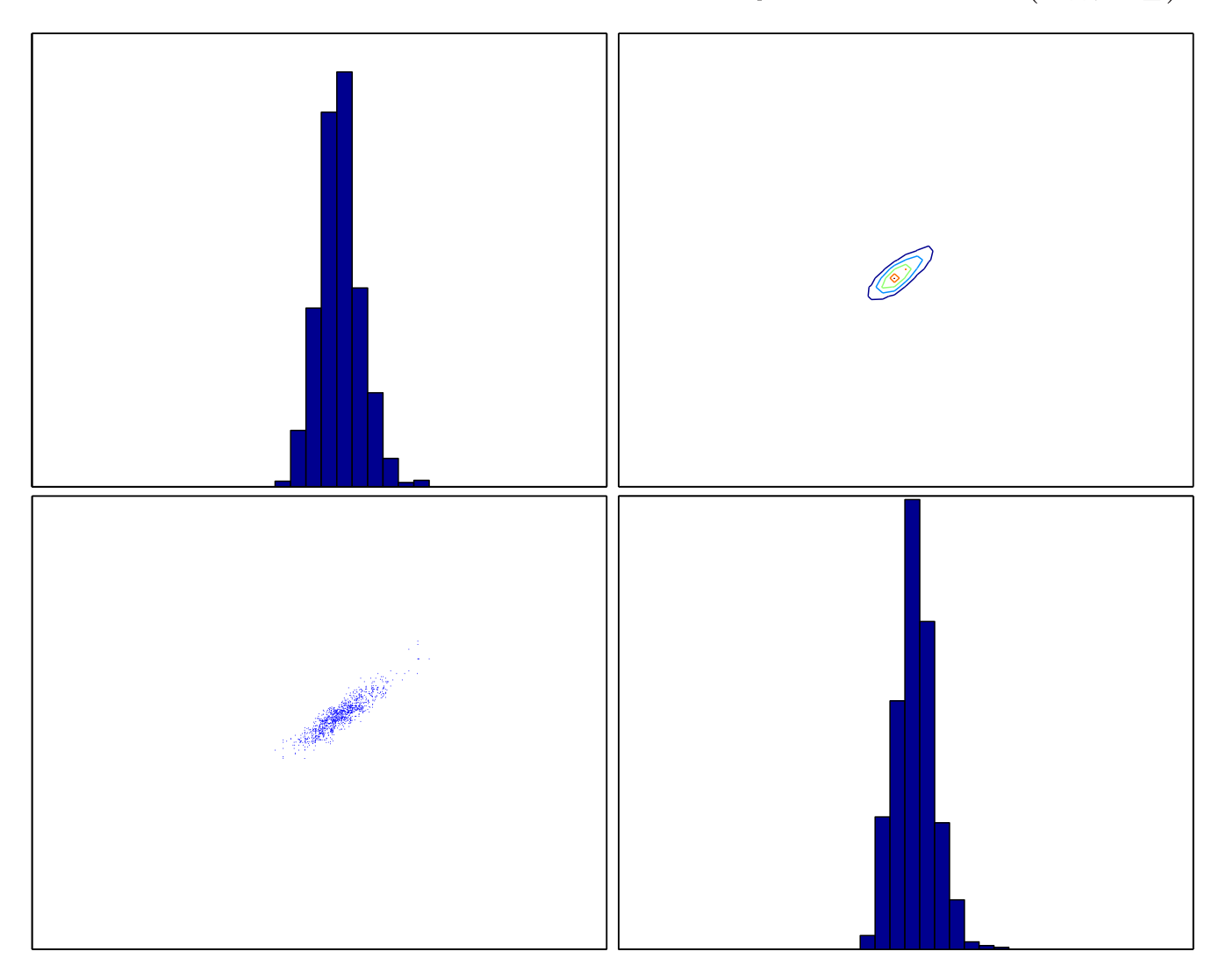

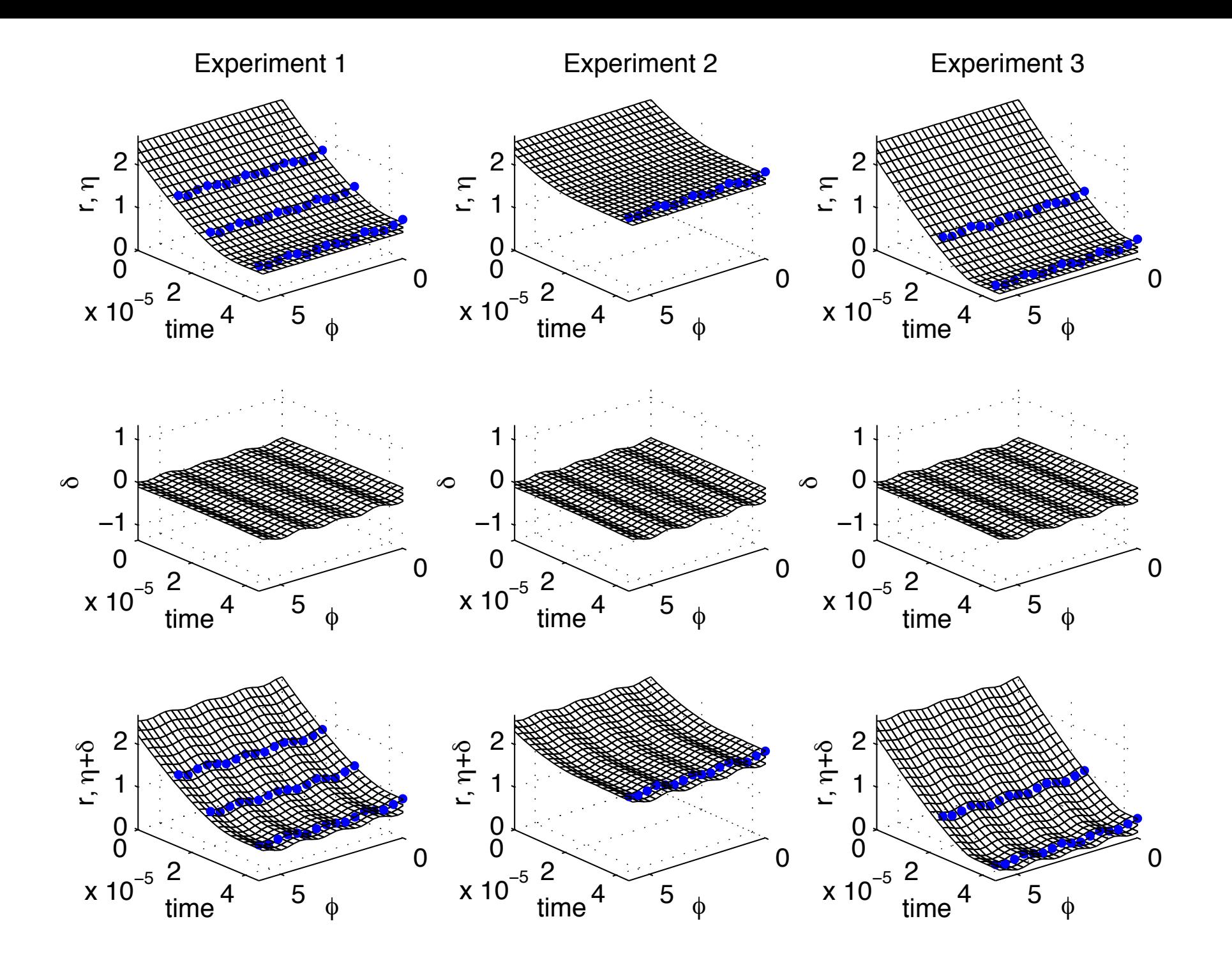

Posterior prediction for implosion in each experiment

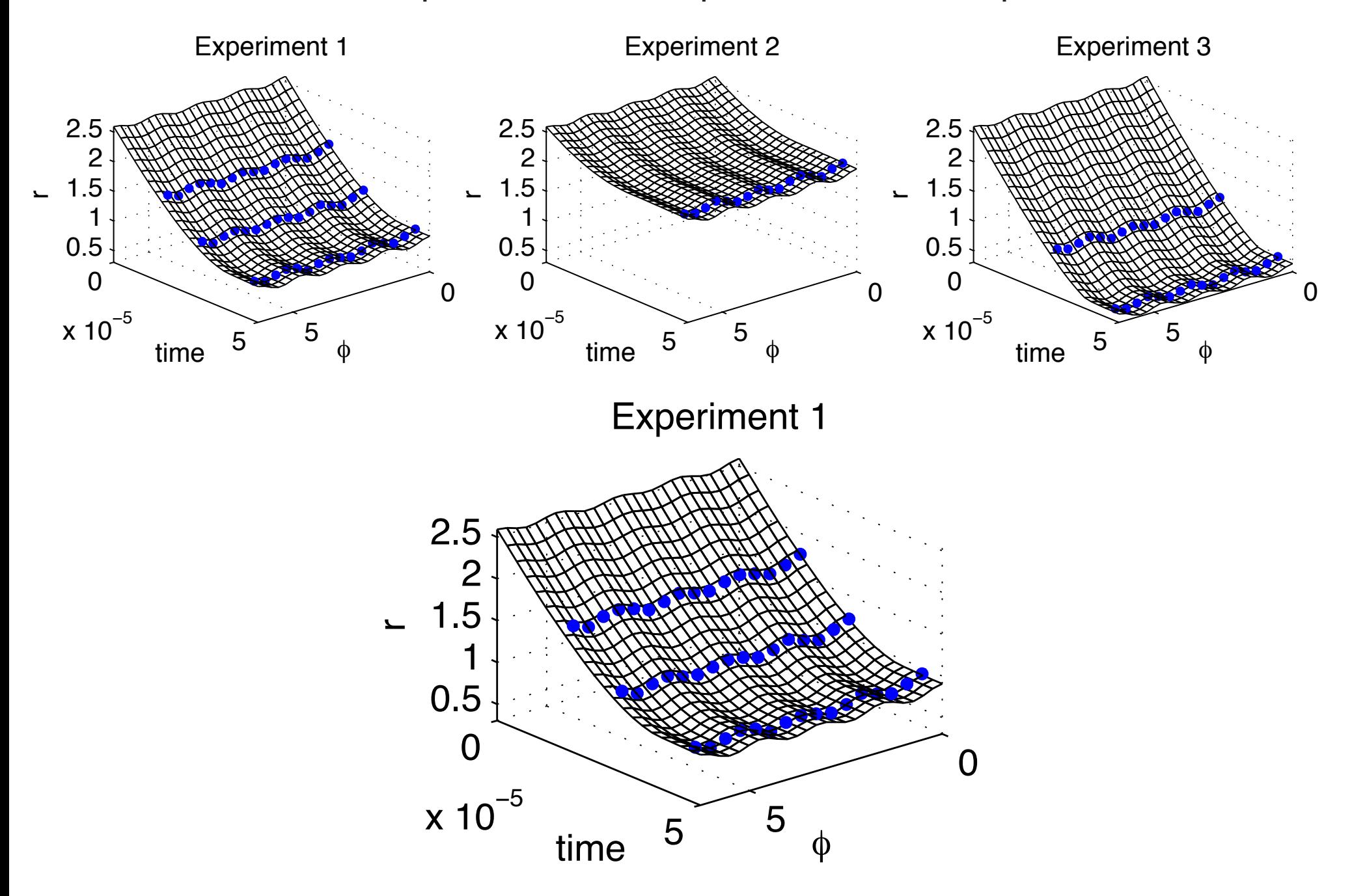

90% prediction intervals for implosions at exposure times

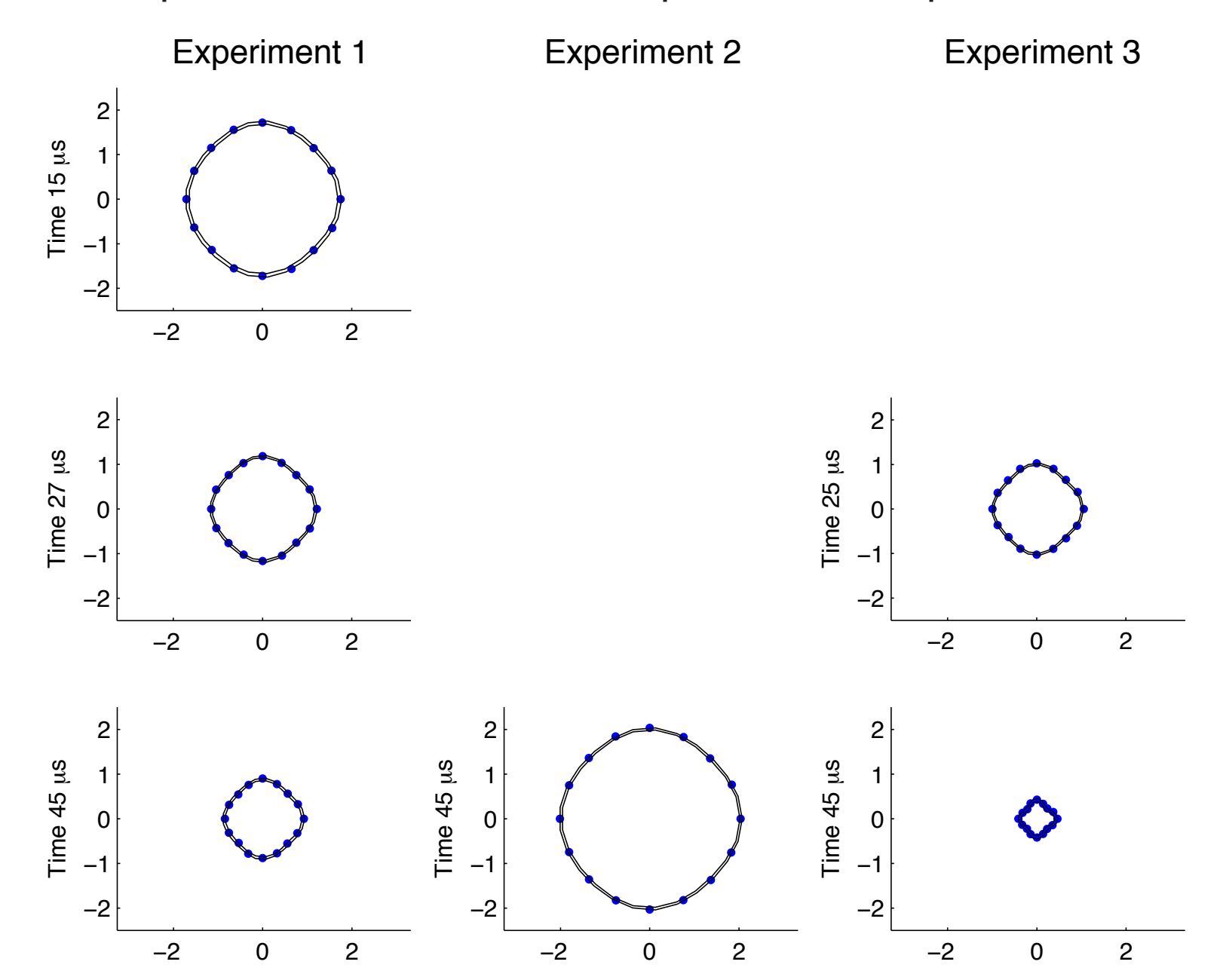

Predictions from separate analyses which hold data from the experiment being predicted.

# References

- Heitmann, K., Higdon, D., Nakhleh, C. and Habib, S. (2006). Cosmic Calibration. Astrophysical Journal Letters.
- Williams, B., Higdon, D., Moore, L., McKay, M. and Keller-McNulty S. (2006). Combining Experimental Data and Computer Simulations, with an Application to Flyer Plate Experiments, Bayesian Analysis.
- D. Higdon, J. Gattiker, B. Williams and M. Rightley (2008). Computer Model Calibration using High Dimensional Output, Journal of the American Statistical Association.
- Bayarri, Berger, Garcia-Donato, Liu, Palomo, Paulo, Sacks, Walsh, Cafeo, and Parthasarathy (2007). Computer Model Validation with Functional Output. Annals of Statistics, 1874-1906.
- Rougier, J. (2007). Lightweight emulators for multivariate deterministic functions. Unpublished, available at http://www.maths.bris.ac.uk/∼mazjcr/lightweight1.pdf.